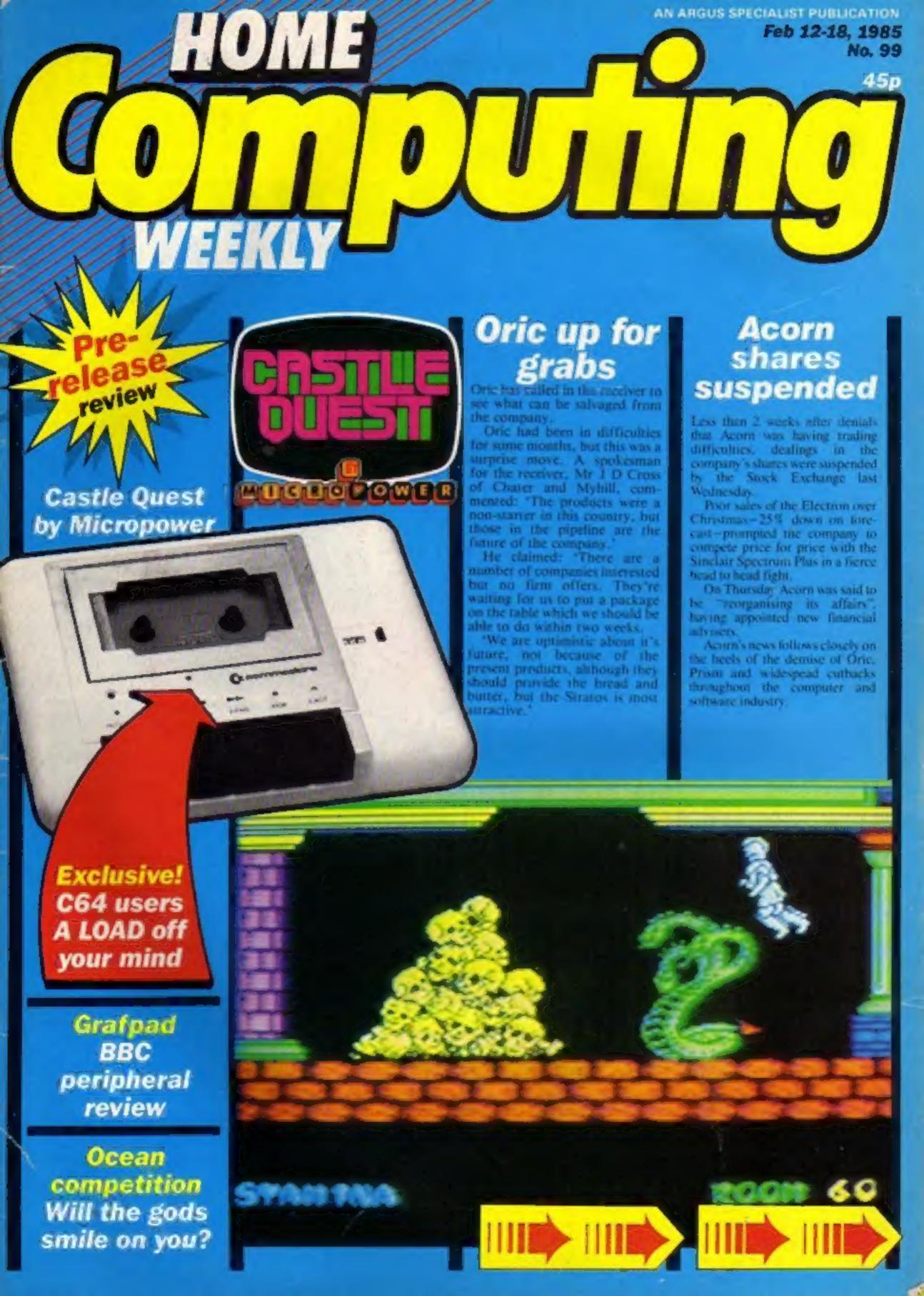

# FAST AND FURIOUS

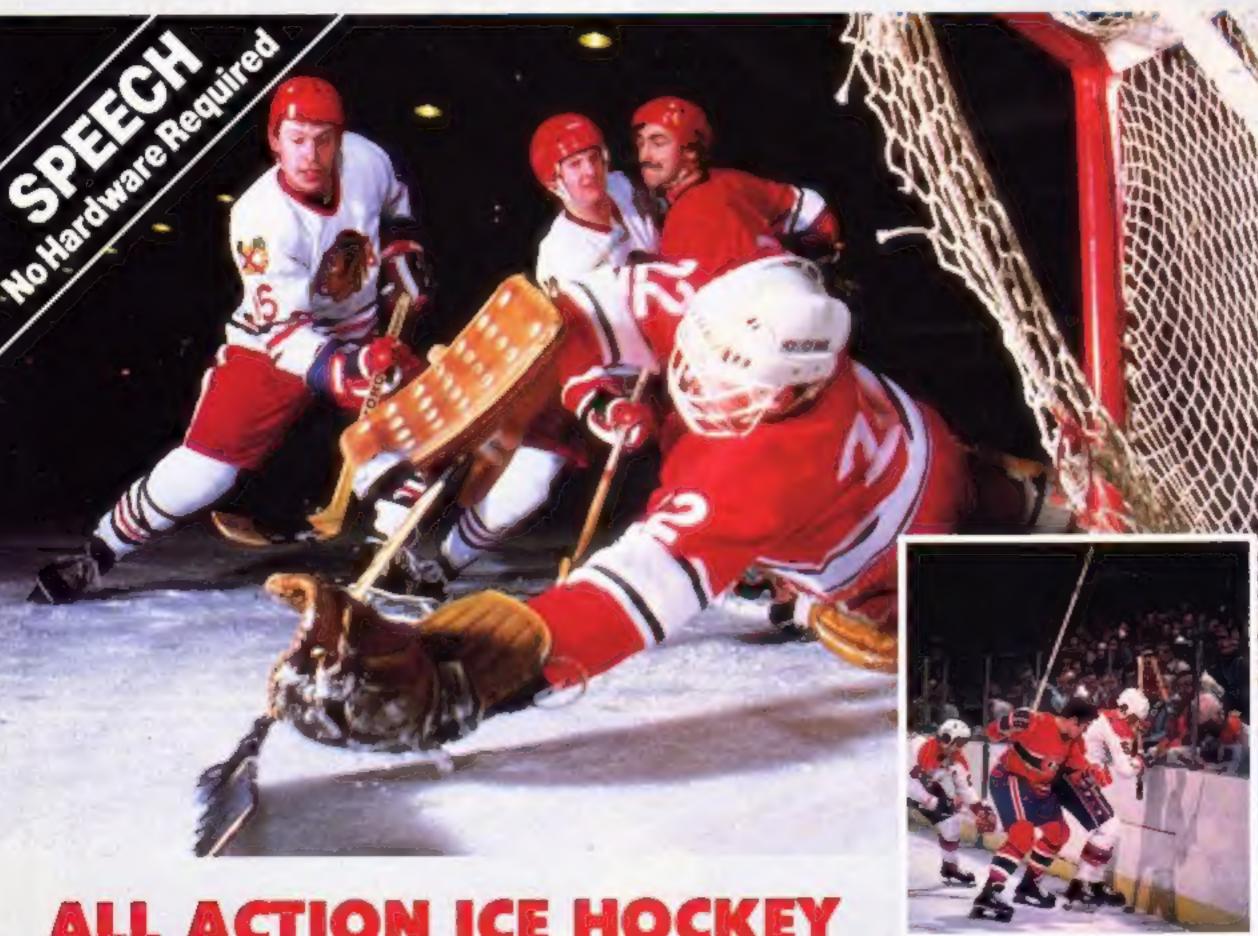

#### ALL ACTION ICE HOCKEY

SLAPSHOT from Anirog is a two player, fast action, ice hockey program. Also in this thrilling game there is included a smoothly running speech synthesis system of the very highest quality. Before the actual game starts each player must select an international hockey team to represent. After doing this you must quickly and skilfully manoeuvre your man across the glistening ice whilst your other team-mates move automatically around the rink waiting for you to pass the puck to them. If you do manage to race past the opposing defence then you have a chance to shoot for goal and score. However, you still have the goalie to beat who is able to dive in all directions. Also included in this amazingly quick and totally original game is the ability to actually physically bodycheck your opponents. Never the less, do not be too aggressive otherwise you could incur a "roughing penalty", resulting in a faceoff in your own end. giving the opposing side an easy chance of scoring. Also other extra features available include: Pause mode, and three levels of play ranging from fast to slow as well as a re-start option. Slapshot from Anirog is a totally original two player game with lightning fast action never seen before on the Commodore 64.

Two J.S. Commodore 64 Cassette £8.95 Disk £10.95

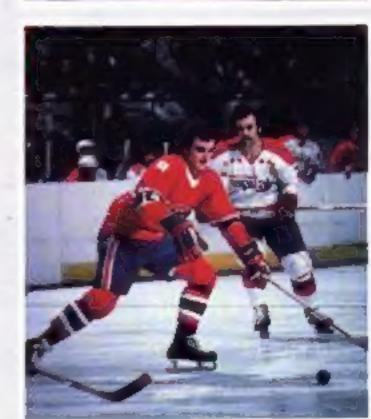

Trade Enquiries: ANIROG SOFTWARE LTD. UNIT 10 VICTORIA IND. PARK VICTORIA ROAD DARTFORD KENT (0322)92513/8 Mail Order R HIGH STREET HORLEY SURREY 24 HOUR CREDIT SALES HORLEY 02934 6083

**BUY THIS SPACE TO ADVERTISE YOUR LATEST PRODUCTS!** Ring Margaret or lan on 01-437 0626. NOW!

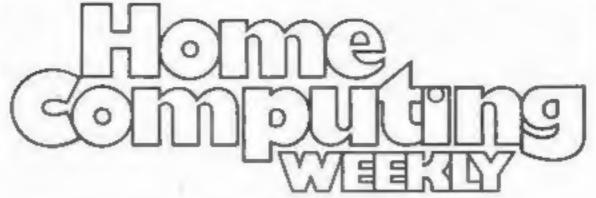

**BUY THIS SPACE** TO ADVERTISE YOUR **LATEST PRODUCTS!** Ring Margaret or Ian 01-437 0626. NOW!

#### REGULARS

| The chart you can trust                    |
|--------------------------------------------|
| News                                       |
| Ocean competition                          |
| Letters4                                   |
| Classified ads start on                    |
| SOFTWARE REVIEWS                           |
| Exotic places in — and out — of this world |

#### Jamboree . . Pick 'n' mix Arcade action ....... Thrill-packed page Time and travel . . Strange and commonplace times and places Tricks and treats . . . . . . . . . . . . . . . . . Space, sport, mining and money Sit up and take notice Sporting chance . . . . . Stock car racing and cricket

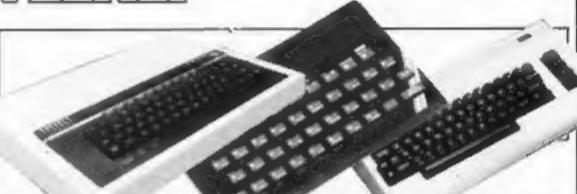

#### SPECIALS

| Spectrum programming .<br>Store and retrieve            |   | * |   |   |   | • |   |   | • |   |   | 13 |
|---------------------------------------------------------|---|---|---|---|---|---|---|---|---|---|---|----|
| Amstrad CPC464 feature .<br>Increase your vocabulary    |   | - | 4 | - |   |   |   |   |   |   |   | 15 |
| ZX81 feature                                            | × |   |   |   |   |   | * | * |   | × |   | 21 |
| Peripherals review Forget the typing — it's the Grafpad | * |   |   | - |   |   |   |   | • |   | - | 30 |
| The joke's on you — result:                             |   |   |   |   |   |   |   |   |   |   |   | 34 |
| Swot spot                                               |   |   | * |   | 4 | • |   |   |   |   |   | 39 |
| Adventure special                                       | * | 2 |   | * |   | * |   |   |   |   | * | 43 |

#### **PROGRAMS**

| Amstrad CPC464 You're surrounded    | 4 |   | * | w | × | * |   | 4 |  | ٠ |   | * | 4 |   |   |   | 16 |
|-------------------------------------|---|---|---|---|---|---|---|---|--|---|---|---|---|---|---|---|----|
| Spectrum<br>A right Charlie         |   | * |   |   | * | • | * |   |  |   | * | 4 |   | - | * | * | 18 |
| Commodore 64 .<br>Quick on the draw |   |   |   |   |   |   |   |   |  | 4 |   |   |   |   |   | * | 23 |
| BBC                                 |   |   |   |   | 4 | × | * |   |  |   |   | _ |   |   |   |   | 26 |

Editor Dave Carlos Deputy Editor : Liz Graham Editorial Assistant: Marie Curry Designer: Bryan Pitchford

Group Editor: Wendy Palmer Production Assistant:

Kerry Fowler

Advertisement Manager: Margaret Ryan Sales Executive: Ian Atkinson.

Argus Specialist Publications Ltd. No. 1 Golden Square, London W1R 3AB. 01-437 0626 Divisional Advertisement Manager: Chris Northam Classified Advertising: Becki Wilson Publishing Director: Peter Welham. Chairman:

Jan Connell

Home Computing Weekly is published on Tuesdays. Subscriptions and back issues: Infonet Ltd, 10-13 Times House, 179 Marlowes, Hemel Hempstead, Hetts HP1 1BB, 0442 48432. Trade distribution; Argus Press Sales and Distribution Ltd, 12-14 Paul Street, London FC2A 4JS, 01-247 8233. Printed by Alabaster Passmore & Sons, Ltd., of London and Mardstone, Kent. Design and origination: MM Design, Circus House, 26 Little Portland Street, London W1N 5AF

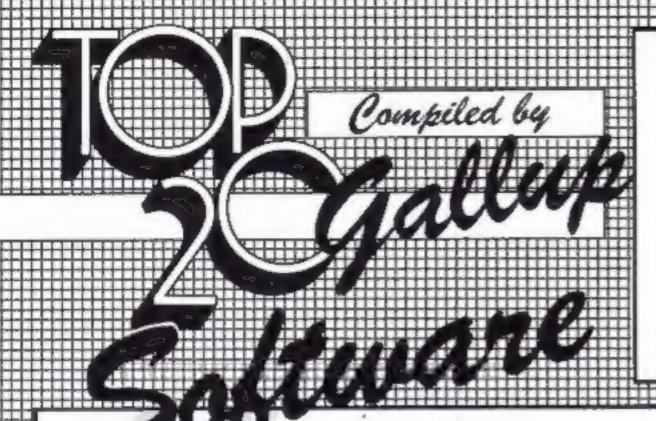

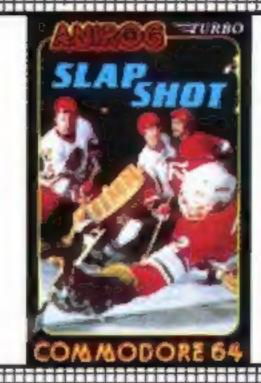

Week Ending January 30, 1985

PUBLISHER

| 1  |     | - 1 | Ghostbusters               | Activision        |  |  |  |  |
|----|-----|-----|----------------------------|-------------------|--|--|--|--|
| 3  |     | 2   | Daley Thompson's Decathlon | Ocean             |  |  |  |  |
| 11 |     | 3   | Blockbusters               | Macsen            |  |  |  |  |
| 7  |     | 4   | Manic Miner                | Software Projects |  |  |  |  |
| 25 |     | - 5 | Zaxxon                     | US Gold           |  |  |  |  |
| 5  | ¥   | 6   | Booty                      | Firebird          |  |  |  |  |
| 04 | ¥   | 7   | Match Day                  | Ocean             |  |  |  |  |
| 9  |     | 8   | Football Manager           | Addictive Games   |  |  |  |  |
| 8  | *   | 9   | Hunchback II               | Ocean             |  |  |  |  |
| 12 | A   | 10  | Air Wolf                   | Elito             |  |  |  |  |
| 14 |     | 11  | Pyjamarama                 | Mikro-Gen         |  |  |  |  |
| 6  |     | 12  | Hunchback                  | Ocean             |  |  |  |  |
| -  | N/E | 13  | Monty is Innocent          | Gremlin Graphics  |  |  |  |  |
| 3  | *   | 14  | Elite                      | Acomsoft          |  |  |  |  |
| 29 |     | 15  | Skooldaze                  | Micro Sphere      |  |  |  |  |
| 16 | *   | 16  | Combat Lynx                | Durell            |  |  |  |  |
| 22 |     | 17  | Kong Strikes Back          | Ocean             |  |  |  |  |
| 16 | ¥   | 18  | American Football          | Mind Games        |  |  |  |  |
|    | R/E | 19  | Chuckie Egg                | ASF               |  |  |  |  |
| 13 |     | 20  | Starstrike 3D              | Realtime          |  |  |  |  |
| H  |     |     |                            |                   |  |  |  |  |

#### TAD IEN POININIONOLIF UUU

- Ghostbusters Activision
- Match Day
- Ocean
- **Daley Thompson Decathlon**
- Zaxxon
- US Gold
- Airwolf 5
- Ente
- Monty is Innocent Gremlin Graphics
- Booty Firebird
- Starstrike 3D
- Realtime
- Skooldaze Microsphere
- Underwurlde 10

Ultimate

- Elite
  - Acornsoft
- **Blockbusters** 
  - Macsen
- Manic Miner Software Projects
- Sabre Wulf Ultimate
- Chuckie Egg
- ABF
- Eddie Kidd Jump Challenge Martech
- Jetpac Ultimate
- Football Manager Addictive Games
- Twin Kingdom Valley Bug-Byte
- Habbit Melbourne House

- Ghostbusters
  - Activision
- International Football Commodore
- Raid over Moscow US Gold
- **Daley Thompson Decathlon** Ocean
- Hunchback II Oean
- Frak
  - Front Runner
- Staff of Karnath Ultimate
- Booty Firebird
- Kong Strikes Back
- Impossible Mission

#### Oric up for grabs

From front page

The receiver's task is to reconstruct a viable company from the old one. Oric's products, the Oric and the Atmos, have never sold well in this country, but have been very popular on the continent, particularly in France

Those who bought an Oric computer in the recent past are in a difficult situation as there is currently no-one prepared to honour the one-year warranty. The staff still working at Oric will repair any faulty machines, but at a charge. This is currently £15, but there is no decision yet about whether the provision of customer warranty service will be made a condition of the sale.

Tansoft, contracted to market the new Oric computer, is a completely separate company, which will continue to produce software support for the Oric and other micros.

Bruce Everiss of Tansoft believes: 'Oric will emerge like a phoenix from the ashes. Although we had a trading relationship we will survive without Oric and currently we have a number of products ready for release on other machines. We expect to have a bad debt due to Oric's problems but that is all.

#### Stunt winners

On 15 January 1985 Craig Billington from Birkenhead and Jason Ellis from Dunton Green were presented with a Toshiba MSX computer by world famous motorcycle stuntman, Eddie Kidd.

Both boys are champion players of Software Communications' motorbike game, Eddie Kidd Jump Challenge. Craig cleared 25 cars on his Spectrum,

while Jason jumped 33 cars on his BBC. The young stuntmen received their prizes at the Inn on the Park, London, and were then taken for a well deserved lunch at the Hard Rock Cafe where they talked with Eddie about his famous leaps.

Eddie's most dangerous stunt ever is being planned for later this year, and it is hoped that all winners in the Jump Challenge competition will be able to attend.

#### Workshop converted

Games Workshop has converted it's fantasy boardgame Talisman to run on the Spectrum. Games Workshop claims it is the first ever interactive multi-player areade adventure.

The game is for up to four players who are all trying to reach the same objective, so they may have to kill each other to reach it.

Talisman has over 50 graphic locations and will be available soon, priced £7.95.

Games Workshop has also converted D-Day to run on the QL and C64. According to Games Workshop it has been 'widely acclaimed as the best graphic wargame for the Spectrum'.

Both versions will be available on I March, priced at £24.95 for the QL and £8.95 for the C64.

Games Workshop, 27/29 Beam Rd. London NW10 6JP

#### students

Students at Strathclyde university will have an extra excuse for handing their work in late by the end of the 1980s.

By that date all students in relevant subject areas will have

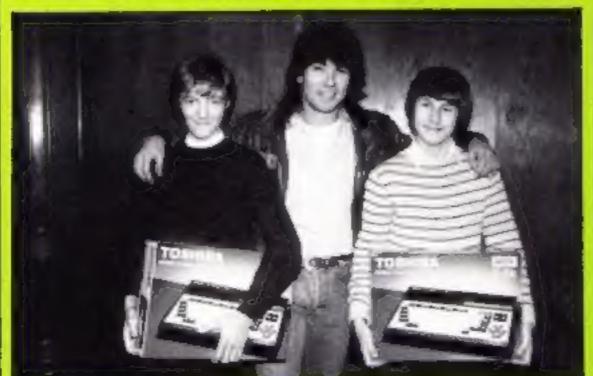

Eddie and the kids

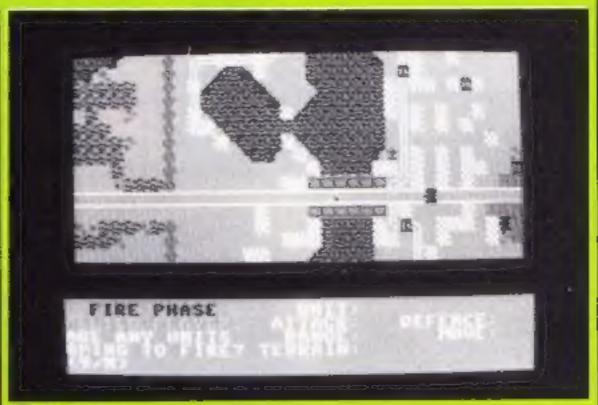

Forty years on

their own computer at home as well as in the university. The machines will be provided by Sinclair Research, and the Universities Computer Board

A university spokesman said: 'We wanted to use British hardware and software and we felt that only the QL could offer the power, software and portability at a realistic price."

Sinclair Research donated the first 525 QLs as part of it's £250,000 support for the project. Sinclair will be following the project closely, with particular interest in the machines' performance.

University of Strathclyde, 204 George St. Glasgow GI 1XW

#### Ski-run

Ski Star is Richard Shepherd Software's latest game. To be | Cippenham, Slough, Berks

released in mid-February, it will run on the Spectrum and a C64 version will follow shortly.

Richard Shepherd states that it bears no resemblance to any ski program on the market.

The game is joystick compatible and is a complex simulation giving the player a 3D view of obstacle skiing courses through snow specked goggles. There are an infinite number of course designs, according to the makers: 16 basic courses which can be redesigned using a Course Designer function.

There are also fixed feature modes including predetermined sets of parameters so players can compete directly using exactly the same conditions.

The Spectrum version will cost £7.95.

Richard Shepherd Software, Elm House, 23-25 Elmshott La.

#### Well done!

Congratulations to these winners of the Micromega competition in our Christmas issue. They will each be receiving one of Micromega's top games, either Jasper for the Spectrum or Jin Genie for the C64.

B D Everingham, Romford; D R Matless, Norwich: B C Steele, West Drayton; Paul Brain, High Wycombe; Joe Maguire, Bardsea; Adam Furness, Huntingdon; Michael Cook, Lowestoft; Mark Pepperrell, Bedfont; A J Brooks, Weymouth; M L Shariff, Maidenhead: Joanne Harrison, Staffordshire: Brian Christie, Belfast; J Clarke, Consett; Mark Buckley, Huddersfield; Ivor Ackerley, Derby; D Roebuck, Lymington; T Dutton, Westerham; Anthony Micallef, Preston; D Porter, Ashington; A F Turner-Howe, Overton: A Rahman, Nottingham; Roman Foster, Woodhouse; William Braker, Washington; Anthony Pope, Quedgeley; Garry Sharp, Barrow; Shawn McAvery, Stamshaw; Ian Flaxten, Waitham

Abbey; Alastair Hewens, Wallington; Alistair May, Elgin; Simon Lewis, Withywood; Jonathan Leach, Tipton St John; Richard Heap, Earl Shilton; J D Whitaker, Liversedge; D Cooper, Lancaster; Andrew Hughes, Glasgow; David Harrow, Hertford; David Hall, Greystones; Don Ramsey, Bradford: Adrian Waller, Hastlemere; Keith Mawson, Slough; Barry Hilton, Polegate: Anthony Franklin, Wirral; Paul Sharpe, Measham; S Ackerman, Mitcham; Karen Stafker, Fraserburgh; Mark Brown, Swadlincote; Angus Crowther, Niam; Dave Edwards, Cheetham; T M Britton, Llantwit Major; Gary Burfield-Wallis, Lingfield; Martin Thomas, Portmead; C Crane, Stoke; H Collings, Aldershot; Alan Mourihane, Wigan; John D Thompson, Tidworth; Steven Kinsella, Leigh; J Hughes, Cadishead; Michelle Richards, London: Grahame Chadwick, Grimsby; S Wong, Gorleston; Ving Chhoy, Sparkbrook; D Floyd, St Germans; David Kelly, Shrewsbury.

At the British Toy and Hobby Fair at Earls Court, from January 26-30, a number of robots were attracting attention. One particular one was accosting embarrassed young ladies in the press room with lewd suggestions.

Meanwhile, downstairs in the main hall the robots were but a small part of an extensive exhibition. Omnibot was drawing large crowds on Tomy's stand. When put through his paces, it became clear that it's more than just a robot — it also plays your favourite tapes and acts as an

alarm clock.

Not only that, but it can serve you drinks. While you're in the kitchen, you can send it to your guests in the dining-room and project your voice through it, like a walky-talky. Omnibot can be operated using wireless remote control or from memory. A handy home-help, in the shops for around £200.

Omnibot's younger siblings are Chatbot, Verbot, Dingbot and Pocketbot, ranging in price from £40 to £2. Chatbot is new on the scene. It's a more sophisticated version of Verbot, and you can program it to deliver messages, which it does with open mouth and blinking eyes.

Verbot can be controlled by voice and programmed to travel for five metres. Both Verbot and Chatbot cost around £40.

Dingbat is a smaller robot, costing about £7. It's battery operated, unlike Pocketbot, which you have to wind up before it can walk. This tiny little toy can walk, do somersaults and get up again.

#### Home helps were never like this before — Tomy's Omnibot

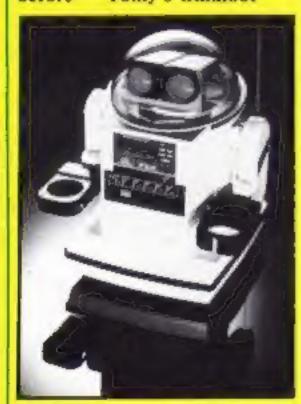

Moving on to CGL's stand, George has already been around for some time. He's now joined by Charles, who can be programmed to draw on paper, while Armstrong 800 has an extended arm which can pick up

## Fun at the toy fair

Toys to excite and enchant kids — and horrify their parents — were on show at the Toy Fair. Robots were a fascinating feature — although some weren't as well behaved as others

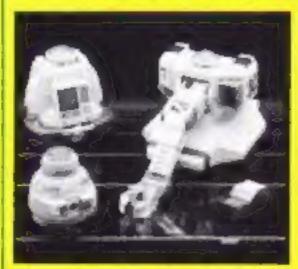

Range of robots from CGL — George leads the way

and carry objects.

George (who will be reviewed in HCW 102) costs about £25, while Charles costs around £40.

Robots have come in for lots of praise from educationalist, who stress the learning functions of these stylish toys. Powers of logic and precise thought are required. HCW editorial staff soon realised that it's not as easy as it looks: we weren't abot to control Armstrong 800's arm to pick up and drop little plastic balls in precise places without cheating!

As well as the programming involved in fooling around with robots, you will also be pleased to find out that you're educating yourself if you build

your own one.

Robotix, from MB are kits of interlocking plastic parts which you fix together to make up models or futuristic machines. Each piece snaps together easily and you can move the models around with the aid of bidirectional motors.

Your control panel is a fivechannel console from which you control movement and operate the pincers of the robot's arm. Each standard kit includes a figure to operate the machinery — like Commander X or Dr Steel.

Price, from £19 to about £40, varies depending on the number of motors in each kit, and expansion sets and booster packs are also available.

Fischer-Technik has a range of robot kits which can serve as an introduction to robotics. The six working models can be programmed to operate under computer guidance and combined with other Fischertechnik kits.

Each kit contains two motors, electromagnet, three lamps, eight switches, two potentiometers and 20-core ribbon cable and connects, with which you can interface your model to your computer.

Teach-in Robot is a robot arm, like those you will have seen manufacturing cars; Graphics Board uses your computer screen and plotter. Plotter does just that. Solar Cell Tracking guides the replica solar cell according to the sun's position, while Sorting System distinguishes between two sizes of bricks and sorts them into separate containers. Tower of Hanoi moves the discs in a preprogrammed sequence, in the familiar game.

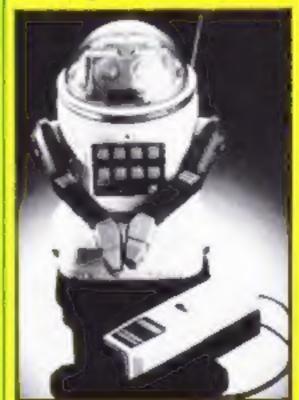

Throw your voice — and let Verbot catch it

Moving away from robots, there were a number of computerised games without keyboards. One such was the Playmate Talking Computer, £60 from Peter Pan Playthings. You have a number of overlays for a screen, and then press a letter or number as you're guided by the computer's spoken voice.

Spelling, maths, and telling the time are some of the subjects handled. For preschool children, it's an educational toy.

Also from Peter Pan Playthings, Kid Comp is a smaller game based on the same idea. There are 12 overlays to choose from and your response to each game is recorded via a plastic stylus. This one's aimed at the seven to 14 age range, Price: 32.

Microspeech was exhibiting My Talking Computer, aimed at pre-junior school infants. A new addition to the computer is a 128K expansion module, which you can program.

Now a pre-school child can learn about music, making sentences, the alphabet and colours. The computer's voice is female and the company is emphasising that this isn't just a toy — it's a first computer.

The machine costs around £65, and accompanying adaptor costs £6.95, while the expansion module costs £19.

Microspeech states that this is just the beginning of software for My Talking Computer, and there is a new range of programs under development, scheduled for release later this year.

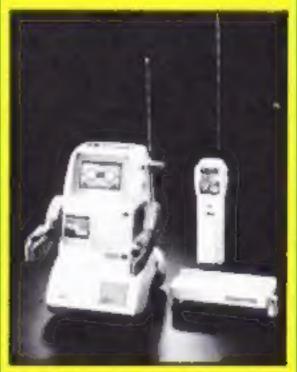

Chatbot — can't speak without his eyes blinking

Addresses

CGL, CGL Hse, Goldings Hill, Loughton, Essex IG10 2RR Fischertechnik, Fischer Hse, 25 Newtown Rd, Marlow, Bucks SL7 1JY

Microspeech, c/o Triotoys, 190 Walton Park, Pannal, Harrogate, N Yorks

Milton Bradley, Spencer Hse, 23 Sheen Rd, Richmond upon Thames, Surrey TW9 1AL

Peter Pan Playthings, Bretton Way, Bretton, Peterborough PE3 8YA

Tomy, Wells Hse, 231 High St, Sutton, Surrey SMI 1LD

## GAMES WITHOUT END..

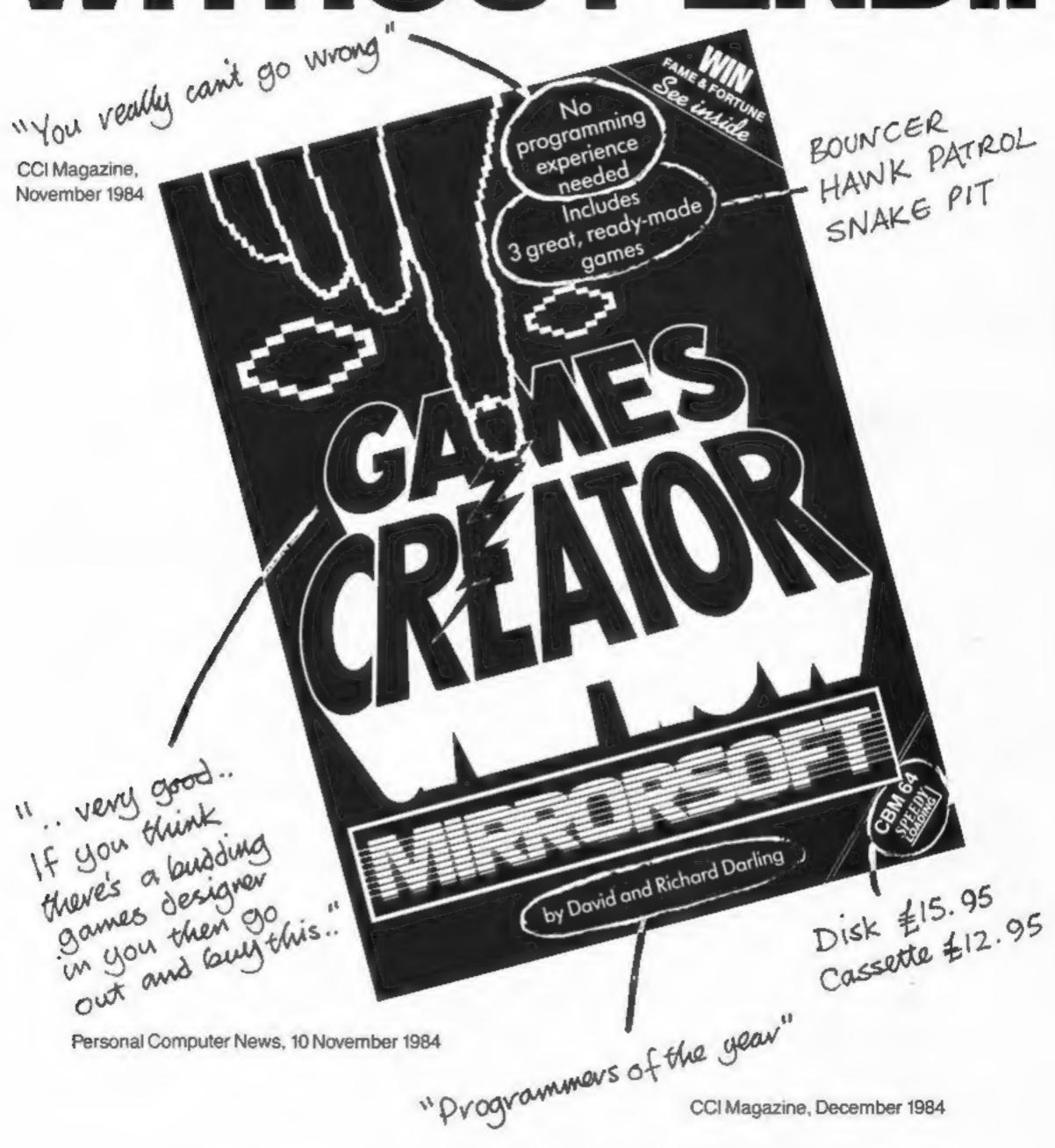

Available from good software stockists everywhere or direct from MIRRORSOFT, Mirror Group Newspapers Ltd., Holborn Circus, London EC1P 1DQ.

### Monkey business

The ever popular giant gorilla King Kong is back again in Ocean's latest game Kong Strikes Back. This week we are offering 120 copies of the game as prizes in our witty caption competition.

There are 60 C64 versions and 60 Spectrum versions to be won. The C64 game costs £7.95 and the Spectrum one is £6.95.

To win your copy you must guess what Kong is saying to Tony Pomfret, one of Ocean's programmers, pictured here with Kong in Blackpool. The caption must be witty and relevant and shouldn't be longer than 20 words. We've given you an example just to set you on the right track.

There will also be 20 bonus prizes for the best 20 captions which will be published in a future issue of HCW. The top 10 Commodore entries will receive Ocean swentshirts tlike the one Tony is wearing in the photograph) and the best 10 Spectrum captions will win copies of Ocean's latest release, Gift from the Gods (£9.95).

Prizes galore this week from

120 Kong games plus bonuses

Ocean's new Kong game involves the rescue of a damsel in distress. She is trapped at the top of a roller coaster and is being guarded by Kong. You must save her, but you have to contend with speeding cars which threaten to knock you off the track, and there are other obstacles like pies and springs to avoid.

If you want to win this game and possibly a great bonus prize into the bargain, then send your witty caption to us. You may soon be holding Kong Strikes Back in the palm of your hand!

#### How to enter

Study the photograph and think of a funny and relevant caption. It must not exceed 20 words. Write it in the space provided on the entry coupon. Complete the coupon clearly and fully - if you are a winner it will be used as a label. Send the whole coupon to us.

Send your entry to: Ocean Competition, Home Computing Weekly, No. 1 Golden Square, London W1R 3AB. Closing date: first post on Friday I March, 1985.

You may enter as many times as you wish, but each entry must be on an official coupon - not a copy and sealed in a separate envelope.

Prizes will arrive from Ocean within 28 days of the publications of the issue containing the results of the competition.

#### The rules

Entries will not be accepted from employees of Argus Specialist Publications. Ocean Software and Alabaster Passmore & Sons. This restriction also applies to employees' families and agents of the companies.

The How to Enter section forms part

#### Ocean Competition

**Entry Coupon** 

Name \_\_\_\_\_ Address

post code \_\_\_\_\_ Type of computer (C64/Spectrum) \_\_\_\_\_

Sweatshirt size (if C64 owner)

My caption for the photo is (not more than 20 words):

Complete clearly and fully - if you are a winner this will act as a label for your price. Post to Ocean Compension, Home Computing Weekly, No. 1 Golden Square, London WIR 3AB. Closing date first pore, Friday 1 March, 1985. Don't forget to follow closely the advice in the How to Enter section.

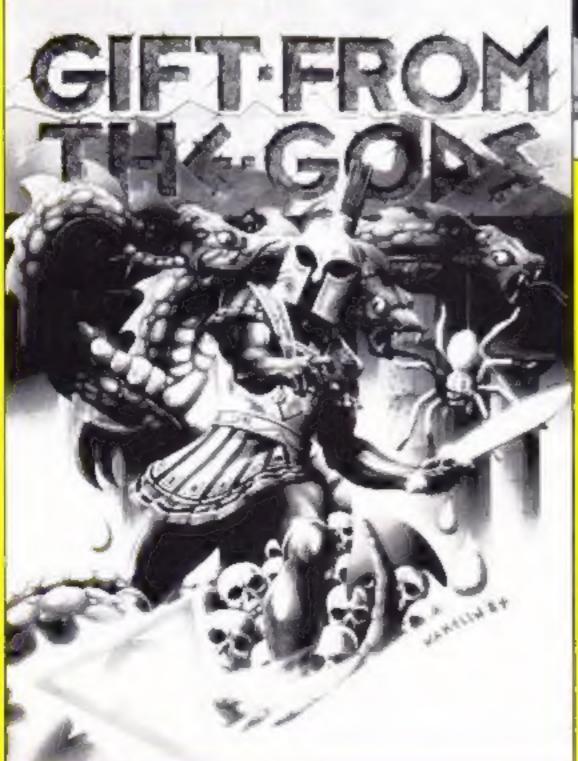

#### Forest at **Worlds End Amstrad** CPC464

Interceptor, Linden Hse, The Green, Tadley, Hants

As the mightiest of the ancient warriors, your task is to rescue the Princess Mara from the evil Wigard Zarn.

Whilst wandering through forests, leafy glens and the like, you have many encounters with both people and places.

All the well established communications of adventure gantes are available - N for north and a verb/noun format for most of the other dialogue. Some of the key words only need the first letter, which speeds things up a great deal

All the messages come to the screen quickly, though occasionally these were of no real help and were duplicated on screen.

Better use of Amstrad's strong colour commands would have enhanced the repetative screen duplay of print statements. However, this is partly compensated for by the excellent hiresolution locational pictures, all POKEd to the screen quite

Save to tape and restore facilities along with adequate instructions are all included.

This will most likely appeal to experienced armchair adventurers; having a strong story line not too imaginative for comprehension, but leaving Rupert Bear out in the cold.

A tonic for those long winter evenings. D.H. 90% instructions 80% playability 90% graphics value for money

#### **Crystal Theft Amstrd** CPC464 £7.99

Wiccasoft, 107 Bollington Rd. Bollington, Near Macclesfield, Cheshire

Four text windows labelled Location, Inventory, Message and Command occupy the screen throughout this traditional text only adventure.

Seasoned adventurers may find the lack of graphics to their liking, allowing their imaginations to paint the pictures.

Permitting the use of the words 'and' or 'then' to chain commands logether, the advanced communications system is a considerate and helpful ally. Your task is to locate the communications crystal within the Vegan colony.

Directions include up or down,

along with movement to the four compass points. Backtracking is not allowed. A move north cannot be followed by a move south.

This pecessitates a cautious choice of route. No chance to peep round the corner followed by a hasty retreat if danger lurks.

A time limit adds imperus, The time is reflected in total points scored.

Save and restore facilities are included, enabling the game to be held at any stage, to be played

Accompanying the cassette is an adequate instruction booklet and lengthy prologue to this fascinating adventure. D.H.

| instructions    | 100% |
|-----------------|------|
| playability     | 100% |
| graphics        | N/A  |
| value for money | 85%  |

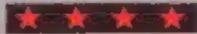

#### Return to Eden **Amstrad** CPC464 £9.95

Level 9, 119 Hughenden Rd, High Wycombe, Bucks

An elaborate adventure which finds Kim Kimberley inside the cockpit of his crashed stratoglider on the planet I den. Where the goes to from there is entirely up to you, there are inumerable hazards lurking about.

Occupying more than half the normal screen area, the pictures, of each location can be switched off by entering 'WORDS'. This leaves the screen free for dialogue which can then be reread and adds to the continuity of the game. Entering 'PIC-TURE' reverts back to the original layout where the dialogue is scrolled through a window at the bottom of the MITCEL.

With none of the usual treasures to collect, points are awarded at the end of each game, depending on how many moves have been made in the right direction

Your name may be saved to tape and looded later.

included with the software along with a poster, is a nine page instruction booklet. This tells in detail the events leading up to the starting scenario on Egicn.

Another imaginative game from a company specialising in Level 9 Computing.

A midnight oil burner. D.H.

100% instructions playability 80°E graphics 8000 value for money

#### Eden to Babylon

This page of adventures will take you to exotic places in, and out, of this world

#### Tyrann Oric 1/ Atmos 48K £8.95

No Man's Land, 110 bis, av du **France** 

adventure with simple graphics, situations, There are some notable features, however, which ensure that the tures, Tyrunn should be different enthusiass will enjoy this enough to be worth a try.

At the start, you have to create instructions tix characters. This is your team, playability and you control all their actions graphics in pursuit of 'the objective'. You value for money choose your six from four classes - warrior, thief, druid, and magician. All have their strengths and weaknesses. You can modify their characteristics to suit your needs. This variability ensures that you have a

different starting position every

The game extends over both General Leclere - 93500 Fantin, sides of the tape. When you succeed on side one, you get more on side two - more scenes, Tyronn is a fairly standard text different monsters, and different

For those who enjoy adven-

8000 7000 40% 70%

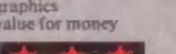

#### Jewels of Babylon Amstrad CPC464

Interceptor, Linden Hse, The Green, Tadley, Flants

Supposedly stolen by pirates whilst on route from West Africa, the Jewels of Babylon were intended as a wedding gift for an Indian Princess.

Your task in this fascinating adventure is to locate the jewels which are presently hidden on a remote island where the pirates sare based.

On finding the Jewels, you need to return to your ship. tafely at anchor in the bay.

Numerous brilliant hi-resolution pictures serve only to enhance this adventure which has more than a hundred locations for you to visit.

Input commands are in real English, where adjectives, adverbs and prepositions can and must be included where approprinte. At other times the tenditional verb/noun formul is accepted.

Objects are collected on your travels to help in the quest, a complete inventory can be listed,

The most pleasurable adventure I have seen. Somehow movement around the island seems less repetative than others. The computer's vocabulary is extensive, making communication more responsive.

Your game can be saved to tape for luture loading, an essential facility to ardent D.R. adventurers.

1000% mstructions 100% playability 100% graphics 100% value for money

## Desert mission

There's peril in the desert in this program from Stephen and Mark Howlett. Can you destroy the enemy fort with your tank?

There's danger under the burning desert sun in this short program for the ZX81.

As the commander of a tank you are attempting to destroy an enemy stronghold, a castle situated in the middle of the desert. The picture on your screen is the scene from the viewing port of your tank.

You will be asked two questions. The first is direction:

measured on a scale of -90 to 90, and the second is elevation; this determines the angle at which your missile will be fired.

You will then be told whether you have scored a hit. If not, your enemy is still dominating the sand dunes and you'll have to try again.

Good luck and don't forget to take plenty of water with you!

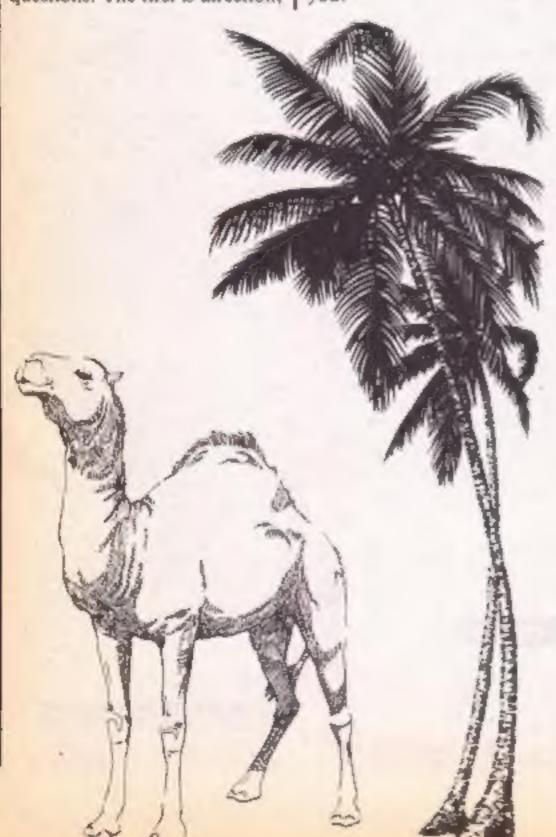

```
REM "DESERT TANK"
  10 PRINT AT 3,2;
                           DESERT
 TANK"
  11 GOTO 600
  12 CL5
  20 LET T=INT (RND+181) -90
  30 LET DERND
  41 PAUSE 100
  42 CL5
  50 PRINT AT 0,4; "DIRECTION 1-90
 TO 90)
  60 INPUT T1
  70 PRINT AT 1,4; "ELEVATION (0 T
 901
  80 INPUT B
  90 LET D1=5IN (2+(B/180+3.1416
 100 IF ABS (T-T1) (2 AND ABS (D-
D1) (.05 THEN GOTO 220
 110 PRINT "MISSILE LANDED "
 120 IF
        T1 THEN PRINT "TO THE
LEFT
    IF T1>T THEN PRINT "TO THE
 130
RIGHT
 140 IF ABS (D1-D) > . 05 AND T1(>T
 THEN PRINT " AND
 150 IF D-D1>.05 THEN PRINT
 FAR ENDUGH"
 160 IF D1-D), 05 THEN PRINT
 FAR"
     PRINT
 170
 171
    GOTO 1000
 220 GOTO 1000
 810 PRINT AT 6,0;
     PRINT
     PRINT AT 10,0;
 340 PRINT AT 11,0;
 350 PRINT AT 12,0;
     PRINT AT 13,0;
     PRINT AT 14,0;
 881 PRINT AT 19,0
   THATE BY M.AND S. HOWLE
 382 PAUSE 250
 883 CL5
 884 PRINT AT 0.0 PLAY
              2401
                     YOU TASK IS
 885 PRINT AT
TO SHOOT DOWN THE
 886 PRINT AT 4,0;"
                     ENERY CASTLE
 IN THE MIDDLE OF"
 887 PRINT AT 6,0;"
                     THE DESERT .Y
OU WILL BE PLACED"
 886 PRINT AT 6,0;" IN A DESERT
ARMARD TANK AND YOU"
 389 PRINT AT 10,0;"
                      CAN VIEW FR
OM THE TANKS WINDOW."
 300 PRINT AT 13,0;
              GOOD LUCK"
```

```
PRINT AT 19,0,
      PRESS ANY KEY TO START "
        INKEY $="" THEN GOTO 901
    COTO 20
PRINT AT 10,0,"
 712
1900
                      NINDGO!"
1001 PRINT AT 11,0,"
1002 PRINT AT 12,0;"
1003 PRINT AT 13,0;"
.004 PRINT AT 14,0,"
1005 PRINT AT 15,0,"
1006 PRINT AT 16,0,"
1007 PRINT AT 17,0; 1
· 305 PRINT AT 15,0; 1
1009 PRINT AT 19,0;'
1010 PŘINT AT 20,0,
         T1KT THEN GOTO 1020
1011
        T1)T THEN GOTO 1050
1012
        ABS (T-T1) (2 AND AES (D-
     IF
1013
        THEN
              GOTO 1500
D1) (.05
1020 PRINT
           AT
     PRINT
1021
     PRINT
1055
     中原エハエ
            AT
1023
     PRINT
            AT
1024
     PRINT
            AT
1025
     PRINT
            AT
1036
            AT 18,1;
     PRINT
1027
     PAUSE 200
1030
     GOTO 42
1040
     PRINT AT 11, 15, "PRINT AT 12, 15; "
1050
1051
     PRINT AT
```

| 1052<br>1053<br>1054<br>1055<br>1055<br>1057<br>1059         | PRINT AT 13,12," PRINT AT 14,12," PRINT AT 15,12," PRINT AT 16,12," PRINT AT 17,12," PRINT AT 16,12," PRINT AT 16,12,"                                                       |
|--------------------------------------------------------------|----------------------------------------------------------------------------------------------------|
| 1409<br>1500<br>1500<br>1500<br>1500<br>1500<br>1507         | PRINT AT 11.4." PRINT AT 12.4." PRINT AT 13.4." PRINT AT 15.4." PRINT AT 15.4." PRINT AT 15.4." PRINT AT 15.4."                                                              |
| 1508<br>1500<br>1601<br>1602<br>1603<br>1605<br>1605<br>1607 | PRINT AT 12,21, "WELDONE" PRINT AT 19,3, "ESCHMINIMAN" PRINT AT 11,4; " PRINT AT 12,4; " PRINT AT 13,4; " PRINT AT 14,6," PRINT AT 15,6; " PRINT AT 16,6; " PRINT AT 16,6; " |
| 1508<br>1509<br>1510<br>1520<br>1528<br>1530                 | PRINT AT 12,6;" PRINT AT 17,6," PRINT AT 14,5," PRINT AT 14,5;" PRINT AT 14,5;"                                                                                              |
| 1672                                                         | PRINT AT 14,20, "YOU HAVE" PRINT AT 15,20; "DESTROYED" PRINT AT 15,20; "THE ENEMY" PRINT AT 17,20; "CASTLE" PAUSE 200 CLS                                                    |
| 1675<br>4000<br>9010                                         | GOTO 584<br>SAVE "DESERT TAND"<br>RUN                                                                                                    |

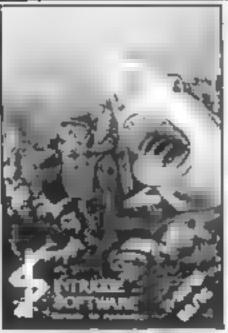

AT. ANTIS BING There 80 generally different scenes Even has a offers menwenter transportig. A manager, largest time in with the on you do you the second of Atlantia. Take a dive for F6 96.

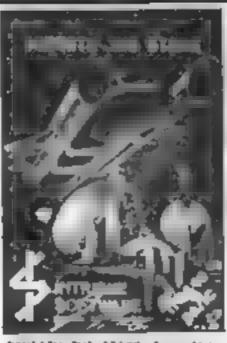

BENEATH THE STARS BANK MUSIC Space same bits linkers one he more er on medie of semes Computing Once

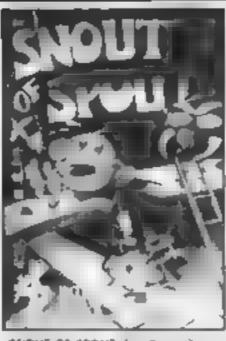

SMOUT OF SPOUT (in Base in the pramer Spinion when all with a record and save

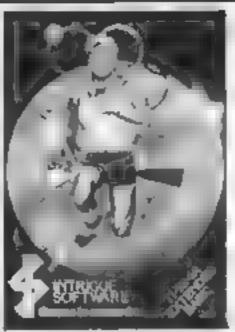

INTRIGUE PENTHAGON Fo basic 5 f as have for events or 2 # 1 INTRIGUE ANIMATION CONTROL carbigath with your tracks. Orași (o. 95)

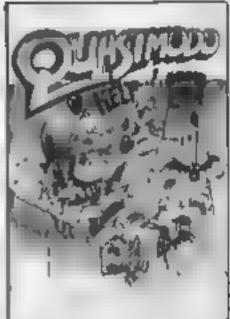

QUASIMODO HE P Fr som appropriate constraints and special contractions BUT THEFE of present year with on Potent tell their times data yearing fee you att and of younge.

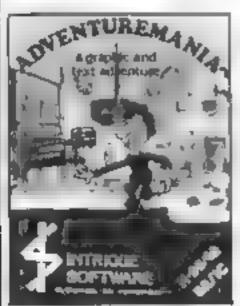

ADVENTUREMANIA Basic The only accepted games chosen by Games Computing isted in the Top IDC or 1994. Propably the most enjoyable griphy, and text adventure associated 30 vocamons of Dungeons Courtes Computers etc. £5.35 wilk let you decide for yourself.

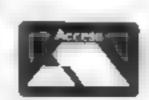

Talephone your order now

We have lots of exciting games. Send 50p. + SAE now for a copy of our 12 page. catalogue. We now stock the entire Lantern range. All orders are sent PIRST CLASS. SAME DAY (Games are post free inland. Overseas & Europe E1 00 extra per game.) COMING SCON: COMING SCON: COMING SCON.

SHUTTLE ATTAIC [Ext.) The most advanced Space Right semulator ever for the Ti-99 4A. The game everyone is warting for

PANIC (Sauc) Fully animated arcade adventure. Another INTRIGUE challenge

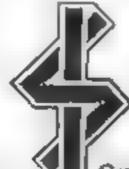

Tel 05806 4726

#### INTRIGUE SOFTWARE

Cranbrook Road, Tenterden, Kent TN30 6UJ

QUICKSHOT 1 JOYSTICK T 99 4A interloced £13.70 Gives taniastic control in games like Acantes Spectrum/ CBM Version CS 25 (Price includes 75p P & Pt.

#### Flight Path Amstrod CPC464 £6.95

Whilst there are whole ranges of flight simulators for the other home computers, this is the first that I have seen for the Amstrad Unfortunately it looks like it has during it's conversion

In particular I have to criticise the instructions, all of which refer to the function keys as the speed control. There is a sticker in the rear saying that it is the number keys, but as there is no mention of these in the text, 1 found the whole instruction process rather confusing

Added to this, there is the initial start up routine. It can have you at an acute angle to the runway, which means you have to taxi to the correct position before you can start to take off

There are a whole range of Anirog, 29 West Hill, Dartford, levels to select and the display is clear, despite the low resolution mode. Another difficulty is the program response time, I can't believe that even a 737 takes a second to acknowledge the flap down instruction

Workable, but not really been rushed rather too much recommendable to budding Amstrad pilots

| instructions    | 2500 |
|-----------------|------|
| playab I ty     | "O*a |
| graphics        | 6900 |
| value for money | 50%  |

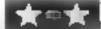

#### Family Over 32K MBC

Blandford Press, Link Hse, West Street, Poole, Dorset

Blandford has had a good idea; write a program to go with one of your books and sell it with the book for over eight times the quiz books or even a record book price

The book that goes with this is a cheap paperback with a cover price of just £1 50. It contains 68 quizzes of 20 questions and has a wide spread of subjects from which you can test the family. It isn't my cup of tea, but is great value for that type of book

The program is a very different proposition. It is a simple quiz program of the type you can find printed in computer mags regularly. The difference is a little colour and sound, and a

range of questions selected from the book. The number of categories is severely reduced and they are grouped in rather strange ways loo

Overall, I would prefer the family to buy a whole range of so they can write their own rather than buy this package at it's exorbitant price. There are no instructions at all.

| instructions    | 1500 |
|-----------------|------|
| playability     | 20%  |
| graphics        | 500  |
| value for money | 50%  |

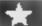

#### Amstrud CPC464

Camel, Wellpark, Willeys Av. ) Exeter EX2 8BF

Fitting comfortably between the over simplified and restrictive style of some and the complexities of many home budget programs, Flexistiend is a friend indeed.

Offering seven well chosen? options on the main menu, it will : be of mestimable value to anyone? looking for such a financial le too.kit with a clear and concise screen display

An eight page instruction book accompanies the casseite, which is indexed and cross referenced obviating the tedium of switch ing back and forth to screen instructions.

There are two bar graphs and a , forward projection of the way | your money matters are heading if you don't change course; could be a real life saver!

When called, a built in calculator neatly overwrites the imain menu. The result of your calculations is relained in memory for recall at any time. thus error trapping the input of data via the keyboard

A disc based system would put beef on the bones of this program, which suffers from the limitations associated with \*sequential file handling on 4 vasseure

Not for the feint hearted as the results of running this program can be terrifying. D.H.

| instructions    | [()0% |
|-----------------|-------|
| p.ayability     | 90%   |
| graphics        | 8500  |
| value for money | 750-  |

#### Jamboree

Pick 'n' mix from this wide selection of programs. You should find something here to enjoy

#### The Music Box 33K BBC

Somerset BA16 OPP

ing by leaps and bounds and this using a minimum of key presses. is one of the better new releases, but require your exact order, The idea of using the adventure input in a correct mathematical format to encourage learning is form. Pictures are good and keep not new, but it's a good vehicle the interest very well points as it's aim

The music box of the title just starts you on a journey crossing in deserts and sailing seas before it e is done

The package comprises a number of programs, including the two main adventure sections, a neat use of passwords allows you to get back to the beginning of the section that you haven't

finished yet. They encourage decision making and discussion and need a certain amount of Selective, 64 Brooks Rd, Street, knowledge. This is good and has ! children racing for reference books at just the right times

Educational software is improve Both adventures are played 14

for a program that has the. This is thought provoking and earning of bearings and compass easy to use. The children are D.C. [7] delighted to learn.

| estructions    | 8500  |
|----------------|-------|
| ase of use     | 950   |
| raphics        | HOP & |
| alue for money | 90%   |

#### **Holy Horrors**

BBC Romik Software, 272 Argyll Ave. Slough, Berks Sl.1 4111

According to the cassette insert this program is 'not just a detective story... not just a craphic adventure not just a village-full of gruesome secrets... but the beginning of real sleepless

Sorry, but I can't agree. What I found in this (which has to be one of the slowest loading programs that I have ever come across) was a reasonably straightforward graphical adventure that didn't keep my interest for very long at all. The pictures are detailed, interesting, colourful and drawn quickly. They appear only on your first visit and don't seem to add much to the verbal description at all. This is a pity If means that they might just as well not be there at all

There are some extra surprises as you venture onward, but the! lack of sophistication makes it, less than acceptable in compari-} son with other recent adventures

Piere is very little documenta tion supplied, just the cassette notes and a single screen. This is a another sad omission and makes the game unsuitable for the new adventurer. Only for the fanalics Геал

| INSTRUCTIONS    | 25 º/e |
|-----------------|--------|
| prayability     | 50%    |
| graphics        | 75%    |
| value for money | 50%    |

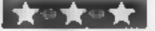

#### **SPECTRUM UTILITY**

#### R D Austin's utility enables you to store and retrieve up to 127 screens on your Spectrum.

These machine code routines enable the storing and remeval of up to 127 screens. Fach screep can then be recalled in rapid succession producing an an mated display. In ke sim ar programs, onto the small part of the inxed display file is baded to the higher memory ocations starting at audress 32000

The display flag is read until an inked character is detected This address and the contents are hen stored in a higher memory local on this griffs method the number of frames stored is mirectly related to the riked density. However, for teasons explained later, this has beer united to 127

#### How to use it

larst, type in program 1, taking great care that the numbers within the data statements are c rrect. Before runs ng, the program should be saved and vertices on to cassette type. Runthe program. The 147 bytes of code should now be located ancse RAMTOP, at memory 1 carons 65300 to 65447 Program I can low be NEWed before test program 2 is

This example is based around the Spectrum's citele command. A crele, radius r is plosted, stored and her erised Each ore eshas a slightly arger or sma ler rad as than the previous one Disconnect your printer. before running this program. When completed type RANDOM, ZE USR 65375 A E 40 frames will now be displayed. producing a palviting citcle Press any key to stop the I design with be overwritten

## ore ama triewe

program repeating. If the program crashes reload program I and check very carecally that the listing is COFFECT

Lines 10 and 20 are very important and should be used in every program calling these routines. These POkts reset the lead data to and printer buffer base addresses. The audresses are incremented every time he rout he is called. If these values are not reset, new designs stored will not overwrite. the old designs.

Next, try filling the screen with text by listing the program a couple of a mes. Again run the machine code rousine. You will see that only the small inkedpart of the display fee s being man pulated. Animation van, there ore, he recaled very quickly because only the important inked cha acters are read and loaded, not the entire

All frames have been recailed will on the contents of the printer. butter are read to be zero. The routine will then bep back to frame I

It is important to be able to defermene when a single frame has been fully asplayed so that a can be erised before the next is displayed. Fach time an address and con en sia e stored. a counter is increased by three When the entire screen has been read this counter is stored in the printer batter. A maximum. of 127 loops, greater than 255). can be stored within the printer bufter

If a new design consisting of fewer frames is saved, the old

#### Listing 2

- 10 REM TEST PROGRAM
- 20 POKE 65302,0: POKE 65303,91
- 38 POKE A5388.8: POKE A5389,125
- 40 FOR A=-20 TO 20
- 50 CIRCLE 100,100,A
- 60 RANDOM! ZE USR 65300: CLS
- 78 NEXT A

H wever when the new frames 1 are recalled, the last few frames of the old design will also be read and displayed To overcome it's problem simply store a clear screen after the designs. In a seas the loop to zero which is then placed within the printer buffer. Any frames stored above the new

designs will now be ignored. For small displays of nonshaded pictures, more frames cor d be stored by locating these loops eisewhere in RAM. browever, the number of tirked characters oaucd to higher memory addresses would need to be extremely sma. Out of memory error transing subrou hes are called whenever he printer buffer is fall tre. 127 trames sored) or memory is

The store picture to time was then return to BASIC printing ""M. Line No." Whenever an Lattribu e of the character

error message appears, always store a clear screen, thus protecting the code from being overwritten

#### Modifications

A time delay has been inserted. n the recall frame rout ne. To change the delay POKE 65415,6. where n is any number between 0 and 255. The delay is init ally ser at 10.

To stop the rout he looping back to frame I POKE 65398, 48. The routine will now return. to BASIC after all the frames have been displayed.

All animated displays are inthe current ink and paper chours. No prevision has been made for the storing of colours. However it would be possible to modify the rounne so that a fourth byte is used to store the

#### 2 isting 3

- I LET F=0: REM CYLINDER SPIN
- 10 POKE 45302,0: POKE 65303,91
- 20 PDKE 45308,0: POKE 45309,125
- 30 INK 1: PAPER 4: BORDER 4 48 FOR 4=8 TO 6.2 STEP 0.0517
- 50 LET x=COS (a) 440+122
- 60 FOR 6-0 TO 6.2 STEP 0.16
- 78 LET ==SIN (b)+r+x
- 80 LET c+COS (b) #20+100
- 90 PLDT S.C.
- 100 DRAW SIN ((20-r)/12.6)+10,0
- 110 NEXT b
- 120 RANDOMIZE USR 65300: CLS 130 IF r= 20 THEN LET r=20
- 140 LET r=r 2
- 150 NEXT a

#### Listing 1

- 1 REM LOAD M. CODE
- 10 CLEAR 65299
- 20 FOR a=65300 TO 65447
- 30 READ B
- 40 POKE #,B
- 50 NEXT a
- 60 DATA 221,33,0,91,17,0,0,33,0,125,1,255,63,124,254, 253,40,50,3,10,254,0,196,90,255,120,254,87,32,239,121,2 54,255,32,234,34,28,255,221,114,0,221,35,221,115,0,221, 35,221,34,22,255,58,22,255,254,254,40,9,201,112,35,113,
- 35,119,35,19,201,62,3,50,58,92,207,201 70 DATA 221,33,0,91,17,0,0,33,0,125,221,70,0,221,35,2 21,78,0,221,35,120,177,40,41,229,197,86,35,94,35,126,35 , [8, 11, 120, 177, 32, 244, 1, 0, 10, 11, 120, 254, 0, 32, 250, 193, 22] 5,06,35,94,35,62,0,18,35,11,120,177,32,243,195,105,255, 58,8,92,254,13,48,184,281

#### **Variables**

- main loop for one complete revolution
- centre co-ordinate for cylinder plotted on x axis
- plots of circle of elapse; x and y points respectively radius of circle, width of
- elispse b plots single cylinder loop

#### 48K Spectrum

Front Runner, K-soft Distribu tion, 620 Western Av. London W3 OTU

ford is a very cute fellow. He specialises in digging tunnels and collecting jewels. The snag is that the ground through which he burrows is littered with boulders, which drop into the tunnels and squash him if he's not careful

There are 16 sizeable caves for Pockford to dig his way through, you can choose to start at the first, fifth, minth or thirteenth, so even if you're hopeless at the game, you can get to see quite a few different screens. Each cave has different problems; some are relatively straightforward, while in others the jewels are guarded,

or have to be created by strategically dropping boulders onto assorted obstacles

The graphics are adequate rather than stunning. The weakest point is that the screen scrolls rather slowly. If you move too fast it is possible to lose sight The hero of this game, Rock- of Rockford off the edge of the screen, where he can run into unseen hazards

it's a game with lasting appeal, needing careful planning as well as fast reactions, and is well worth adding to your calculations.

| instructions    | 90%     |
|-----------------|---------|
| playability     | 14k2° a |
| praphies        | 7)00    |
| value for money | 90%     |
|                 |         |

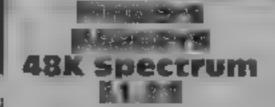

Mustertronic, Park Lome, 111 Park Rd, London NW8 7J!

Finders Keepers is really impressive value. It features graphics reminiscent of Software Projects' offerings, in a format which is almost a combination of Jet Set Willy and Manie Miner

You are Magic Knight, a nicely animated little character, seeking to join the Polygon Table of the King of Isbisima. In order to please he king who sir no not ideas for presents for his daughter's birthday, you dash around the Castle of Spriteland visiting various rooms, collecting objects, trading with traders, and avoiding nasttes, which alappear in a form which would

not disgrace Matthew Smith

Just so you can be evil and devious, you can either opt for giving the goodies to the King. thus making your knighthood secure, or you can trade all the treasures you find for money, then seek to escape quick before the King gets you!

The program is complete with every imaginable joystick protocol, though some help is needed from the keyboard, and has detailed screen instructions Not original, but a high quality treatment of some well loved concepts at a keen price. D.M.

| instructions    | 100% |
|-----------------|------|
| plavability     | 100% |
| graphics        | 90%  |
| value for money | 100% |

Addictive Games, 7a Richmond Hill, Bournemouth, Dorset BH2 311**8** 

this is the latest offering from kevin Toms, who gave you Fontball Manager, It's a simula tion of running a software house fand developing new games and selling the old ones.

Paying staff, duplicating, tupes, developing games, are costs beyond your control. To achieve greater efficiency your can discipline staff or offer ancentives, and choose how many pages of advertising per month You can also dee de whether to use hype or honesty as the means of promoting your company's image, This may not work. You, can aller suses strategy or launch a new game, but this costs money, and the quicker you 🚳 launch it, the lower it's quality

At the end of each month, you get the software charts with unit sales shown against targets, and the balance sheet. You either increase your overdraft or make money accordingly. There are some excruciating puns in the chert!

Nice presentation, good fun, but needs more of the cost, Hemients tracer player emtrol Not as chatenging as at ersimilar ms, and rather over apriced for what it is D.M.

instructa ns wavab h.y. graphics value for money 8014m 90104 60th. 5 100

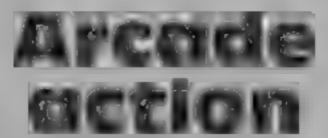

**Excitement and action in this** thrill-packed page

#### Sefectional state will Specifum

3NG

supposed to be an espanage help. There aren't any' game set in the oil business, buit appears to be a game of money would have been better deduction based or O Teses spent on programming and man chemistry!

You take a test to select a over story for your work in the instructions. company where you are to payabary discover a mole Simple graphics questions on the catalytic value for money cracking of petroleum, and the dry distillation of coal soon face you, and even if you type rubbish in reply, you are given your code

number

You receive requests for into from people within the company Modular Resources, 12 Ledger From these you have to work out Ta. La. Lofthouse, Wakefield WF3 who's asking for information they shouldn't, and hence The package of this tape quotes a get a new number, but the same 'well known reviewer' praising questions. Type rubbish again, whis game. It size as beek ain to and it makes no difference. Even me. I have it's weird' it's the printed instructions are no

> Instead of the free pen etc. the D.M. or many

2130 0 1 100 20% 4000

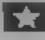

#### **Space Shuttle** Jadi Charle Tillia

Activision, 15 Harley Hse, Mary lebone Rd, London NW I 5H1

This is a fine space shuttle flight or though the manual shirth accompanies it really needs to be read caretally before is 10ff, because there's a lot to: corn linero are three modes of play. The third one gives you full control, so start on the first, which is a demo, during which you can take over for practice purposes. The mission is to launch, achieve a preset orbit predezvous with a saletite, then re-enter the Earth's atmosphere and tand

Your screen shows the view through the cockpit windows, whilst below, a variety of instruments are shown, depending on the phase of the mission reached. All the major toystick conventions are catered for, and the keyboard overlay provided shows the location of l' other control keys for the engines and landing gear. Not only does! the manual give very detailed advice, but also a guide to inter preting the messages from the 'on board computer' when the unsnout the mole. Fail, and you Will mission is aborted because you did something wrong!

Once you take control, you with thave to not to look at their ockpr window you'll be too. toss watching your tracking display his very challenging ood fan and will take some ime a master tince lengraphes highly recommended

instructions. 31170 10000 playability graphics 1000 100% value for money

#### AMSTRAD PROGRAMMING

In my last article I explained how to set up the RSA, and with the help of the BASIC program create eight new word saving these new words and over routine to tape as an RSX to . The first new word parameter was not explained read on for an explanation

The ability to pass parameters with the new words to their corresponding machine code routines is very useful. The number of parameters which can be passed is limited only by the maximum line length allowed, i.e. 255 bytes. Each parameter must be separated by a comma - including a comma directly after the command word. Passing three parameters with the word, say TEST, would take the form:

ITEST , PARAMETER I , PARAMETER 2 . PARA-MI TER 3

When the machine code routine for TEST is called, the Z80 registers are set as follows.

Register IX points to the last parameter. In the above example this would be parameter three. The accumulator contains the number of parameters, and this would therefore be 3. By setting the offset for the 1X register, any parameter can then be assessed. In the above example the offsets would be-

IX \* 0 LSB address of parameter 3

1X + 1 MSB address of parameter 3

IX + 2 15B address of parameter 2

IX + 3 MSB address of parameter 2

1X + 4 ISB address of parameter I

IX + 5 MSB addres of parameter 1

If you refer to Table I, this shows how the various parameters are loaded into the different registers of the Z80 by the parameter routine

Since many of the new words from now on will require some parameters to be passed with them, it is better to have just this one routine, which will save a lot of repetition and wasted space. Any part of the parameter routine can be CALLed depending upon how many parameters there are to be passed.

To see how this works we will create a new word WAIT. which will halt the running of a program on the Amstrad for a certain time. The length of this time will be passed to the machine code routine of WAIT

Increas Yotabija

Learn more words and broaden your horizons. This week David Ellis shows you how to pass parameters to and from new words

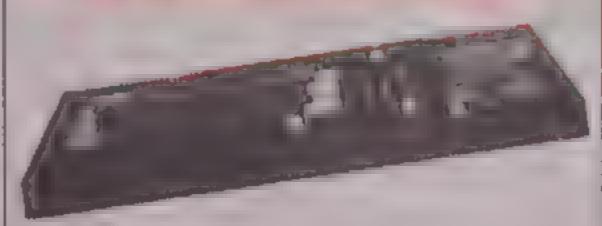

second after the WAIT command

Table 2 shows the actual machine code program. The routine will always gequire one parameter so the first instruction compares the accumulator (which holds the number of parameters) with the value of one. This value is subtracted from the accumulator and the ZERO flag is set if there is one parameter (1 - 1 = 0!)

If there are no parameters, or more than one, then the ZERO tlag is not set. The next instruction RET NZ will therefore RETurn if the result is not zero. If the result is zero then the next instruction will be carried out - CALL & \$29B

Refer to the PARAMETER routine and you will see that this will load the HL register pair with parameter one. On return the BC register is loaded with the value &4FO and then the BC register is decremented until it reaches zero. (Jump relative to LOOP if BC is not zero.) The HL register pair is then decremented - if it is not zero then a relative jump is taken to REPEAT

It takes approximately onehundredth of a second to perform each complete loop therefore if you enter:

IWAIT, 500

the Amstrad will pause for approximately five seconds. The value in the BC register can be adjusted accordingly if you want the timing to be more by placing a value in 1/100 the | accurate (one-thousandth of a

second) or less accurate (onetenth of a second), by increasing or decreasing the value.

If you load the RSX file which you created last time, and also the BASIC program for entering new words, then you can add this new word WAIT and try it out. Remember to take a fresh copy of the life.

The values of parameters can | Amstrad's ROM(\$).

range from zero to 65535. They can also be negative values from zero to -32768 if required. Various types of parameters can be passed:

1 a decimal number -32768 to

2 a hex number &0 to &FFFF 3 a numeric value (within the ranges given above)

4 a numeric variable preceded by the '@' symbol

5 a string variable

frems one and two are selfexplanatory. A value out of range will cause an 'overflow' message to appear. A variable can be used instead of a value. The value of this variable must be within range. A fractional value will be accepted but it wilbe rounded to the nearest inleger.

If a numeric variable is preceded by 'do', then the address of where the variable resides in memory will be passed to the routine. This is very useful. A value can be placed in this address thus giving a means of passing parameters back to BASIC. Similarly, if a string variable is given as a parameter then the address of where the string resides in memory will be passed to the routine. These will he discussed in more detail next week when the new words 1 ROM and UROM will be used to take a look inside the

|         | - 4     |   |
|---------|---------|---|
| 4.0     | hall as |   |
| - 11 24 | ble     |   |
|         |         | - |

| franklik ter Routine               |                  |         |                    |  |  |
|------------------------------------|------------------|---------|--------------------|--|--|
| Address Mnemonic Op ende Parameter |                  |         |                    |  |  |
| &828C                              | LD A.(IX + 6)    | DD 7E 6 | LSB of PARAMETER 4 |  |  |
| &828F                              | LD B.(IX + 5)    | DD 46 5 | MSB of PARAMETER 3 |  |  |
| 88892                              | LD $C_i(IX + 4)$ | DD 4E 4 | LSB of PARAMETER 3 |  |  |
| 8.8294                             | ID D.(IX + 3)    | DD 56 3 | MSB of PARAMETER 2 |  |  |
| &8298                              | I D E.(IX + 2)   | DD 5E 2 | LSB of PARAMETER 2 |  |  |
| &829B                              | $LD/H_0(X+1)$    | DD 66 1 | MSB of PARAMETER I |  |  |
| &829E                              | 1D L.(IX + #     | DD 6E 0 | LSB of PARAMETER I |  |  |
| &82A1                              | RET              | (9      |                    |  |  |

#### Table 2

| Machine  | ende  | Histine   | for | 14 | AI1 |
|----------|-------|-----------|-----|----|-----|
| WINCHINE | LUNIE | 11.711172 | (m) | 77 |     |

| Address  | Label  | Mnemonic     | Op code  | Comments                     |
|----------|--------|--------------|----------|------------------------------|
| ARIBE    |        | CP 1         | FE 1     | ; compare accumulator to I   |
| A.82C0   |        | RETINZ       | CB       | a return of not zero         |
| A,K21, 1 |        | CALL &R29B   | CD 9B 82 | ; puts value in HL register  |
| ANDC 4   | REPEAT | LD BC &RAFE  | 1 F9 4   | ; put delay count in Bt      |
| Se#2017  | LOOP   | DEC BC       | ØB .     | ; decrement BC register      |
| & 520 N  |        | LDAB         | 76       | transfer B to accumulator    |
| V8269    |        | OR C         | 81       | ; logical OR with C          |
| ANG A    |        | JR NZ LOOP   | 2        | ; branch to LOOP if not zero |
| ANZOL    |        | DEC HT       | 2B       | ; decrement HL register      |
| 482CD    |        | LD A.H       | 7C       | , transfer H to accumulator  |
| &82C E   |        | OR L         | 85       | : Togical OR with I          |
| alsocial |        | JR NZ REPEAT | 29 F3    | , branch to REPEAT if not ze |
| &82D1    |        | RET          | C9       | ; return from routine        |

You'll need dexterity and skill in this fast-moving game by Steven Bennett. Gather your wits about you

1 DEFINT C-2 2 SPEED KEY 255,255 3 ZONE 20 4 GOSUB 51 5 PRINT" 6 ENT 1,5,20,5 7 h=0:h\$="CPC" 8 BORDER 13: INK 0.14: INK 1.1: MODE 1: PAPER 0: PEN 1 9 WINDOW 1,40,4,40:WINDOW #1,1,40,1,3 10 PAPER #1,2:PEN #1,0:CLS #1 11 LOCATE #1,20,2:PEN #1,1:PRINT#1,"High";USING 12 LOCATE #1,1,2:PEN #1,0:PRINT #1,"Score 13 INK 2,24: INK 3,26,15: 14 x=1:y=21:s=0 15 LOCATE x.y:PEN 1:PAPER 0:PRINT CHR\$(248) 16 WHILE as="":as=LOWERs(INKEYs):WEND 17 SOUND 2,1000,1,15,0,0,1 18 LOCATE x.v:PAPER 0:PRINT " " 19 x=x-(a\$="x" AND x<39)+(a\$="z" AND x>1)20 y=y=(a\*="1" AND y<21)+(a\*="p" AND y>1)21 IF TEST(x+16-8,358-y+16)=2 THEN 34 22 IF TEST(x\*16-8,358-y\*16)=3 THEN SOUND 1,10,20,1 5,0,1:5=5+50 23 FOR n=1 TO 2

In this game you must land on the flashing red squares which appear at random, while avoiding the yellow squares which try to suffound you

Type in the symbol which should be in line 5 by using CTRL and G, aid that in the II by typing CTRL and X The program listing is fairly short and straightforward apart from the control characters.

The controls for the game are Z and X for eft and right and P and I for up and down

#### Variables.

h,h\$ high score and holder s score

acy position of man n\$ key pressed a,b,a general purpose variable

27 NEXT 28 IF RND >0.95 THEN LOCATE INT(RND\*38)+1, INT(RND\*2 2)+1:PAPER 3:PRINT" " 29 5=5+1 30 LOCATE #1,1,2:PEN #1,0:PRINT #1, "Score"; USING " ####":5 31 IF INKEY\$<>"" THEN 31 32 a\$="" 33 GOTO 15 34 BORDER 0.0: INK 0,0: INK 1,10 35 IF INKEYS<>"" THEN 35 36 CLS 37 RESTORE 64:FOR n=1 TO 10:READ a,b:SOUND 4,a,b,7

24 a=INT(RND#3)-1:b=INT(RND#3)-1:IF a=0 AND b=0 TH

25 IF x+a<1 OR x+a>40 OR y+b>22 OR y+b<1 THEN 27

26 LOCATE x+a,y+b:PEN 2:PAPER 1:PRINT CHR\$ (233)

: NEXT 38 IF s<h THEN 47

EN 27

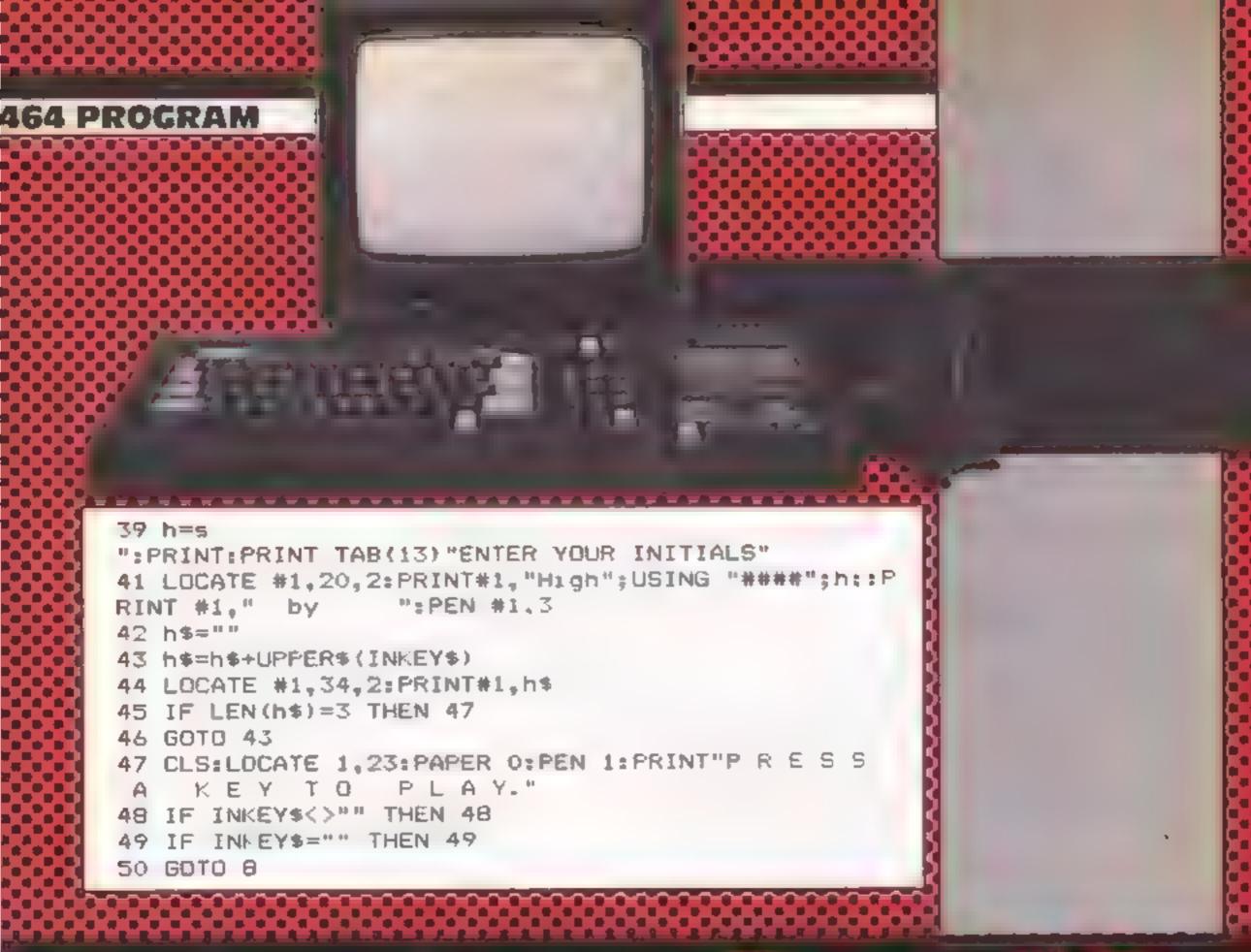

## AFOUR GEGI

51 INK 0,0:PAPER 0:BORDER 0:MODE 0:INK 1,13:LOCATE 7.5: PEN 1: PRINT"SURROUND": INK 2.14 52 PEN 2:LOCATE 9,7:PRINT CHR\$(164);" SJB":INK 4,1 9:PEN 4:LOCATE 9.9:PRINT"& HCW" 53 INK 3,16:PEN 3:LOCATE 1,25:PRINT"Press a key to play." 54 FOR n=1 TO 32 55 READ a: SOUND 1,a,20,7: SOUND 2,a/2,20,7: SOUND 4, 2#a.20.7 56 IF INKEY\$<>" THEN RETURN 57 NEXT 58 RESTORE 59 GOTO 54 60 DATA 225,253,225,284,379,284,451,451 61 DATA 225,253,225,284,379,284,451,451 62 DATA 225,201,190,201,190,225,201,225 63 DATA 201,253,225,253,225,201,190,190 64 DATA 478,50,426,50,402,25,426,25,478,50,478,50, 426, 50, 402, 25, 426, 25, 478, 50

### A Fight Eharlie

You play the part of Charlie, the church carpenter.

The idea is to build the church tower before the 'thing' on the roof moves across to the end, and also without being hit by the demolition ball.

To do this you must collect a ladder, one at a time from the right and take it across to the scaffolding on the left. When

charlie, the church carpenter, is trying to build the church tower. But the thing is working against you, and you re also hable to be hit by a demolition ball. Can you cope?

By Mark Bristow

#### Variables

n,f FOR loops

w position of charch door and later position of 'thing'

a.p new position of Charlie
a.y new position of demolition

thy! number of squares the demolition ball is moved in the x and y direction from it's own position

time incremented for speed of

a,b old position of demolition

e,d old position of Charlie ladder 0 if you're not carrying

dist how high up scaffolding you can go

sure ball doesn't go through a wall

you have bush all four ladders up, you must go to the top and

Once this is done the 'thing' on the roof stops moving..., but you still have to place the clock in the right place on top of the church

This is simply done by pressing '0' when you think it is over the right place on the church

#### How it works

10-75 prints initial screen display

80 seis up variables

90 waits for keypress and sets up loop for number of ladders 100 prints new position of

Charlie and demolition ball 102 checks if Charlie has been

103 checks if Charlie has climbed up to clock

105-130 moves demolition ball 140 picks ladder up, then decreases loop containing number of ladders

in the right place and if you're you're carrying a ladder

200 moves Charlie horizontally depending on keypress

210 moves Charke vertically depending on keypress and where he is

215 moves the 'thing' on the church across depending on time

220 increases time and checks to see if time is up

230 prints 'thing' on the church 290 prints 'thing' in one of the windows of the church 500 GOTO 100

1000-1050 you get hung 2000-2030 moves clock across and checks to see if '0' is pressed to felcuse clock

2040 checks if clock is in right

2050-2080 church tower built'
5000-5050 gives final assessment
and asks for another go

9000-9010 SAVES and VERIF les n copy of 'DOOM' CHURCH

9050 where program autoRUNs.

Note: In lines 220, 1050, 2040 and 5000 the INVERSE letters should simply be typed in as normal letters, but the normal looking letters should be typed in as the graphics of those letters.

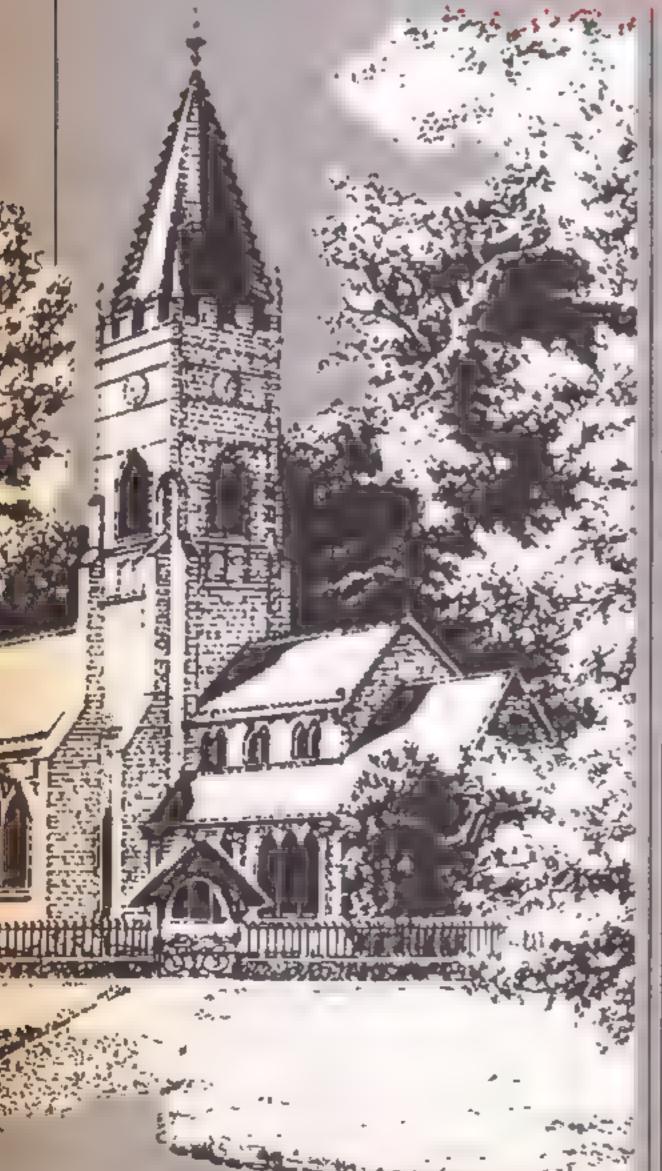

10 PAPER 7: INK 0: BORDER 6: CLS
20 FOR n=0 TO 1: FOR f=5 TO 21: PRINT INK 5: PA
PER 1:AT f.400+2," ": NEXT f: NEXT n
"0 PRINT INF 2:AT 0.0."

":AT 21.0:"

40 FOR n=1 TO 20: PRINT | NEXT n.0:"| ":AT n.3

40 FOR n=1 TO 20: PRINT | | | 2|AY n,0;"| ";AT n,3

58 FOR n=1 TO 42 PRINT INK 1; PAPER 5; AT n+4+1, 8; 1 + AAAA\* MEXT N

60 PRINT INC 2: PAPER 6; AT 1,2; " 5 " "; AT 2,2; "

"; AT 3,2; " HI "; AT 4,2; " "

65 FOR n=12 TO 7 STEP -1: PRINT AT n,10; PAPER 7

| LNK 2;" | " | " | " | " | NEXT n

66 FOR n=11 TO 25 STEP 2: PRINT PAPER 1; INK 7; AT 9,n;" ": AT 10,n;" ": NEXT n

67 LET V=RND+16+18: PRINT AT 12,v; PAPER 0; INK 6; "f "; AT 13,v;" ." 70 FOR f=16 TO 20: PRINT INK 2; AT f,27; "BEEL":

NEXT f
75 FOR =1 TO 8: PRINT INK 1:AT 0,28:"L":AT 9,28
:" ":AT 15+INT (RND+3)-1,2+n+8:" 2": NEXT n: PRINT
INF 1:AT 13,8:" "

BO .FT 0=19: LET p=13: LET x=10: LET y=20: LET x != 1: LET y101: LET time=0: LET m=x: LET b=y: LET

c=o; LET d\*p 98 PAUSE 0: LET ladder=0: FOR n=4 TO 8 STEP -1: LET dist=4\*n+3 100 LET v=INT (RND+8)+2+11: PRINT AT a,b;" ";AT c d;" ";AT c+1,d;" ";AT a,p;"C";AT b+1,p;"Q": PRINT INK 1:AT x,y;"E"; INK 7: PAPER 1:AT 18,v;"N": LE T cmos LET dept LET awar LET bey 182 IF ATTR (0,p)<>56 OR ATTR (0+1,p)<>56 THEN G O TO 1000 103 IF 0=3 AND p=4 THEN GO TO 2000 105 LFT alexit LET bley! 110IF ATTR (x,y+y1)<>56 THEN LET y1=(y1=-1)~(y1= 1) 120 IF ATTR (x+x1,y)<>56 THEN LET x1=(x1=-1)-(x1 122 BEEP .003,2\*time 125 IF alex1 AND b1491 AND ATTR (x+x1,y+y1)<>56 T HEN LET x := (x := -1) - (x := 1) : LET y := (y := -1) - (y := 1)126 PRINT INK 1;AT x,y;"M" 130 LET x=x+xts LET y=y+y1 140 IF p=38-n AND ladder=8 THEN PRINT AT a,b;" " BEEP .1.10: LET ladder=1: FOR f=14 TO 20: PRINT AT f.31-n;" ": NEXT f: NEXT n 150 IF p=9 AND ladder=1 AND o=n=4+7 THEN BEEP .1 S: LET ladder=8: FOR f=n+4+5 TO 20: PRINT INK 2: AT 4.8: "E": NEXT 4 208 LET p=p+(INKEY#="8" AND p<38-n AND o=19)-(INK EY\$="5" AND (0=3 DR (0=19 AND p>9))) 218 IF p=9 THEN LET 0=0+(INKEY#="6" AND 0<19)-(1 NKEY#4"7" AND obdist): BEEP .805,18 215 PRINT AT 7, time+10; PAPER 7; INK 2; "9" 228 LET time=time+.885: IF time>=17 THEN LET ase \* THE QHING AN QHE CHURCH BEQ YEO'R BO TO 5000 238 PRINT AT 7,time+18; PAPER 7; INK 8;"N" 498 PRINT PAPER 1; INK 7; AT 10, 4; "." 266 CO LO 166 999 REM HANGINE 1606 FOR mate TO & STEP -. 2: BEEP . DOS, n: NEXT I F OR n=0 TO 18: PRINT AT n.p: PAPER 8; "K": NEXT n 1010 FOR n=16 TO 0 STEP -1: BEEP .005,n: BEEP .005 .n+5: PRINT AT n.p; PAPER 8; "E"; AT n+1.p; "E"; AT n+ 2,p; "C";AT n+3,p; "Q";AT n+4,p; " "1 NEXT n THE DEMPLICIEN BALL HIZ YES 1850 LET a\*=" TO 5000 1999 REM MOVING CLOCK 2000 FOR n=18 TO 1 STEP -1; PRINT AT n, 28; "K"; AT n +1,28;"1";AT n+2,28;" ": BEEP .81,n: MEXT n 2010 FOR n=28 TO & STEP -1: PRINT AT 1,n;"1 ";AT 2 ,n;"L "s BEEP .01,ns NEXT n 2028 FOR n=1 TO 24: PRINT AT 1,n1" "| PAPER 6| INK 2| "JUJU"; PAPER 7; "K"; AT 2,n; " "; PAPER 6; "JEGU"; PAPER 7; "L"; AT 3,n; " "; PAPER 6; "UHIJU"; AT 4,n; PA PER 7: " " | PAPER 6: " \_ \_ \_ \_ \_ " 2030 IF INKEY#<>"0" THEN BEEP .01.n: NEXT n: FOR f=1 10 4: PRINT AT #,241" ": NEXT #1 80 TO 20 2048 IF n<>9 THEN LET as=" THE CLOCK MISSED ": GO TO 5000 2050 FOR h=5 TO 8: PRINT AT h. 101; PAPER 6: INK 2; \*JUJUU": NEXT n 2066 PRINT AT 5,11; INK 6; PAPER 1; "PP"; AT 6,11; "Q 0"2070 FOR fel TO Si FOR n=1 TO 10: BEEP .01.mef: MEXT ns NEXT f 2000 LET A=D: LET AS="YOU HAVE SUILT THE CHURCH TO WER " 5000 FOR n=0 TO 2 STEP .00; PRINT AT 3,10; BRIGHT I INK n; "HARD LUCK..."; AT 3,7; ("CKNGRAQQLAQIENL" AND 4-0) '45; AT 18,12; "ANOTHER 60 ?" 5010 IF INKEYS="y" OR IMKEYS="Y" THEN RUN 5050 IF INKEY\$<>"n" AND INKEY\$<>"Y" THEN NEXT to BD TO 5000 5968 STOP 9898 SAVE "<<<DOM>>>" LINE 9858 9010 VERIFY "": RUN 9050 CLS : PRINT AT 0,7; Doom thurth... 7055 FOR n=USR "a" TO USR "q"+7: PLOT 127,87: DRAW RND+255-127,RND+175-87: READ or POKE n.or NEXT n: 9860 DATA 255,0,255,15,15,255,0,255,66,66,126,66,6 6,66,126,66,56,56,16,238,254,198,222,222,198,124,6 8,84,84,84,84,238,56,100,226,242,250,124,56,0 9070 DATA 3,14,30,59,127,111,254,158,128,224,248,1 84,188,188,254,242,254,111,127,59,38,14,3,8,126,15 6,229,184,248,224,128,8,255,1,1,1,255,16,16,16 9080 DATA 24,36,36,36,36,36,24,0,24,36,24,16,8,4,3 6,24,56,124,250,242,226,100,56,0,189,255,219,255,1 89,153,129,255 9898 DATA 129,129,129,129,129,129,129,255,255,231, 231,195,195,129,129,129,24,24,126,126,24,24,24,24

## Now your computer can teach you to read faster — and remember more!

Old you know that the faster you read, the more you absorb?

Now SPEED READ will double your reading speed quickly and easily in your spare time at home.

This is a major breakthrough in home education which will bring you rapid rewards. Businessmen can dramatically cut time spent on paperwork, students and schoolchildren will find study easier and more fun, housewives can double their reading pleasure.

SPEED READ helps your computer to help you to a more rewarding and profitable life. Available on cassette for use with BBC Micro B, ZX Spectrum 48K and Commodore 64 systems, and on disk for use with Sirius (MS dos) and IBM (PC dos) systems.

Available exclusively from HEYIN Music, Department SR/HCW, 43 Church Hill Road, OXFORD OX4 3SG

Please send me the SPEED READ programme suitable for 88C Micro B/Commodore 64/ZX Spectrum 48K , cassette only//Sirius (MS dosy/IBM (PC dos) (disk) system quick y!\*

Name

Address

Postcode

Signature

I enclose cheque/P.O.\* for £16.95 (inc. VAT & postage & packing) for the cassette £29.95 (inc. VAT & postage & packing) for the disk

Post to HI-YIN Music, Dept. SR/HCVt 43 Church Hill Rd., OXFORO OX435G

Rease dever as approprie

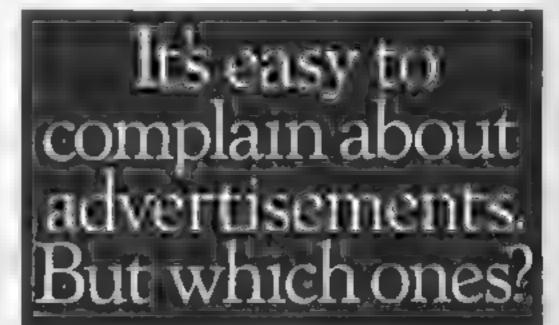

Every week millions of advertisements appear in print, on posters or in the cinema.

Most of them comply with the rules contained in the British Code of Advertising Practice.

But some of them break the rules and warrant your complaints.

If you're not sure about which ones they are, however, drop us a line and we'll send you an abridged copy of the Advertising Code.

Then, if an advertisement bothers you, you'll be justified in bothering us.

The Advertising Standards Authority. 
If an advertisement is wrong, we're here to put it right.

ASA Ltd. Dept 2 Brook House, Torrington Place London WCIE 7HN

This space is donated in the interests of high standards of advertising.

#### **Jungle Quest** C64 £7.95

Lancs BL9 5DW

Jim. The cannibals have captured Jane and it's down to him to games, like Aztec Challenge save her from the cooking pot.

depicting the trials and tribulations Jim must suffer. The first four are scruling to give side-to-side motion. First you must outcun a lion and avoid spears thrown from the side, lat to second screen you swine or creepers, iv. ding hubber plants In the third you outswim crocodies and in the traith avoid boulders. In the final screen you confront the cannibals, rescue Jane and it's back to the beginning, but

tougher

To be honest, the first screen Solar Soft, 77 West Dr. Bary, was so tough that I never managed to complete it. The graphics are colourful and quite Life's tough for our jungle hero, competent. The overall flavour, however, is similar to earlier

This game is sufficiently You're given five screens challenging and attractive to appeal to lovers of areade action. but if you're looking for Trivity Iv, door exembere A W

| instructions   | 75%     |
|----------------|---------|
| ease of use    | 60%     |
| graph es       | 151 W a |
| sat e or moses | 66 0    |

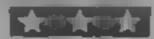

#### 1985 **C64** C1.99

Mastertronic, Park Lorne, 111 Park Rd, London NW8 7JL

This is by far the cheapest Commodore game I've seen, so I didn't expect too much from it, but in fact it kept me amused for longer than many more lot of practice expensive ones.

the game fast made has key board and joystick options, and tound effects are good. There is a demonstration mode, and it's te s challenging I can't place he package year. I had a prerelease copy.

The scenario it's the day after, Big Brother has been destroyed, etc. What you actually have to do is to fly a small spaceship out of it's

underground base to one of four planets to collect nuclear fuepods. The controls enable you to rotate your craft left or right, to thrust in the direction you are facing, or to pick up the pods using a tractor beam. The ship is subject to a gravitational pull, and just manoeuvring it out into space without crashing takes a

I had considerable difficulty in The graphics aren't flashy, but picking up even the easy fuel pods, let along those to conplex

| instructions    | 60%  |
|-----------------|------|
| pasahi is       | 7500 |
| graph as        | 5000 |
| value for money | 100% |

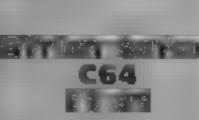

Simulated Interdisc, 249-251 Kensal Rd, London W10 5D8

This is a graphic adventure set in darkest Africa, You take the part of Dr I ivingstone in his quest for the long lost Kenvan Diamond He is helped by a monkey. You can choose a strong, stupid I'l akey or a week, clever one time you've made your chance! you're sinck will him though fayou stray too far away, you may lose hum.

The locations scroll in any east/west direction, and you can move this way under joystick control. To move north or south, or to do anything else, you type B c relevant (was world certificated. When moving ery for vestivis have in type in look to ger a description of your surroundings, as the description is not updated unless you do this and not all of the objects are freadily identifiable.

According to the instructions, an expersenced adventurer should be able to complete this 🛴 🌯 Borks ame in fourteen days. I dain't complete it so I can't really comment on this. There is a helpsheet available if you get stuck ( think I'll send off for it now!

ur's ruchons. p avab h y graphics value for money

M N

## Time and

Take your pick from these strange and commonplace times and places. Our experts have sampled them all

#### Titons

I don't remember the rider of you go Persons the winged horse being. The early levels are rather dul. armed with a cosmic lance. . oh as the monsters are too few and well game writers to set be far between by a mprisses and with plates in an expression has a lawn warning leve. Not had but o cestroy mire levels of harpies mora classic game. gorgets costips and offer unrecognistible notice with the assessment a oterrentismed ance to reach payables. an audience with the sacred graphics Oracle

You have to ride backwards and forwards against a scior ig-

everything that moves and

avoiding enemy missiles. The secret is to keep moving, if you is try hovering your energy plummets. Flying through power-orbs, which I had Romik, 272 Argyll Av. Slough, difficulty identifying as they are grame distanced, replenishes year energy. A fer cleaning each My knowledge of ancient history level of monsters you clumb isn't all that great, but somehow steps, jumping over obstacles as

I wed in take a lew ilberties tertapates, you can select sour-

to but in "1 00 65% ( Die verde for a oney

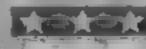

#### Mr Wong's **Loopy Laundry Amstrad** CPC464 £8.95

Vincet Brenwood Heise 169 Kings Road, Brentwood, Essex

Collecting his gaily colcured washing and depositing it in the and a hant keeps Mr Work. masy indebinately

Ortiosiphin and working ob handed, is a steam it in this s out of order at a minar tooking bag of laundry and some frighteningly lethal soap suds

At first sight this looks a relatively simple game, but don't be deceived. The aforementioned wrong-doers are always aware of your movements. Their mobility between floors, skumming up and from he y money start uses war y for the dexterous adestrope ga It say are to heap Mr Wang, sear a

Starting out with three lives, a : novel twist is the ability to scatter in astarch in the faces of your tyters T esippy it shit his! reserve ed. so should be used sparinger

> Further supplies of starch are offered later in the game, but have to be collected instantly, 🖟 before disappearing quicker than a swarm of free-range bees

Atthough not mentioned in the instructions, Mr Wong's move ments can be controlled with a Cos a Klas We Las the Keyb gird

The Chace we down area and masse or homees the samula moseco of this speede DH 0 0

instructions 99% 100ate playabil'iv 1 14-0 graphics value for meney Report to

The ZX81 and Spectrum computers (in common with most other micros) evaluate IF... THEN statements by assigning a numerical value to the conditions between the IF and THEN. To convince you of that fact, try the following routine:

10 IFT A = RND20 I FT B - (A ( 5)

30 PRINT A,B

**40** GOTO 10

Line 20 may look a little strange. The brackets enclose a condition (as might be used in an IF... THEN statement). The variable B is assigned the numerical value which the computer gives to the condition

When you RUN the program, you should get two hsts of figures; on the left are random numbers between 0 and 1 I, and at the centre of the screen, the list should be comprised of is and zeroes. Check down the two rows. If the random number is less than 0.5, then the number at the centre of the screen should be I

When the random number is I greater or equal to 0.5 then variable B has the value 0. In other words, when the condition is true, the computer assigns a value of 1 to the condition, and when it is false, it receives a value of 0

If you need further convincing that the IF ... THEN statement actually works on numbers, here is another routine to try.

10 INPUT K

20 IF K THEN GOTO 50

30 PRINT K;" is false"

40 GOTO 10

50 PRINT K:" is true"

60 GOTO 10

As before, line 20 may look odd. In this case, there is no condition between the IF and THEN, just the variable K. When you RUN the program,

Follow David Nowotnik's advice and programming your ZX81 and Spectrum will be easier. His tips can also help with other micros, too

enter numerical values.

Only when zero is entered will the 'false' message appear. Any other value, positive or negative, will give the 'true' message. Convinced? The important thing to remember, of course, is that a true condition is given a value 1, and a talse condition is zero.

So far, this aspect of the computer's operation may just appear to be a curiosity, but there are some practical applications of logic. I shall be demonstrating two; if readers have any more I'd like to hear about them

Some micros have the command structure REPEAT ...UNTIL included in their version of BASIC. These commands are like FOR. NEXT insofar as they allow you to form a loop, but instead of circulating around the loop a fixed number of times, the loop is REPEATed UNTIL a condition is met.

The REPEAT command (like FOR) marks the start of the loop, and UNTIL (like NEXT) marks the end. You can mimic REPEAT... UNTIL on your ZX81 or Spectrum by using the computer's numerical evaluation of conditions. Here is an example:

10 REM REPEAT

20 LET A = RND

30 PRINT A

40 GOTO 50-40\*(A ( .95)

50 REM UNTILA ) = .95

Line 10 marks the start of the loop, and line 40 marks its real end (line 50 just gives you the equivalent UNTIL statement) The program again uses

random numbers (between 0 and 1), which are printed on the screen

The important line is 40, which decides which line follows 40, depending on the value of the variable A, the random number just produced If the condition (A ( .95) is met, then line 40 becomes GOTO  $50-40^{\circ}(1)$  (= 10), and if the condition is not met, line 40 is GOTO 50-40\*(0) ( + 50). Hence, you have created a conditional

A second command you can ic is ON...GOTO/GOSUB This Microsoft BASIC command has the following symiax.

ON A GOTO 10000,20000, 3000,4000

The command depends on a variable (in this case A) having a positive integer value of limited range. The numbers after GOTO are line numbers to which the program jumps to GOTO (or GOSUB).

depending on the value of A.

If A equals one, the first is selected; if A equals two then the second number is selected, and so on. The last sentence mimics the way you would probably tackle that problem on the ZX81 or Spectrum several IF...THEN lines, but you could compress them into one line as.

GOTO  $2000^{\circ}(A = 1) + 2500^{\circ}(A$ = 2) + 3800\*(A = 3)

All expressions between the plus signs equate to zero except when the condition (in brackets) is met. Hence, the final value will be 2000, 2500, or 3800 depending on whether A = 1, 2, or 3. You could use the command GOSUB in exactly the same way.

Another way to mimic ON... GOTO 15"

GOTO VAL ("1100205031104 000")(A\*4-3 TO A\*4)

The expression uses the powerful ZX string slicing facility to produce the substrings "1100"; "2050"; or "400" for values of A of 1, 2, 3 and 4 respectively. VAL converts the substring to a numeric value, the line number

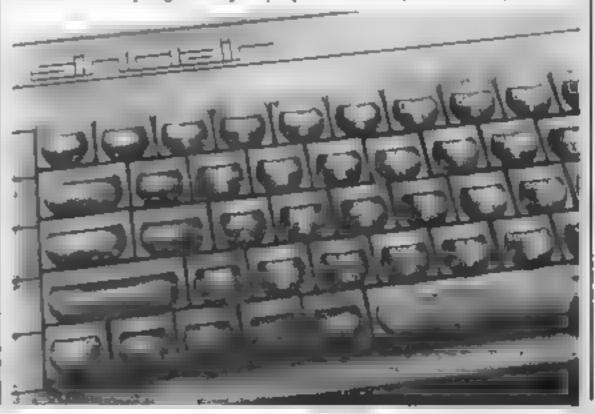

#### Custle Quest BUC £12.95

Micropower, Sheepscar House, North St. Leeds

'Bet you £1 you can't crack it' is the advertising slogan which accompanies this new megagame. Never having been one to pass up the chance to earn a fast back I spent half last night scurrying aimlessly around the castle

Castle Quest falls fairly and escape squarely into the arcade/adventure category, but on a grand more I scale. The game employs Micropower's revolutionary new 'Scrollerama' system, allowing full screen scrolling in all four directions.

In true adventure fashion there is a right and wrong way to do things. If you are not carrying the correct object, or more importantly have the object but

fail to use it for it's correct purpose, then you are in for a pretty short game. You'd be surprised how quickly you can get through four lives

The high spots of the game are the puzzles. One such brain strainer is encountered when you are captured by the green guards and cast into a dungeon to starve. The dungeon contains a torch, a stool and a bed. Via some extremely inventive manipulation of these three tems you can manufacture your escape

The more I play this game the more I get the sneaking feeling that this is one questor who won't be collecting his winnings from Micropower.

J.R.

| instructions    | 85%  |
|-----------------|------|
| piavability     | 950% |
| graphics        | 100% |
| value for money | 90%  |
|                 |      |

#### Amstrod CPC464

Amsoft, 169 Kings Rd, Brentford, Essex

Flushed with the excitement of only having five pounds between you and the desert beyond the Casino, this game entices you into a Las Vegas hiestyle that you probably cannot afford

As it's name implies, you are sat in front of a one armed bandit, your future precariously dependent upon Lady Luck

Control of the machine is from the keyboard as defined in the comprehensive instructions given on the cassette mlay

included are all the well established features of these money snatchers with hold, nudge, gamble and collect. These

features give you some semblance of controlling your inevitable destiny. A renewed familiarity with that old feeling of false security comes flooding back. (What mis-spent youth?)

Winner spinners are a unique feature of this pound pincher, adding considerably to the pot of gold

Good graphics colourfully enhance the visual impact of this program

Disappointingly, my hopes of hearing some exciting and original sounds from Amstrad were not to be reaused. A lost opportunity of innovative programming here, and such an obvious opportunity to be creative.

D.H.

| instructions    | 90%  |
|-----------------|------|
| playability     | 100% |
| graphics        | 90%  |
| value for money | 80%  |
| 4 4 4           |      |

#### CE4 ER.99

Interceptor, Landon Hse, The Green, Tadley, Hants

This new product from Intereptor will solve most, if not all 64 loading problems

It's a kit consisting of a clever piece of software, special screw driver and instruction manual With this it's extremely simple to adjust the head alignment of the IC 2N so accurately that it fault-lesly loads programs up to 3000 band

After one short demonstration
I had no problems adjusting my idea recorder and managed to load a couple of programs which had previously been unloadable

The manual is very clear and takes you step by step through the adjustment procedure. The software is very easy to use and the whole procedure needn't take more than five minutes.

This kit is a must for any C64 tape user. Not only will it save a lot of frustration, it will also save money for software houses: far fewer tapes will be returned as affaulty.

It comes complete with an arcade game Bandana City on the reverse, which is turbo loaded at 3000 band and means you can check your final adjustment

Azimuth 3000 will be publish ed in a number of languages for the export market Interceptor warns that you should be wary of p rate versions since these won't be on the special precision tape and could produce worse results than before

It is, of course, re-usable and I recommend it to all C64 cassette users
Instructions

100%

instructions 100% Payability N. A praphics N. A value for money 100%

Tricks and treats

Here's a real assortment: plus Micropower's Castle Quest and Azimuth 3000 from Interceptor

#### Fantasia Diamond Amstrad CPC464 £7.95

Hewson, Milton Trading Estate, Milton, Abangdon, Berks

The Fantasia diamond was stolen and taken to the fortress across the river, your quest is to recover this magnificent jewel.

On your journey you will encounter many different characters including the Guardian, the toy Robot and the Conductor. Each character having his own idiosyncrasies, some helpful to you in your search, others distinctly unhelpful.

Incorporated within the playability program are several cameo graphics problems and puzzles. Your own value for money intuition is called upon to solve these and help you along the

was

Extensive use of multiple statements is permitted, the computer vocabulary running to some 300 words is controlled by a sophist cated language analyser.

This graphic adventure includes pictures that fill the whole screen very quickly, and can be removed equally speedily, by using the enter key

With graphics removed, the dialogue between you and the computer is on a split screen. The computer messages occupy the top two thirds, leaving the remainder for your own inputs

Helpfully, your last several moves remain in vision, allowing an immediate check on the route taken to your present location.

#### Ametrasi CPCA64 ER.95

Amsoft, Brentwood Hse, 169
Kings Rd, Brentwood, Essex
Miner Willy from Surbiton has
discovered evidence of a lost
civilisation buried deep inside a
mine at the earth's core

Backed by an elaborated musical introduction, the colour ful title page is a foretaste of the superior quality of this program

Scrolling smoothly across the base of the screen is a humorous message setting the mood of the game

Racing speedily through the many chambers that Will will visit, the demonstration sequence only serves to confirm your earlier expectations

Willy needs to collect the assortment of shimmering keys that are scattered throughout the labyrinth, before moving on to the next chamber

You control Wily's movements either with keyboard or joystick

Adequate instructions are printed on the cassette inlay card

This game instructions are printed on the cassette inlay card

This game is now available on most micro's and thankfully this conversion incorporates all the sophisticated graphic and sound commands specific to the Amstrad

Watch out for the manicmining robots and lots of other nasties who are out to get you Not being a master player, I saw lots of 'Game Over' screens, and was promptly stomped on to boot! Hilarious family fun. D.H

| instructions    | 100% |
|-----------------|------|
| prayability     | 100% |
| graphics        | 100% |
| value for money | 80%  |
|                 |      |

#### COMMODORE 64 PROGRAM

Make believe you're a quickshot with this game for the Commodore 64. You need to be fast on the draw to beat your opponent

You have two minutes to shoot at and avoid being shot at by your opponent. The winner is the one with most bits against his/her opponent.

Use two joysticks or a joystick in port two and keys I for up, 2 for right, space for fire and left arrow for down.

300-368 sound courines 500-560 fire routines plus check for a hit 600-604 print names and scores 3000-3089 sprite data

#### Variables

V video chip start register Y1/Y2 positions of men DS/JS joystick variables PS/KS equal one if men are possed to fire JC/DC scores

#### Biots on conversion

Conversion should be highly possible. Replace sprites with L DGs and sound routines with those for your own micro Replace collision detect with a PEEK rouring that checks if Pt AYER A's bullet is in the same place as PLAYER B's man

#### How It works

0-11 read in sprite data 12-14 set up sprites 40-56 get nput from joysticks 60-63 if men go off screen, bring them back on 64 check for end 70 сопылае воор end game foatine,

another go? 200-290 til es and get names

100-136

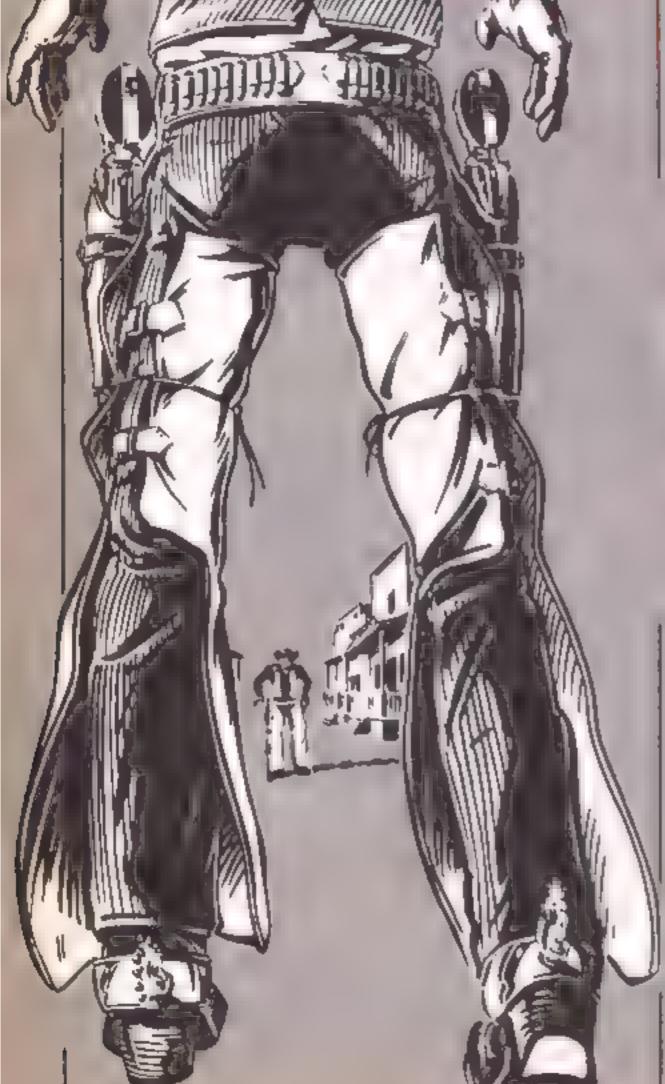

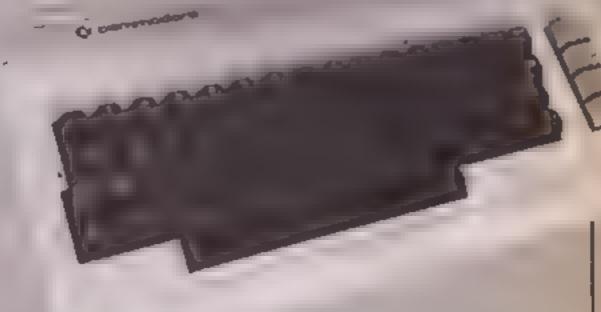

- 8 REMINEBY ANDY CLARKE (C) 1884+++
- 1 PRINT'AT LPOKESSEDD, 01POKESSED1, 01CLR
- 3 FORC-54272T054296+POKEC,84NEKT
- 4 FORS-210TO218+FORT-0T082+READW
- 6 POKES+84+T.WINEXTINEXT
- 8 FORT \* BTD62 + POKE219 \* 64 + T. B
- 18 [FT+310RT-34THENPOKE218464+T,255 | NEXT
- 11 NEXT
- II REM CLR CLR
- IS PRINT'L' 1809JB284+PRINT'L'
- 14 V-532481POKEV-81,61G0SU8688
- 16 POKEY+37.71POKEY+38.18
- 10 POKEV+39,21POKEV+48.6
- 28 POKEV+41,18:POKEV+42,14
- 22 POKEV, 78: POKEV+2,258
- 24 POKEV+28,3+POKEV+33.0
- 26 POKE2040,216:POKE2041,214:Y1-60:Y2-200:T1\$-"000000"
- 28 POKE2042,219:POKE2043,219:POKEV+21,15
- 38 POKEV+4 761POKEV+6,850
- 38 POKEV+5, Y11POKEV+7, Y2
- 34 POKEY+1.Y11POKEY+3,Y2
- 48 DS -PEEK (56320) 1 JS -PEEK (56321) 42 1FJS=254THENY1=Y1-5:GOSU8568:PS=8

```
44 IFDS=126THENY2=Y2-51G06L05041KS=0
46 IFDS=125THENY2=Y2+5:60SUB508:kS=8
48 [FJS=253THENY1=Y1+5:GOSU8512:PS=0
50 [FJS=247THENPOKE2646,2171PS=1
58 [FD5=123THENPOKE2041,215:K8=1
54 [FPS=LAND]S=239THENPOKE2848,216:GOSU8528
56 [FKS=[AND08=[1]THENP0KE2041,214:G05U9550
60 [FY14 = 28THENY1 = 248
61 [FY2(=28THENY2=248
62 LEYI>=250THENY1=38
63 [FY2)=250THENY2=30
64 LFVAL(T1#))=260THEN160
76 GGT030
99 ENO.
99 REM CLR- 9#CRD- B*CRR-WHT
THE PRINTY AND DESCRIPTION OF THE UPICELS
102 60508360
104 POKEV+21,8
185 REM CLR- 64CRO
186 PRINT"
187 REM TACRR-LRD WHT
100 PRINT Management (1)1" SCORED: M"/JC
189 REM CPD- 7.CRR-LOL WHT
118 IFJC>DCTHENK=1+GOTOL18
114 X+2
115 IFJC - OCTHENNI-0:QUTD124
117 REM 20CRD- 70CRR-LON WAT
119 PRINT INDEPENDENTHEREFORE, MIJNICKO
118 REM TACER-LON
120 PRINT MARGAGEMIS THE WINNER!!!"
IZL REM CRO- 70CRP
122 PRINT THE PRINT THE PR
123 REM BOCKO- TOCKM-LON
124 PRINT*184666666TH18 MEANS YOU HAVE DRAWNFILLS
125 REM CRD- 7+CRR
ISS PRINT - DESCRIPTION FOR LUCK NEXT BO. "
128 REM CRO- 7+CRR-GR3
138 PRINT" TO THE PRINT THE PRINT TH
132 DETAR: IFAR-"Y"THENRUNIE
134 IFAUC>"N"THEN132
138 END
199 REM | LINCRU - BUCRR - WHY
Parties for the first of the first of the fi
202 RETURN
203 REM HOM- 44CRO-WHT
204 PR [NT*shinking : GOSU8388
206 A*=" **** *
                                                                                                    e":G08U9258
208 As-"8
                                                                                                    8" : GOSUB250
210 As-"0
                                                                                                    000'1GU6UB250
212 A4+" men ees ee es e*1809U8256
                                      216 A8-*
                                         218 A$="8668
                                               0 0 00 00 00' | GGSUB255
TRING 055
222 A4=" 848
                                                                O" I GOSUB250
                                                                01.G08UB256
224 46+*C B
226 A#="# #
                                                                728 A4-10 0 0 0 01GOSUB258
230 A*="0 0 0 0":005U8250
232 A4="@ # # # 0"1GOSUB250
234 AS-1 000 00 00100808250
235 REM BACRD-LRB LON LBL
236 AS- THERY MANDY CLARKE (KC) 1884* GOSUB250 GOTO250
249 REM GOCRE
250 PRINT MANAGES ! ! FORT = ITOLEN(A#)
252 B#=MID#(A#,T,1)
 "54 PRINTER II'B#=" "THENESE
256 GOS. 87101FORK #170284NEXTK4POKEMF, 6
257 PEM CPU
253 EXTEPPINTER INTER TURN
PER FORT . TOZCOBINEXT
BEL FEM CLP
age PRINT'A
263 REM 30CRD- 30CPR-YEL LRB
264 PRIMIT' MERCHANISET WYER CIX SHOOTERS READY.
26" REM CPC- 3+CRR-YEL LGN
ALE TRINT'S MORREY NO DE YER MUST FIGHT IT OUT."
PET REM CRO- 3*CRR+YEL LBL
259 PRINT' MONTESCORE LIMOST HITS TO BECOME THE !
269 REM CRO- 3#CRR-YEL
270 PRINT' BUPREME OUNFIGHTER!!!"
271 REM 3+CRO- 5+CRR-LRO
273 REM CRD- 5+CRR-YEL WHT
274 PRINT'INDOORGUNFIGHTER EMPT (INPUTNICE)
275 IFLEN(N#C1)))STHENN#(1)=LEFT#(N#C1),#)
```

```
276 PRINT' MARGAREGUNF (GHTER PH') I INFUTNE(2)
277 [FLEN(N#(2)))9THENN#(2)#LEFT#(N#(2),8)
281 REM 3*CRO- 5*CRR-WHT
202 PRINT PRESS 'FIRE'
284 1FPEEK (56328)=1110RPEEK (58321)=238THEN288
286 GOTO284
290 RETURN
300 VD-542981AT-5427716U-54870
302 MA=54276+HF=54273
364 POKEAT, 32 (POKESU, 255
306 POKEWA, 129 FRETURN
DIE POKEVD, 15 POKEMF, SIRETURN
TIE GOSJB388:FORX-15TO88TEP-1:FOKEVO,X
314 POKEAT, 15 I POKEWA, 128 I POKEHF, 18
318 NEXT
318 BOSUB398 RETURN
330 00609350
332 POKEAT, JRIPOKEBU, 255 (POKEMA, 21
334 POKEHF+14,20; POKEVD,143
338 FORD-ITOPO: FOKEHF, D: POKEV+48, D: NEKT
339 POKEV+48,8:POKE2648,217:POKE2841,218:008U8358:RET
   URN
346 GOBUB358
342 POKEAT, 32: FOKESU, 2554 POKEMA, EL
344 POKEMF+14,20+POKEVO,143
348 FORD#1TORO : POKEHF, DIPOKEY+28, DINEXT
344 POKEV+38, E: POKEE841, 8181 POKEE848, 8181908J830818ET
   DRN
358 FORC#54272TGB42861POKEC, 81NEXT1RETURN
368 POKEAT, 381 POKESU, 255 1 POKEWA, 21
364 POKEHF+14,28
366 POKEVO.143:FORT=170188
SEE POKEME, TIMENTI GOSUBSEBIRETURN
300 [FPEEK (RE44) + & LETHENPOKER848, ELBIRETURN
SOR POKERBAR, RIEIRETURN
484 [FPEEK (#841)-#18THENPOKE#841,#181RETURN
506 POKE2841,212:
TOD [FPEEK(2841)-210THENPOKE2841,2114EETURN
518 POKE2841,2181
512 TEPEEK (2844) - 810 THENPOKE2848, BL14RETURN
514 POKE2848,8181
526 00808318
524 FORT=70TO2558TEP5 (POKEY+4,T
TPS NEXT POKE2648 . 2171RETURN
530 T-2561JC-JC+11305388881POKEY+28.81RETURN
550 GOSUB312
554 FORT-256TO88TEP-51POKEV+8.T
556 [FT<:00AND(PEEK(Y+30)AND0)=9THEN308U8348:00T0588
558 NEXT (POKE 2041 215) RETURN
568 T-8:DC-DC+1:GOSUB688:PDKEY+38,8:RETURN
599 REM HOM- 8+CRR-LRD 4+CRL-LBL
688 PRINT'S CONTRACTOR (2),, "10012" / NE(2)
GUI REM BOCRR-YEL GOCRR
       604 RETURN
3008 REM COMBOY FRONT #1
9.8.831.8.8.8.8ATAG 189.8.8
3662 DATA(60.0,10,170,120.0,118
8,055.8,0,0,575,0,8ATAD 880F
3004 DATA8,48,8,1,169 8,5
2005 DATALES,64,20,168,80,48,168
3086 DATA48,6,168,6,8,168,8
2007 DATAB,84,8,8,84,8,8
3000 DATASS,0,0 65 0,0 66
8,851,5,851,001,0,0ATA0 000°
3016 REM COMBOY FRONT #2
2011 DATAD 0.0.0,168,0,8
3012 DATA168,0,10,178,128,6,116
8,855.8.8.575.8.8ATAU ELBS
2014 DATAB,48,8,1,168 8.5
2015 DATA169,64,20,169,88,49,168
3016 DATA48,8,168,0,8,168,8
2017 DATAO,84.8,8,84,8,1
FOIR DATA68,0,1,4,0,2,4
0.01,0,0,8,6,8,6ATAG PIGE
7028 REM COMBOY BACK # I
3021 DATAG, 6,8,8,168,6,8
3022 DATR168.0.10.178.128.8.168
3023 DATAG. 8, 169, 8, 0,236, 0
2024 DATA8,49,8,1,169,8,5
3025 DATAIGS,64,25,169,80,40,168
3626 DATA48.0,168,0,6,169,8
3027 DATA0.84.8.0.84.8.
3020 DATA69,0,0,65,0,0,66
```

275 REM CRO- 5:CRR-YEL WHT

#### **64 PROGRAM**

3028 BATA6,0,130,120,2,128,0 3836 REM COMBOY BACK # 2 3031 DATAB, 8,8,8,160,8,6 3032 DATA168.0,10,170,128.0,168 8,365,8,8,8,168,8,8,236,8 3834 DATAS,48,6,1,169,6,5 3035 DATA169,64,20,168,80,48,168 3036 DATA40,8,160,0,8,168,8 3037 DATA6.84.6.0.84.6.1 3030 DATA68,8.1,4,8,2,4 3039 DATAS, 18,8.6.0,10.0 3848 REM COLBOY LEFT #1 3041 DATAD, 0, 6, 0, 168, 8, 6 3825 DATALES,64.20,168,88,48,168 3826 DATA48,8,168,6,0,168,8 3627 DATAS,84,8,8,84,84,8,8 3828 DATABB,8,8,65.8,8,68 3828 CATA0.0,130,120,2,120,8 3838 REM COMMOY MACK # 2 3831 DATAB,8,8,8,168,0.8 3832 DATA188,0,18,178,129,6,168 3833 DATAS, 6, 168,8,8,238,8 2034 DATAS,48,8,1,160,8,5 2025 DATA169,64,20,188,00,48,199 3836 DATA48,0,188,0,8,168,0 3837 ONTAB,84,8,6,94,0,1 3838 DATASE,8,1,4,0,8,4 3639 DATAB, 18,6,8,8,18,9 3848 REN COMBOY LEFT #1 3041 DATAD,0,8,0,140,0,8 3042 DATALES.O, LO, 178, 128, 8, 124 3843 DATHE, 8,252,8,8,124.8 3844 DATAB,48,8,8,148,6,6 2645 DATA158,0,26,00,0,0,13,154 3846 DATAO, 6, 168, 8, 6, 188, 8 3647 DATAB,84,8,5,28,8,0,0 3048 DATA20.8.0.4.0.0.4 3848 DATAB, 8,8,8,8,48,8 3056 REM COMBOY LEFT #2

3851 DATAB,8,8,8,189,8,8 305Z 0AYA188,8,18,178,129,8,124 3853 DATAO,0,252,0,5,124,8 3854 06760,48,8,0,188,8,0 20,E,0,521,6,5,271ATAG 2008 3856 DATAB, 8,168,8,8,168,8 3057 DATA0,84,6.0,20,0,0 3058 DATA28,8,8,8,4 3039 DATA8,8,8,8,8,40.0 3068 REM COMBOY RIGHT #1 3861 DATAB, 8,8,8,189,8,6 3862 DATA168,8,10,178,128,0.244 3863 DATAS, 0, 552, 0, 6, 844, 6 3664 DATAB,48,8,8,168,0.8 3665 DATA152,0,6,148,86,0,165 3666 DATAISE, 6, 168, 8, 0, 168, 0 3657 DATAB,84,8,8,86,0,0 3068 DATA80,0,8,84,0,0,84 3669 (ATAO, 0, 120, 0, 0, 168, 0 3676 REM COMBOY RIGHT WE 3071 DATAG.8.8.8.160.0,5 3072 DATALOS, 0, LO, [70, 129, 6, 244 3073 DATA8,8,252,8,8,244,8 3074 DATAS.48.5.0.160.0.8 3075 DATALS2,0,0,152,0,0,153 3676 DATA84,6,151,8,8,188,8 3077 DATA8,84,8,8,80,60,6.8 3076 DATACO, 5,0,04,6,5,64 3879 DATAG,6,120,8,6,168,8 3888 REM COLBOY DEAD 3881 DATAS, 0.8,0.0,0,0 3082 DATAB,8,8,8,8,8,0,0 3683 DATAG, 0.0.0,0,0,0 3084 DATAB, 160,6,8,169,5,15 3005 DATA176,128,6,116,8,48,252 3886 DATA48,20,286,00,5,49,64 3687 DATAL, 169,0,0,188,0,0 300E DATALEE, 6, 8, 168, 8, 8, 168 2006 DATAS, 120,84,8,150,85,164

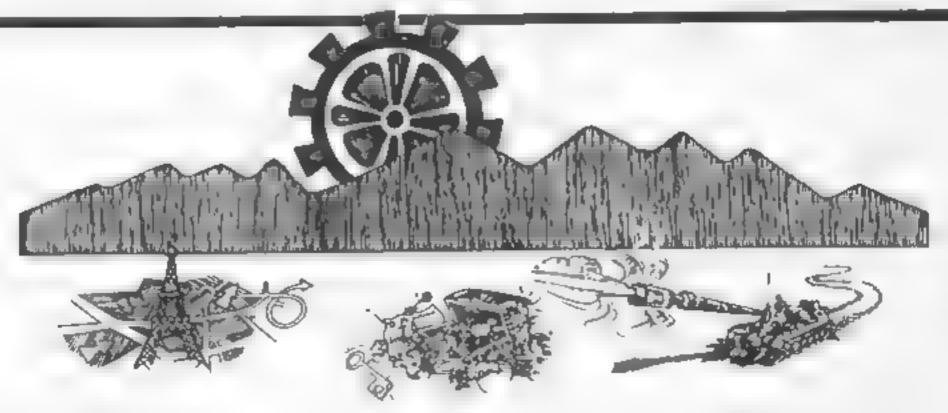

RETURN FROM PARIS

Fly drive or hitch - can 003 5 get the secrets home? Use your ski is to choose appropriate transport on each stage of the journey BBC Disk only £11 95

TREASURE HUNT

Work your way around the map and find the two keys to the treasure. Beware main roads are dangerous Excel entruse of Mode 7 glaphics brings map reading skuls a ive 2 programs, one uses references, one compass directions. 88C £12 00 Disk £14.00

TANK TRACKS

Program a tank to reach its base Beware of min's and the Edge of the World Idea as an introduction to problem solving Programs consist of three commands F forward L turn left and R = turn right Disk £11.95 BBC £9.95

ALL THREE ON DISK £26.00 #

EQUATIONS OF LINES. Demonstrates the graphs produced by equations - type in your own equation and see the graph appear ED 1 - includes Think of a Word, Counting On Pye Charts Simple Division Each £6.95 Disk £9.00 All these programs are used in our school - All were written with the Educational user in mind

Prices inclusive of postage and packing. VAT not included -- add 15%. DISCOUNT 5% schools. 15% Special Schools

SUMMERFIELD SOFTWARE Summerfield School 141 Worcester Road, Malvern, Word WR14 1ET

TOUR HOLD THE HALL BUREAU OF THE STATE OF THE STATE OF TH and RECHTS Tune hours of the All no chines as to these on the Ath micro or have morning above

Wiewinder appear

Jump to reach the next level but watch out for moving holes and monsters! Kevin Clarke's game should keep you on the hop

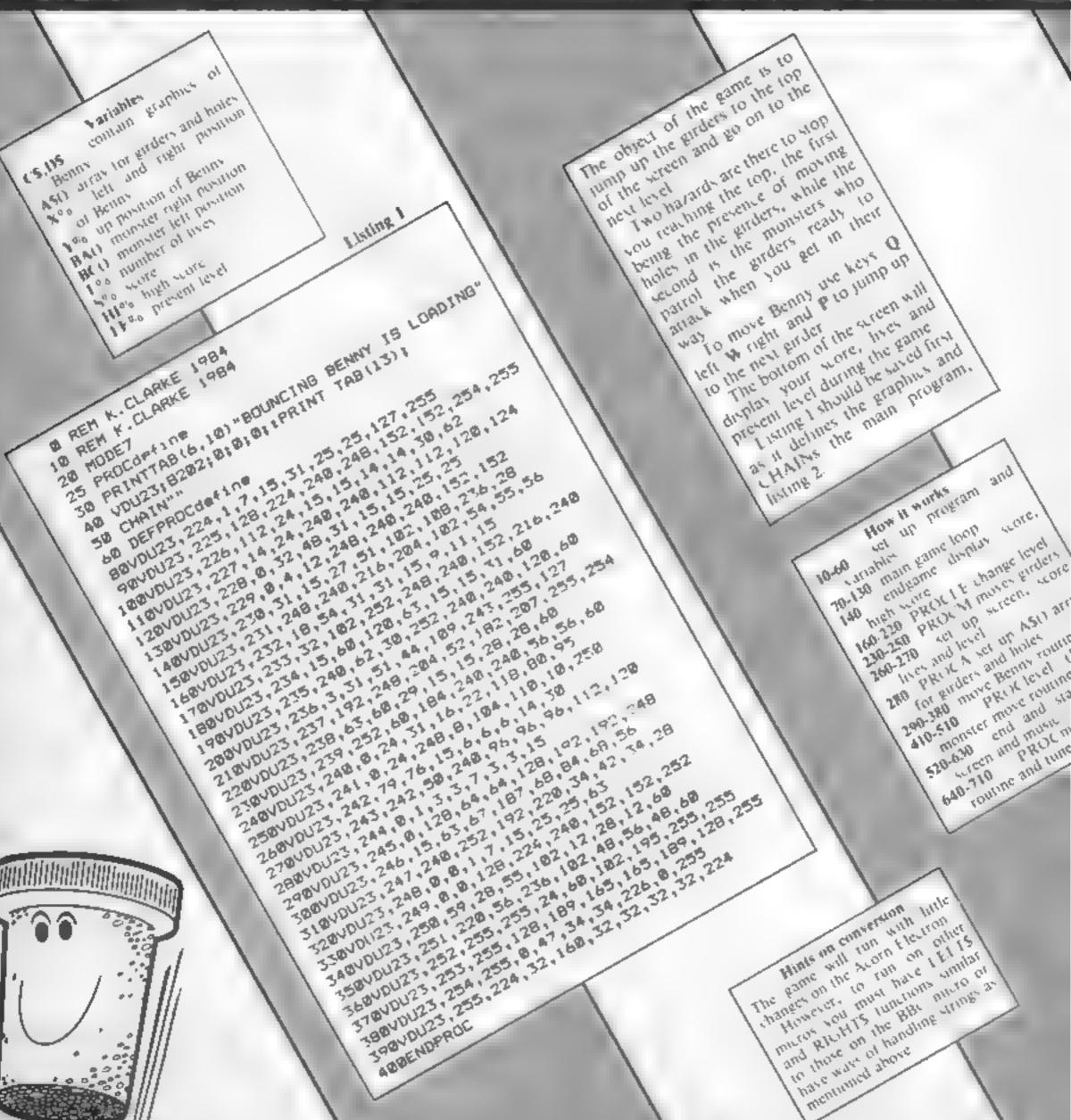

ABBENDEROC

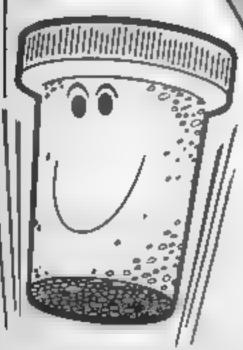

Page 26

Listing 2

8 REM \*\* K.CLARKE 1984 \*\*

:BRESTOREA98:HIX-8:8X-8:1-8:DIMP(54):PROCo:J-2 28C#=CHR#246+CHR#249:D#=CHR#258+CHR#251:MDDE2:V DU23:8282:0:0:0::PROCSTART

30D(Mn(6)+DIMb(6)+n(1)=224+n(2)=220+n(3)=232+n(4)=236;n(5)=246;n(6)=244;b(1)=3;b(2)=5;b(3)=2;b(4) =13:b(5)=7:b(6)=1

 $48UX = -56 \cdot DIMBA(6) \cdot BA(1) = 8 \cdot BA(2) = 11 \cdot BA(3) = 14 \cdot BA($ 4)=17:84(5)=20:84(6)=5:xx=8ND(5)+1:DIMBC(6):BC(1)= 8:80(2)=11:80(3)=14:80(4)=17:80(5)=20:80(6)=5:xy=R ND(5)+11g=8:g+8;L\$="

50D1MA#(7):PROC8:PROCA:FX=6:GX=9:HX=12:IX=1:JX= 15:K%=18:L%=3:MX=2::V%=19:X%=5:Y%=23:Z%=Y%-1:Y\$=8T RING#,20," "):S##" "(CX#2:DX#3:EX#4:NX#5:OX#6:GX#-34:WX=-17:0X=0

60AX-6: BX-0: 8X-0: LX-3: LEX-1

70REPEAT:PROCM:xX=XX+IX:1X=FN1

BOIF: X=xXTHENPROCD ELSEIF: X=xX-IXTHENPROCD

1881F LEX>1 AND XX=qw AND YX=BC(ky)THENPROCK

1:0COLOURS:PRINTTA8(XX,YX)Ds:TAB(XX-IX,YX)Ss:TAB (XX+CX, YX) S#:PRINTTAB(XX, ZX) C#; TAB(XX-IX, ZX) S#; TAB (XX+CX, ZX) B#: IFAX=QXANDBXTHENPROCK ELSEIFAX=aX AND XX<2THENPROCLE

1201FXX<1XTHENPROC1 = EL9E1FXX>17THENPROCF1

130UNTIL LX<1X

140PRINTTAB(5,15); "GAME OVER": FORF=1T09000: NEXT: CLS: PROCEND

150PROC8; VDU23; 8282; 8; 8; 8; 1 30TQ48

L60DEFPROCLE: J=0:SDUND2,-10,50,10:SOUND1,-16,51, 10:COLOUR7:8X=oX:LEX=LEX+1:PRINTTAB(qX,YX)Y#:TAB(q %, Z%) Y#; TAB(7, 29) LEX; AX=0%; X%=5; YX=23; ZX=Y%-{%; PRO CA1 12-6: QH=0

170R=RND(5)+1+F#=S#+CHR#(n(R))+CHR#(n(R)+1)+S#+E

\$#8\$+CHR\$ (n (R) +2) +CHR\$ (n (R) +3) +5\$

18@J=LEXMOD2

198PRINTTAB(0,84(xx))Y#;TAB(0,8C(xy))Y#;TAB(0,8A (xx)-1)Y\$;TAB(B.BC(xy)-1)Y\$;xy=@;xx=@;1F J=@THENxy =RND (5) +1 : gw=2

200IF J=1THFNxx=RND(5)+1:g=0

218IFLEXMOD5=6THENxy=RND(3)+1:xx=RND(5)+1

MUC

230DEFPROCM: A# (1%) =RIGHT# (A# (1%) , 1%) +LEFT# (A# (1% ).VX):A#{CX}=RIGHT#(A#{CX},VX)+LEFT#(A#{CX},IX):A# (D%)=RIGHT#(A#(D%),I%)+LEFT#(A#(D%),V%)(A#(E%)=RIG HT (A\$ (EX) VX) +LEFT\$ (A\$ (EX) IX) IX) IX IX IX%), I%)+LEFT#(A#(N%), V%)

24@PROCleve}(LEX)

250A#(D%)=RIGHT#(A#(D%),V%)+LEFT#(A#(D%),I%):COL QURQX:PRINTTAB(cx.FX)A#(IX);TAB(cx,GX)A#(EX);TAB(c X,HX)A\$(DX);TAB(aX,JX)A\$(EX);TAB(aX,KX)A\$(NX);TAB( oX, MX) A\$ (OX) : ENDPROC

260DEFPROCS: PLOT69.8.20: DRAW1279.20: DRAW1279.200 1 DRAWG, 2001 DRAWG, 28

278PRINTTAB(3,2) "BOUNCING BENNY": A##STRING#(20,C HR\$252):COLOUR6:PRINTTAB(0,24)A\$:COLOUR7:PRINTTAB( 1.27) "BCDRE: BOBOO" | TAB(13) "LIVES" | TAB(1.29) "LEVEL: 1":PRINTTAB(16,29)"3":COLQURB:PRINTTAB(8,3)CHR#253 ; CHR#254; CHR#255; ENDPROC

280DEFPROCA: FORF=1706: A=RND(17)+1: B=18-A: As(F)=8 TRING#(A,CHR#252)+" "+STRING#(B,CHR#252):NEXT:END

2900EFPROCD:COLOUR7:3X=SX-10:1=LEN(STR#(SX)):PRO CP: PRINTTAB(12-1,27); SX: YX=YX+DX: ZX=YX-IX: AX=AX+IX : 8%=1: IFS%=6%THENPRINTTAB(10,27); 5%

3001FA%<=5 PROCO

310ENDPROC

320DFFPROCU:PROCM:COLOUR7:SX=6X+10:1=LEN(STR#:SX )):PRINTTAB(XX.YX)L#:TAB(XX.ZX)L#:TAB(12-1,27)9X:Y X=YX-DX: ZX=YX-IX: AX=AX-IX: 8X+IX: ENDPROC

330DEFPROCk: AX=4: COLOUR7: BDUND0, -10, 20, 3: BOUND0. -16,28,5:SOUNDB,-18,38,18:YX-23:ZX-YX-IX:BX-B:LX+L X-IX: VDU31, 16, 29, LX+48: ENDPROC

34@DEFPROCE: IFINKEY (UX) AND [N9TR (A# (AX), B#) =xXTHE NPROCU

358IF J=8 AND XX-on AND YX-BC(xy) THEN PROCK 360IF J=1 AND XX=q AND YX=BA(xx) THEN PROCK 378X%=X%-(INKEY(Q%)AND X%<17)+(INKEY(W%)AND X%>1

300ENDPROC

5

390DEFFN1=INSTR(A#(A%+(%),5#):ENDPROC 400DEFPROCP:PRINTTAB(0,7%)Y#;TAB 0,7%)Y#:ENDPROC

4100EFPROCLevel (LEX) | IFLEX<2THENENDPROC

42##FLEXMOD5=#THENPROCLEFT: PROCRIGHT: ENDPROC

4301FJ-0THEN PROCLEFT ELSEPROCRIGHT

.BC(xy))L#;TAB(qw,BC(xy)~1)L#:xy=RND(5)+11qw=17 468COLQUR5(R):PR[NTTAB(qw.BC(xy))E#;TAB(qw.BC(xy

) =11 F#: ENDPROC 470DEFPROCRIGHT:IFq<17THENq=q+1 E\_BEPRINTTAB(q,B

 $A(xx)(L_{1}TAB(q,BA(xx)-1)L_{1}xx=RND(5)+1;q=0$ 48@COLOUR b(R):PRINTTAB(q.BA(xx))E#;TAB(q.BA(xx)

-13 F#1 ENDPROC

498DEFPROCO:PRINTTAB(XX.IX)C\$;TAB(XX.YX)D\$:FDRF= 1TO9+ (LEX): IFFN1=xXTHEN PROCD: ENDPROC

5001FXX=q ANDYX+BA(xx)OR XX+qw ANDYX+BC(xy)THENP RDCk a ENDPROC

518PROCM:SOUND0,-10,F.2:NEXTF:ENDPROC

520DEFPROCEND: I=1:PRINT SPC(3); BOUNCING BENNY"

538IF SX>HJ% THEN HJ%+8%

HI-SCORE: ": HIX' " YOUR SCORE 1"18 54BPRINT "

55@PR1NT'" PRESS"'' SPACE BAR TO START"! COLOURS: PRINT SPC (9) C# SPC (9 D#

560PROCeusic 5781F NOT INKEY(-99) THEN 560

590DEFPROCSTART:COLOUR2:PRINT ' 'SPC(3)"BOUNCI NG BENNY"

680COLOURS: PRINT " CONTROL HIM USING, "'''SPC (5) \* 0 LEFT" SPC(5)" W RIGHT" SPC(5)" P UP":COLO PRESS"'" SPACE BAR TO BTART"1 UR3: PRINT \* \* \* \* COLOUR?

610PROCEUM1E

620IF NOT INKEY (-99) THEN 610

630CLS: ENDPROC

640DFFPROCHUSIC:I=I+1

6501F 1>56 THEN 1=1

66090UND1,-10,P(I),5

ABBDEFPROCp:FORF=1T056:READA:P(F)=A:NEXTF:ENDPRO

698DATA 33,49,61,73,81,73,61,49,33,49,61,73,81,7 3,61,49,53,69,81,93,101,93,81,69,33,49,61,73,81,73 ,61,49,61,77,89,101,109,101,89,77,53,69,81,93,101, 93.81.69.33,49.61,73,81.73,61,49

700FORF=1T08:READ A:PRINTA+28;",";:NEXT

7180ATA33,49,61,73,81,73,61,49

Due to unavoidable production
difficulties we were unable to
difficulties we were unable to
publish the complete listing of
the Spectrum program Give a
Bone by R N Butcher
Which appeared in HCW 94 All
which appeared in HCW 94 All
such problems have now been
such problems have now been
such problems have now been
forted out and we apologise for
the frustration this must have
caused This week we are
including the correct version of

## Give a dog

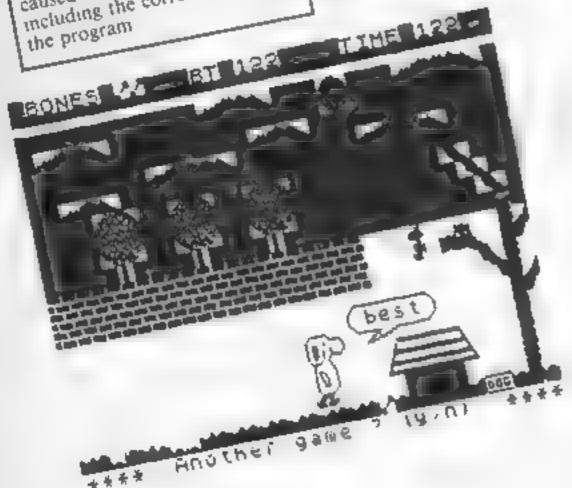

```
APER 7: RANDOMIZE 0 LET hi = 500
 LET game #0: GO SUB 500: GO SUB
7000
     GO SUB 300: GO SUB 100
   3 FOR w=1 TO (16-b)
     PRINT AT 15, W+5+3; "2"
     PAUSE 5
     PRINT AT 15, 4+6+3,
     NEXT W
 S PRINT AT 15, W+6+3, ","
9 FOR 0=11 TO INT (RN1+5, +10
10 PRINT AT 0,24, "4", AT 0+1,24
  11 PHUSE 5
  12 PRINT AT 0 24 ', AT 0+1,24
  13 NEXT 0
  14 PRINT AT 6 24 '♣".AT 0+1.24
  15
     FOR 9=20 TO 23
     PRINT AT 15,9,","
     PAUSE 5
  18 PRINT AT 15,9," "
  19 NEXT 9
  20 IF 0=15 OR 0+1=15 THEN GO T
 ■3
     FOR 9=24 TO 26
  21
     PRINT AT 15,9;","
  55
  23
     PAUSE 5
     PRINT AT 15,9;" "
  54
  25
     NEXT 9
  16
     FOR Je16 TO 19
PRINT AT J.28,
                J.28,".
  27
  28
     PAUSE 5
  29 PRINT AT 1,28,
  MO NEXT
  31 GO SUB 400
32 LET bones = bones +1
                             PRINT PA
PER 6, AT 0,8+bones '."
                            - 60 TO 3
  34 FOR t=23 TO 21 STEP -1:: PR
INT AT 15, t; "," PAUSE S PAINT
AT 15, t. " NEYT t
  35 FOR r=16 TO 20 PRINT AT r.
20, 20,
```

```
36 PAUSE 5
37 PRINT AT (,20," "
38 NEXT (: PRINT AT 20,20," ""
 GO 5U8 420
  39 FOR i =0 TO 12 STEP -1
40 PRINT AT 1,24; "4"; AT 1+1,24
 ...
  41 PAUSE 5
  42 PRINT AT 1+1,24," "
  43 NEXT 1
  44 PRINT AT 1,24,"4",AT 1+1,24
  45 IF bones = 3 THEN GO TO 121
  46 GO TO 116
 105 DIH v (16): FOR r=1 TO 18
 106 LET U=INT (RND#100) +1: LET
V(r)≃y: PAUSE 5
 107 NEXT C
 110 LET sc=0 LET a=16: LET b=1
  LET bones=0 LET q=.15: LET <=
.3 PRINT AT 0,15, h1, AT 0,27; sc
 111 GO SUB 117
 112 PAUSE 0. IF INKEY±≤"p" THER
 GO 538 116
 113 IF INYENS >"q" THEN GO TO 1
12
 1.4 IF " b) =51 THEN PRINT AT 2
0.6+1,"" PAUSE 50 PRINT INK 4
    PAUSE 50 PRINT AT a, b-1, " "
  GO TO 3
 115 PRINT AT 20,6+1; "": LET ex
≈2×+10: GO SUB 306
116 PRINT AT a.b." ".AT a+1,b:"
",AT a+2.b." AT a+3.b." "
T b=b+1: IF b>16 THEN GO TO 120
 117 PRINT AT a,6;a$,AT a+1,b;b$
:AT a+2,6,c$.AT a+3,6,d$
 118 GO TO 112
 120 PRINT AT a,b-1;as,AT a+1,b-
1 bs, AT a+2,b-1,cs, AT a+3,b-1,d$
  GO 5UB 306: GO TO 122
 121 GO SUB 306
122 LET game = game + 1: IF bones <3
 THEN LET sc=sc+(3-bones)+60
 123 GO SUB 200
     IF.
 124
        SCKhi THEN LET hiese
     IF scoki THEN GO TO 129
 125
 126 IF game=1 THEN GO TO 129
 127 FOR y=1 TO 100 LET br=INT
(PND *7 +1 BORDER br BEEP .01,4
/2 NEXT 9
 128 FOR /=1 TO 3 BEEP 4,2 BEE
P 4,4 BEEP 4.6 BEEP 4.1
     PAHSE
           7 PEEP 9 7 PEER 9.6
  FEER 9
             BEEP
                   9 BFEP ,4
PRUSE 10 NEVT
 129 PRINT,INK 3.AT 0,15 "
 PRINT AT 0,27,50 AT 0,15,51
 130 PAUSE 100 PRINT PAPER 6; AT
 21,0."±±** Another game ? (y/n
) ****
 131 PAUSE Ø
 132 IF INKEY$ ↔ "g" AND INKEY$ ↔
"n" THEN GO TO 131
 133 IF INKEY $="n' THEN GO TO 14
 134 IF INKEY $="Q" THEN PRINT IN
K 4,AT 21,0
 1 5 PPINT INK 6, AT 0.7,"
RINT INK 4; AT 0,27,
                           " AT a+
 136 PRINT AT 4,6-1,
T'a+3,b-1;",AT a+2,b-1;"
```

### a bone

```
137 BORDER Ø' FOR f≐Ø TO 20 STE
P 2: PRINT INK 4; AT 20, f; " " : N
 138 FOR e=14 TO 16 PRINT AT e,
b+2;"
            ": NEXT &
 139 GO TO 2
 140 PAPER 5 CLS : PAPER 5
NT AT 5,5; "TODAYS BEST TIME
 141 FOR f=40 TO 120
 144 LET a=INT (RND #4)
 145 PLOT f, a+50
 146 NEXT F
 150 PRINT AT 11,8;a$, AT 12,8; b$
AT 13,8, c$, AT 14,8, d$
 160 PLOT 87,80: DRAW 20,5: DRAW
 -16,0: DRAU 0,13,-PI: DRAU 64,0
DRAW 0,-13,-PI: DRAW -30,0: DR
 170 PRINT AT 10,12, "GOODBYE": P
AUSE 0
 200 PLOT (b+3) *8,40. DRAW 8,5
DRAW -10,0 DRAW 0,12,-PI DRAW
34,0 DRAW 0,-12,-PI DRAW -14,0
  DRAW -16,-5
 201 IF schi THEN PRINT AT 15,6
+3, "best": RETURN
 202 IF $C (100 THEN PRINT AT 15.
 +3, "good": RETURN
203 IF SC (150 THEN PRINT AT 15,
b+3; "fair": RETURN
 204 IF SC(175 THEN PRINT AT 15,
    '0.K"
            RETURN
 205 IF sc>≥176 THEN PRINT AT 15
.b+3."pooc"
              RETURN
300 PRINT FLASH 1, AT 16,3; "STAR
T" AT 15,3 "*****"; AT 17,3; "****
*" PALSE 0: PRINT AT 16,3; "
   AT 15,3."
                   ",AT
 301 LET exz0
 302 LET p=23672
 303 POKE P+2.0
 304 POKE P+1,0
 305 POKE P,0
 306 LET ti=PEEK (p)+256*PEEK (p
+1) +65536 *PEEK (p+2)
 307 LET SC=INT (ti/25)+ex
 338 PRINT AT 0,27;50
 309 RETURN
 400 LET U=INT (RND #2) +1: IF U=1
 THEN GO TO 410
403 BEEP X,0. BEEP X,0. BEEP 9,4. BEEP 9,7 BEEP 9,4. BEEP 9,4 B
EEP 4,2: BEEP 4,0: BEEP .5,2
 404 GO SUB 306
 405 RETURN
     BEEP q,7: BEEP q,7: BEEP q
    BEEP q,4 BEEP q,7: BEEP q,9
  BEEP q,7 BEEP .5,4: BEEP q,4
       .75,2 BEEP q,4: BEEP .5,2
 BEEP.
 412 GO SUB 308
 413 RETURN
 421 BEEP .01,8_
                   BEEP X,9' REEP
      BEEP .01,8 BEEP 9,9
9,12
 428 PAUSE 10
 423 PEEP .01,8 BEEP x,9 BEEP
9,12
      BEEP .01,8 BEEP q,9
 424 PAUSE 10
 425 BEEP 9,10. BEEP 9,12: BEEP
9,10
      BEEP x,7
 426 PAUSE 10
 427 BEEP q,9: BEEP q,12. BEEP q
    BEEP X,5
 428 GQ SUB 306
```

■29 RETURN 500 LET pa=INT (RND\*3)+4: PAPER PM CLS : PAPER PA 510 PLOT 16,160 D DRAU 0,-64 511 PLOT 48,160 DRAW -32,-32 DP側U 32,-32 512 PLOT 8,168 DRAW 45,0, DRAW 0,-50 DRAW -48,0. DRAW 0,80 513 PRINT AT 9,7; "ENNEL" 514 PLOT 72,80, DRAW 0,-64 515 PLOT 104,80 DRAU -32,-32 OMAW 32,-32 ■16 PLOT 64,88 PRAU 48,0 PRAU 0,-80. DRAU -48,0° DRAW 0,80 517 PRINT AT 19,14; "APERS" 518 PLOT 112,136 DRAW 16,15 D MA / 40,0 DRAW 16,16: DRAW 48,0 ORAW 16.-16. DRAJ Ø,-72. DRAW --8 DRAW -32,0 DRAW -16,24 519 DRAW -64,0 DRAW -18,16 DR AP 0,24 520 FOR f=1 TO 5 CIRCLE 107,12 4,1 NEXT 521 CIRCLE 195,144,5 522 CIRCLE 194,144,1 523 PLOT 244,14, DRAW -82,0,PI/ 1.3 DRAW 82,0: PRINT AT 17,24, "; AT 19,21; "R. Butcher" 524 PLOT 164,96: DRAW 20,8: DRA U 4,10 525 FOR f=5 TO 9: PRINT AT 1,27 ": NEXT f: PRINT AT 10,27; 526 PRINT #1; "(i) instructions (g) game" 527 PAUSE 0 528 IF INKEYSO":" AND INKEYSO "q" THEN GO TO 527 S29 IF INKEY = "1" THEN GO TO 60 530 CLS : PAPER 7: CLS : RETURN 600 CLS : PAPER 7, CLS : PRINT INVERSE 1; AT 1,9; "KENNEL KAPERS" 601 LET F\$="Help Lassie, the Lab rador, to fillher dog bowl with 3 bones in the shortest time. But f irst you haveto find where are buried using the keys 0 to dig or P to go forward. Every ti me you did and no bone is foun d 10 is added to the time. Moverin g above the kennel is a bird wh ich tries to stop the bones. If t kennel isreached without the 3 bones,60 is added for every bone short. To ##START## the game press any key"
602 FOR L=1 TO LEN KS 603 LET n=INT (RND+5)+1. PAUSE 604 PRINT INK n; k\$(l); 605 NEXT L FLASH 1; AT 20,8; "Pr 606 PRINT ess any key": PAUSE 0 607 CLS · RETURN 7000 RESTORE 7000. FOR a≈u\$R "a" TO USR "0"+7 7010 READ b: POKE a,b 7020 NEXT # 7030 DATA 254,254,254,0,239,239, 239,0 REM wal: 7040 DATA 0,0,0,4,15,127,255,239 REM Cloud a 7050 DATA 1,3,31,191,255,255,255 223: REM cloud b 7050 DATA 33 243 255.255.255,255 ,255,2471 REM itola c 7070 DATA 0,194 247 255 255.255, 255,255 REMICTO 4 4 7030 DATA 0 0 0 192,224.248,254, REM cloud e 127 7090 DATA 0.3,199,255,255,255,25 5,255: REM grass a 8000 DATA 0,28,191.255,255 255,2 55,255: REM grass b

#### PROGRAM CORRECTION

8001 DATA 1,1,2,2,4,7,15,8 REM roof a 8002 DRTA 16,16,63,63,64,64,255, 255. REM roof b 8003 DATA 128,123,64,64,32,224,2 **08,16** RFM roof c 8004 DATA 8,8,252,252,2,2,255,25 REM roof d 8005 DATA 255,255,0,0,0,255,285, REM roof e 8006 DATA 0,0.255,255,0,0,255,2 REM FOOF F 8007 DATA 255,0,255,0,255,0,255, REM kennet s 8011 DATA 0,0,1,1 3.7,15,31 trunk l 8012 DATA 0 0,123 128 192,224,24 Ø 248 REM trunk r 8013 DATA 255 255,254 127 355 25 5,126,254 REM touck 8014 DATA 157 255,255.255 255,25 5,211,0 REM branch 8015 DATA 127.31 31.15,15.7.1 0 REM slope bi 8016 DATA 128,128,192,224,224,24 8,252,255 8017 FOR f=1 TO 10: FOR 9=0 TO 3 PRINT ; INK 5, AT f,g; "": NEX 8018 PAPER 5 PRINT INK 7, AT 2,1 100 AT 4518 13 15 1 AT 2,25. 8019 PRINT INK 7 AT 5 32 17 905 8020 FOR 3 = 0 TO 31 AT 21,3," NEXT a PRINT INK 4, 8021 PAPER 7 FOR a=0 TO 31 STEP 2 PRINT INK 4; AT 20, a; "|0|": NE 8022 PAPER 6. FOR f # 11 TO 13. FO \_g =0 TO 20 PRINT INK 2,AT f,g, NEXT 9 NEXT F 8023 PAPER 4: PRINT INK 3,AT 21 FOR f=10 TO 21' PRINT INK S. AT 1,30, "" NEXT 1 8024 PAPER 5 PRINT INK 3.AT 7 2 7. AT 8,28, " ";AT 9,29 " PAPER 7 PRINT INK 3 AT 12 25, "AT 13,25 " AT 14,29 " " E025 PRINT INK 0.AT 17,21 " 11,111 "; AT 18,21,"; AT 19.22. " AT 20.22 SAPS PRINT INK 6, AT 0.0 " ", INK 3, AT 0, 11 "
", INK 4; AT 0, 21; "
8027 PRINT AT 0, 1, BUNES AT 0, 1
2, "BT", AT 0, 22, "TIME"
8029 PRINT PAPER 5; AT 1 0 "

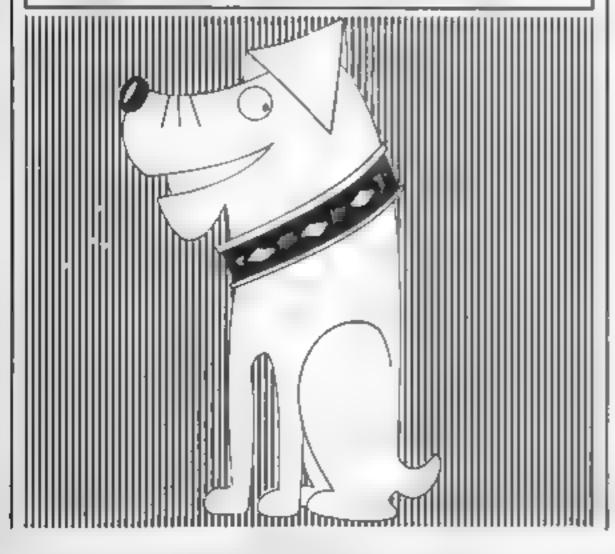

#### PERIPHERALS REVIEW

## Forget the typing — draw instead

if you're not so hot on touchtyping, you'll be fascinated to read about the Grafpad. Editor Dave Carlos assesses its abilities for you

#### Grafpad 32K BBC £126.50

British Micro, Penfold Works, Imperial Way, Waiford, Herts WD2 4YY

Grafpad is yet another way of making a microcomputer understand what you want to do. This product is made for those who want to put graphic information on screen and there is a special pen with which to draw on the pad itself

The pen has a sprung, switched tip which you place on to the surface of the pad whenever you want the machine to accept an input. It is comfortable to hold and very easy to use. The pad is a grid of squares printed on to a plastic surface covered with a clear perspex sheet. This is essential to protect the membrane and causes no difficulty of use whatsoever

You can place a drawing or thin book on the pad and trace a design on to the screen of your computer by just following the lines. There is also a lettered touch pad which enables you to give commands to software about what action you next desire. This can make the keyboard redundant although none of the software supplied goes this far and you have to keep on pressing the keys too

There are three programs supplied, on both cassette and disc, as an introduction to the machine and its use. The first two are demonstration programs which can be used to check the machines operation when setting up. Unlike some devices of this kind there is no need to check the sensitivity of the pad on each occasion; you just hold the pen at point 0,0.

The main program supplied is the CAD (Computer Aided

Design) package. This is a sophisticated product which has a multitude of useful features for the serious user, including scaling of shapes, enlargement of drawings, loading and filing of designs and printouts.

The most disappointing part of the package is the manual Over 16 pages are devoted to the CAD package and just a couple to the pad itself. There isn't a section on how the pad works at all. The nearets you get to such a section is the listing of programs at the back. Even this isn't error-free, however and one of the hexadecimal dumps is in the wrong order. This all means that if you want to write your own software or modify the existing programs you have to unravel the listings with no help whatsoever from the manual This is a serious omission in such a premium product

Although this review was based on the BBC micro, pads and software are available for the Commodore 64 and Spectrum. The comments about the hardware will apply to all the products but those about the software are probably specific to the BBC version.

If you really need easy input of graphical information then this pad can offer you that facility. I do feel that the price is likely to make a number of potential users think twice, however

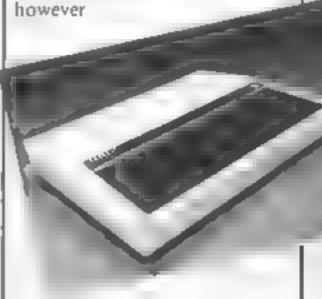

#### **ORIC-1 PROGRAM**

## contributor Shingo Sugiura explains in full how this character generator works for your Oric-1

For many programs, user defined graphics are useful and for games they are almost essential, but working out the numbers for these characters is a tedious and error-prone process. Even when the numbers are calculated, the resulting character on screen quite often looks distinctly different from the one you designed on the scrap of paper. Many character generators have been published in various magazines but for some reason, only a very few are for the poor old Onc. The few generators that were published weren't very powerful and there was no way to save the resulting characters to tape so that you were forced to take down the numbers on a piece of paper

This program will literally save you hours of time spent on creating characters and leave you free to spend time on actually programming.

When the program is loaded, it will display the options available. When you press the space bar, the whole of the character set will be displayed next to a grid. This is where you will design your character. One of the cells on the grid should be flashing. This is your current position and this can be moved about the grid by Z, X, : and to move left, right, up and down

To fill the current cell you're on, press the space bar. To clear a cell which you have filled by mistake, press D (for delete).

When you are satisfied with the enlarged character on the grid, press E and you will be asked for the ASCII code of the character you want the new character to be assigned to. When you do, the character you choose should be redefined. If the new character in its actual size does not satisfy you, you can choose option I to edit the character you have just created

On the other hand, if you are satisfied, you can go on to redefine another character choosing option 2, or else choose option 3 to quit edit mode. When this option is chosen, you will be asked

## Character generator

whether you want to save the new character set or not. If you reply yes (by pressing Y) the computer will prompt you to place a blank tape in the recorder then press S; otherwise you will exit gracefully out of the program. During the actual edit stage, you have several options open to you. These are asted below

CPILRN: this is called by pressing 'U'. It simply turns the current character upside down

MIRROR: this is called by pressing 'M'. It reflects the current character

CLEAR: this is brought into play by pressing 'C'. This clears the whole grid and should be used when you've made a mess of your character!

INVERT: called by pressing 'I'. This feature seems pointless at first as you can get an inverse character by swopping the background and foreground colours, but this is not used for making inverse characters. It is used for filling an empty grid. This is particularly useful when defining a character which fills most of the grid.

By pressing 'B' when the grid is empty — achieved by pressing 'C' — you can fill the grid. Then erase the dots which aren't required by pressing 'DFLETE'

#### How it works

I have tried to use modular programming techniques which are used in structured high level languages (unlike BASIC) in writing this program. As a result you won't find a single GOTO statement but more importantly, you will find that it is easy to understand and modify this program.

It would have been nice to have indented the program but that would have consumed more memory and in any case, this method of improving the legibility of the program is rather useless because the line numbers are left justified for some strange reason.

For those who must know how everything works, here is a detailed run-down.

10-40 RFM statements

50 select TEXT mode, grab extra memory and print the instructions (the HIME M is set as well. This wouldn't be necessary if it weren't for a hideous bug, in the Oric's operating system which resets the value of HIME M randomly on power up)

9 DIVE

70 start of main loop

80 check if the option chosen is 2 (redefine a character from scraich) and if it is, clear the grid

90 actual edit

100 end of main loop

110 ext gracefully from the program

120-150 subroutine which clears
the current character grid by
filling DIM CC with zeroes

200-380 subroutine to set up screen for edit mode. It prints the whole of the character set followed by a large grid.

400 beginning of edit subroutine

410 sean keyboard

420-430 flash current cell in grid

440 if key pressed is Z, move cursor left one cell 450 if key pressed is X, move

cutsor right one cell

460 if key pressed is ', move

eursor up one cell 470 if key pressed is /, move

cursor down one cell

en entel arac et being edi cal upside down

490 if key pressed is C, clear grid 500 if key pressed is M, reflect character 520 if space bar is pressed, fill current cel.

current character

530 if D is pressed, empty

540 check whether key pressed was E; otherwise go back to beginning of loop

550-560 input ASCII code of character you want you definition to be assigned to

570 check whether above input

571 calculate address of character you have just chosen 580-620 POXE definition into

the address just calculated
630-650 print options and wan
for response

660-680 current character upside

690-730 reflect current character 740-770 invert current character 800-830 draw grid and new definition

900-970 define character for grid and cursor

980 get rid of flashing cursor 1100-1400 print instructions when this program is first

loaded

#### Hints on conversion

Converting this program to run
on other machines should not be
difficult but would not really
be worthwhile since Oric's
characters are 6 x 8 rather than
the usual 8 x 8. Also, powerful
character generators for other
machines have already been
published in HCW on numerous

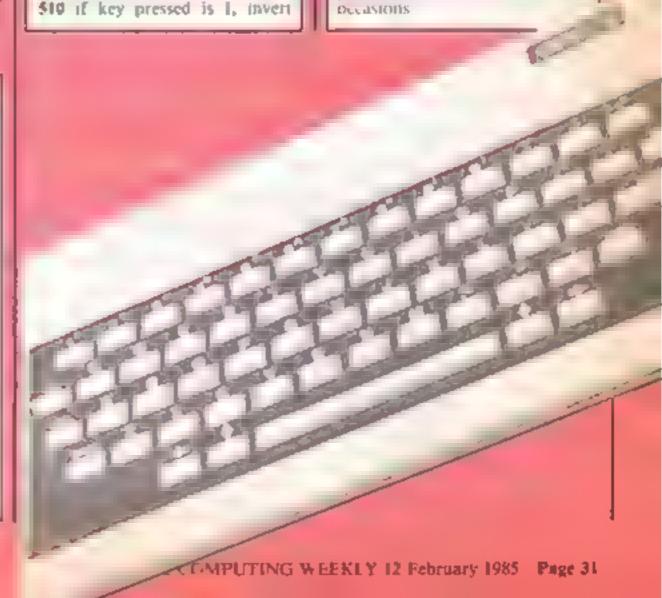

```
10 REM Character Generator
20 REM By Shingo Sugiura
30 REM July 1984
40 :
50 TEXT: GRAB: HIMEM#B400: GOSUB900: GOSUB1200
60 DIM CC(6,8),TE(6,8)
70 REPEAT
BO IF B$="2" THEN GOSUB 120
90 GGSUB 200:GOSUB 400
 100 UNTIL B*="3":GOSUB 1100
110 POKE#26A,3:POKE616,23:END
 120 FOR A=1 TO 6: FOR B=1 TO B
130 CC(A,B)=0:TE(A,B)=0
140 NEXT B,A
150 RETURN
200 CLS:PRINTSPC(8) "CHARACTER GENERATOR": PLOT1,0,CHR#(4)
210 FOR A=1 TO 6: FOR B=1 TO 8
220 IF CC(A,8)=0 THEN PLOTA+6,8+5," " " ELSE PLOTA+6,8+5," +"
230 NEXTB, A
240 PLOT1,2,CHR$(K):PLOT6,2,"COLUMNS":PLOT1,4,CHR$(6):PLOT5,4,"12*4
5678"
250 A*=" ROWS ": B*="abcdefgh"
260 FOR A=1 TO B:PLOT1,A+5,MID$(A$,A.1)
261 PLOT2, A+5, CHR#(5): PLOT3, A+5, MID# (8#, A, 1): FLOT4, A+5, CHR#(4): NEXT
270 FOR A≂0 TD 22
280 A$=STR$(A+34)+CHR$(1)+CHR$(A+34)
290 PLOT16,A+3,A$
300 A*=STR*(A+57)+CHR*(1)+CHR*(A+57)
310 PLOT21,A+3,A$
320 A*=STR*(A+80)+CHP*(1)+CHR*(A+80)
330 PLOT27,A+3,A$
340 A*=STR*(A+103)+CHR*(1)+CHR*(A+103)
350 PLDT33,A+3,A$
360 NEXT: XC=1: YC=1
370 FOR A=6 TO 13:PLOT5.A."##":NEXT
380 RETURN
400 REPEAT
410 A*=KEY#
420 PLOTXC+6,YC+5." "
4 TO IF COCKC, YOU'S THEN PLOTYCHA, YOHE, "$" ELSE PLOTXCHA, YOHE, ""
440 IF As="Z" THEN XC=XC+(XC>1)
450 IF A*="X" THEN XC=XC-(XC<6)
460 IF A*="'" THEN YC=YC+(YC>1)
470 IF As="/" THEN YCTYC-(YC<8)
480 IF A$¤"U" THEN GDSUB 660:GDSUB 800
490 IF A$="C" THEN GOSUB 120:GOSUB 800
500 IF A:="M" THEN GOSUB 690:GOSUB 800
510 IF A*="I" THEN GOSUB 740:GOSUB 800
520 IF A**" " THEN CC(XC,YC)=1
530 IF A*="D" THEN CC(XC,YC)=0
540 UNTIL Ase"E"
550 PUKE416,15:PRINT
540 INPUT"Code":CO
570 IF CO437 OR CO>125 THEN PLOT7,15," ":GOTO550
571 D=46079+(CD*8)
580 FOR A=1 TO 8:K=1:5=0
570 FOR 8=6 TO 1 STEP-1
600 S≃CE(B,A)*K+S:K=K*2:NEXT B
610 A$=RIGHT$(STR$(S),LEN(STR$(S))-1):PLOT14,A+5,A$
.620 POKED+A,S:NEXTA
```

```
630 PLOT2,17,"1. Edit":PLOT2,18,"2. Define":PLOT2,19,"3. Quit"
640 PLOT2,21, "Which option?": REFEAT
650 Batkeys: UNTILBst"1" OR Bst:"2" OR Bst-"3":RETURN
660 FOR A=1 TO 6:FOR B=1 TO B:TE(A,B) +CC(A,B):NEXTB,A
670 FOR A=1 TO 8: FOR B=1 TO 6: CC(B,A) | TE(B,9-A): NEXT B,A
680 RETURN
690 FOR A=1 TO 6:FOR B=1 TO 8:TE(A.B)=CC(A.B):NEXT9.A
700 FOR A=1 TO B:FOR B=1 TO 6
710 CC(B,A)=TE(7-B,A)
720 NEXTB.A
730 RETURN
740 FOR A=1 TO 6
750 FOR B=1 TO 8:IF CC(A,B)=0 THEN CC(A,B)=1 ELSE CC(A,B)=0
760 NEXTB.A
770 RETURN
800 FOR A=1 TO 6:FOR B≈1 TO 8
B10 IF CC(A,8)=0 THEN PLOTA+6,B+5,"!" ELSE PLOTA+6,B+5,"$"
B20 NEXTB.A
G - FETURN
9 FOR A=46344 TD 46351
PIC READE: POKEA, B: NEXTA
OP, PAIRO', ", ", ", ", ", ", ", 6
7" FOR A 46"50 TO 46"75
94) PEADIS: FIFEA, F
75 NEXT
24 DATA51,32,32,32,32,32,32,51
970 DATA 63,63,63,63,63,63,63
780 POLE#26A.6
1000 RETURN
1100 CLS
1110 FINT"Do you want to save characters?":
11 PO FEFEAT: CF EVF:UNTILC#="Y" DR C#="N"
117 . IF "E" THEN PRINT"NO": RETURN
114 PRINT"Yes": PRINT"Find a suitable position on cassette"
1150 PRINT"and press 'S' to start.":PRINT
1160 REPEAT: C#=KEY#: UNTIL C#="S"
117 CSAVE"CHAR", A#6528, E#6800
1180 PRINT:PRINT"Saving finished."
1190 RETURN
1200 CLS: INKO: PLOTO, 0, CHR$ (17)
1010 PLOTO,1,CHR$(17):PLOT1,1,CHR$(3):PLOT5,1,CHR$(10)
1220 PLOT0,2,CHR$(17):PLDT1,2,CHR$(3):PLDT5,2,CHR$(10)
12 TO PLOTIO, 1, "CHARACTER GENERATOR": PLOTIO, 2, "CHARACTER GENERATOR"
1240 PLOT1,4,CHR$(2):PLOT11,4,"By Shingo Sugiura"
1750 PLOTI,6, "This program will allow you to"
1760 PLOT1,7, "create characters and save them on"
1070 PLOT1,8, "tape for later use. Facilities are"
1780 FLOT1,9, "available to define,edit,clear,invert"
1790 PLOT1,10, "upturn and reflect."
1 100 PLOT1, 11, "Move the cursor with 'Z', 'X',
131: FLOT1,13, "Press SPACE BAR to create dot"
1770 PLOTI, 14, "Press 'D' to erase dot."
1770 PLDT1,15,"Press 'C' to clear grid."
154' PLOT1,16, "Press 'M' to reflect."
1750 FLOT1,17,"Press 'U' to upture."
1 760 PLOT1,18, "Press 'I' to invert."
1370 PLOT1,20,CHR$(12):PLOT2,20,CHR$(6)
1780 PLOT4.20, "Press the SPACE BAR to start."
1790 REPEAT: A*=KEY*: UNTIL A*=" "
1400 RETURN
```

# THE JOKE'S ON YOU LOUISING THE SECRET SECRET SECRE

Our joke competition produced fleeds of jokes. These are the ones we selected as the furniest — we leave it to you to imagine the rest! We chucking over them — hope you will too

The joke's on you! produced shoals of jokes. Some were funny, some were in bad taste and some were rather weak. We've picked out the best of the bunch. These winners will each receive a computing book from the

We had fun opening the jokes, and we would like to encourage you to keep sending your best jokes, as we will be printing computer jokes — or any other really witty ones — in a special slot. Keep 'em coming!

Which per has no teeth but bytes?

The Commodore Pet Paul Glancey, Northumberland

Why did the man put a computer on the edge of his plate?
Because he wanted a BIT on the

side Tim Simcox, Derby

What annoyed the farmer's wife after playing with her son's computer?
She found the RAM had taken bytes out of her chips
Mrs J Strachan, Middlesex

What's the difference between an Orse and an elephant? One of them does a proper load Joseph Mechan, Dublin

What's the difference between a computer, a railway guard and a tube of Superglue?

A computer trains the mind, while a ruilway guard minds the train. What about the Supergiue, I hear you say Well, that's another place where you got stuck

Eric Waters, Solihuli

Why didn't little Johny cheat on adventure games?
Because his mummy said it was rude to POKE

Mrs J A Francis, Heris

Which computers are on board the USS Enterprise? Spocktrums Chris Whitehead, Bolton

Who did the VIC 20 year to 12 miners. It is wife to 12 miners. I beed me when a miners. It is to 12 miners.

Ompores called be was key light that to Dover Rubert

What he felt Major as he

I by my revenue

Who hade the day crash? I was spen in, 4 R Drew I smouth

What do competers ear terdenger?

Ner trorns Lemmeren

With diverse to restrict of the tag to band are more and a major report.

David Kelly Shrewshire

Did in fear the one about he did who so a turn go o pair so the or he at he a beauthouse the original terms of the original terms of

Bernge I Harper Ne hererte.

tredd hew feetal above nors

4 Americ Sockern

A subject of mostie

My January help put he times he can be the ghote first account for his factorial formation.

Was free back and while electric strains to be a sure for the beautiful and the sure for the ball the back to be a sure from the back to be ball the back to be a sure from the back to be ball the back to be ball the back to be ball the back to be ball to be ball the back to be ball to be ball to

Who dd one spectrum or to when spectrum or to Criss spill k when source spicking a fundamental source spicking and the speckpoor

To err is human, but to really foul things up you require a computer Phil Brusell, Derby

Did you have a computer on last night? Yes

How did it fit? R Mcknight, Cheltenham

Did you hear about the man who sprayed his computer with insecucide to get rid of the bugs? Gordon Smith, St Ives

What's a computer's favourite meal?
Micro chips and spaghetti invaders

Nicholas Greenhalph, Radciiffe

BBC Micro: You're a chip off the old block Electron. Can we go on an array day, dad?

C Savill, S Ockendon

How do you make a jacket last? Make the trousers first Zigler Bahman, Nottingham

What's a cannibal, Dad?
Well, if you are you Mum and me, you'd be a cannibal
Oh, I thought that would make me an orphan
Hamart Heeramun, Mauritius

A martian landed at a funfair just as someone hit the jackpot and the coins came flooding out Turning to the machine, the martian said: 'You shouldn't be out with a cold like that'

Stephen Rees, Swansea

What's round, covered in custard and miserable?
An apple grumble
Alun Davies, Cardiff

What do you call a female South African runner with smelly feet? Gorgonzola Budd W. J. Kingsbury, S. Wales What do y id give a lovelexe to enthant?

It is kept a ery

Michael E. ans. High

Why did he didy stake need for idke chic. She as le hyper nove. Hish Burnard Ludles.

In the war with bombs dispping lars and florgs to get mean of they part to be staped they participally be because they participally bombs and andwished Mark Acades Distar

What do you get to you cross a road with an octogenal and Squashed Pt. When H. F. Yorky

Wacre does mercary come from?
If G We Is
F Mc Menamin, Sutton Coldfield

Accompliater is one single et a river.

On the other vile via he died of a coes which it was vivi viou. How dies a per there?

One up Well don't fee too bid.

so d d the corspater Robin Demetriques Glasgow

What do you call ar un ergrand train for of composer gene win acts? A tabe of amarties Michael Hurd Leighton Buggard

What does a computer out for finner? It awas loves of microchips and

for a ters has currents to make a a brecht spark.

Mark Hinde Manchester

Have you heard about the interface which idens a Spectrum office a home complete.<sup>3</sup>

Sir Cise Sinclair, No.

Linn Horrim, Parley

Sean Want, Walsall

What's the difference between a mpu or and a prire pine?
You can POK! a compiler without hirt pg your finger

What do you can a nun with a wishing machine on her head?
Soft Mata
Dehra Lawson Heima Le Hoig

## It's you against your Texas in this Reversi-type game. Who's the smarter, you or it? By C Tubb

This game is an old favourite, now on your II lit's a verion of Reversi, in which you capture the other player's counters, as you would in draughts

However, instead of removing the counters from the board, they stay on, but change so our and become yours

You take the blue counters and play against the computer But don', try cheating the computer is on the ball and will soon plat a stop to your foul play?

#### How it works

120-140 zero's flags

150-210 scans keyboard, goes to instructions if required

230-250 resets flags to zero 260 GOSUB to define colours,

characters and draw board 270 GOSLB o create moves table into BD\$

280 goes to players move entry

290 clears prompt line

300-320 checks if selected square in occupied

340 of move successful then GOTO remove from moves table toutine

350-880 move pieces routine reads moves from moves table and checks each one to find a legal move

490-520 clears old pointer arrows, prints new ones at each location as computer

### Pit your wits against your micro

620 finds what is in selected square

700-749 prints counter in selected square, changes colour of taken counters

750 sound of counters moving 760 clears prompt line

770-880 remainder of moves

890 I can't move routine

910 checks if moves table is empty. If so GOTO I can't move routine

920-930 makes Oh! Oh! sound 1000 clears prompt line

1010-1020 clears pointer arrows 1070 checks if square selected.

1070 checks if square selected.

If not GOTO your move routine

1080 if move OK GOTO detete move from moves table

1090 players move entry routine 1190 when computer can't move, enters here for further move by player

1250-1260 converts key entry

1270 error check

1280 clears prompt line

1300 prints x arrow

1320-1330 assigns counters into variables

1360 if flag ND is 0 then check if new data is to be added to moves table.

1370-1400 checks where moves have progressed to

1420 checks if end of game has been reached

checks them

570-580 scans adjoining squares for possible moves

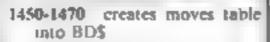

1480-1490 zero's flags

1510-1520 zero's score registers 1530 end of game routine

1990-2000 delay

2010 GOTO start of new game 2020 defines characters and colours

2230 draws board

2420-2570 prints two blue/iwo yellow counters

2590-2680 deletes move from

2690-2750 illegal move sound, clears pointer arrows for further try by player

2770 adds extra moves into moves table (BD\$)

2870 instructions

100 REM \*NO TALLS ARE MADE TO ANY OF THE REM LINES AND THESE C

AN BE OMITTED IF RECLIRED. \*

110 REM \*

120 RB=0

130 ND=0

140 IM=0

150 CALL CLEAR

160 PRINT "\*\*\*\*\*\*\*\*\*\*\*\*\*\*\*

\*\*\*\*\*\*\*

 $^{11} \stackrel{?}{\bullet} \stackrel{?}{\bullet$ 

\*\*\*\*\*\*\*

170 PRINT "WOULD DU LIKE INSTRU CTIONS?"::"/

ENSURE ALPHA LOCK IS DOWN "

180 CALL MEYROW E 48

190 IF S=0 THEN 180

200 REM \*CALL TO INSTRUCTIONS\*

210 IF (KEY=89)+(KEY=121)THEN 28

60

220 CALL CLEAR

230 RO=0

240 ND=0

250 IM=0

260 GDSUB 2000

270 GDSUB 1450

280 GOTO 1090

290 CALL HCHAR(22,1,32,32)

300 CALL GCHAR A.B.X.

310 REM \*is it a Legal Move?\*

320 IF (XK)961+(XK 104)THEN 2820

330 REM IF IT IS-REMOVE FROM MO

VES TABLET

340 GOSUB 2598

350 MB=" LOWN MOVERL '

360 FOR P=1 TO LEN(M%

370 CALL HCHAR(22,P+10,ASC SEG\$)

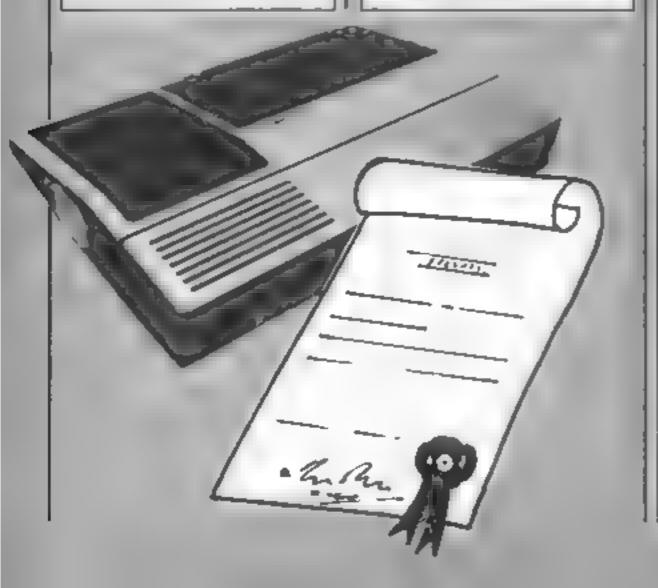

```
M$,P,1)),1)
380 NEXT P
390 BCHAR=96
400 CCHAR=104
410 H=0
420 REM *MOVE MEN AND FIND HOW
MANY CAN BE TAKEN. *
4BC FOR K=1 TO LEW FIE DIEF U
440 AA=VAL(SEG$(BD$, K, 1))
450 PF=VAL SEGB BD9 . 1+1 .1
460 I%=STR% AA . STR% PB . . .
470 A=((A8+3)*2)-2
480 B=((BB+5)*2)-2
490 CALL VCHAR(5,9,32,16)
500 CALL HCHAR(4,10,32,16)
510 CALL HCHAR(A,9,37,1)
520 CALL HCHAR(4,B,36,1)
530 CALL GCHAR A.B.Z.
540 IF Z<>112 THEN 880
550 CALL GCHAR(A,B,X)
560 IF XKV112+THEN 2840
570 FOR C=-2 TO 2 STEP 2
580 FOR D=+2 TO 2 STEP 2
590 E=0
600 F=A
610 G=B
620 CALL GCHAF F+1.5+0.2 .
630 IF Z<>BCHAR THEN 680
640 E=1
650 F=F+C
660 G=G+D
670 GOTO 620
680 CALL GCHARKE+0.6+D.Z.
690 IF (ZK)CCHAR ++ E=0 THEN 820
700 CALL HCHAR F.5.00#AR.1
718 CALL HOHAR(F-1,6,00HHF+3,1,
720 IM=1
730 CALL HCHAR(F,6+1,CCHAP+1,1)
740 CALL HCHAR(F-1,G+1,CCHAR+2,1
750 CALL SOUND 1,440.7%
760 CALL HOHMP: 22:1:32:20
770 IF (A=F)*(B=G)THEN 820
780 F=F-C
790 G=G-D
800 H=1
810 GOTS 700
820 NEXT D
830 NEXT C
840 IF (BCHAR=104)+(H=1)THEN 101
A50 CALL, VCHAR(5,9,32,16)
860 (ALL HOHAR 4.10 00.16)
5/20 CALL GCHAR(A, B, Z)
880 NEXT K
SUD REM *CANNOT MOVE*
980 RB=0
```

```
910 IF LEN(BDS)=3 THEN 14...
920 DAEL SOUND 400k150 a
930 CALL SOUND 400-116-8
940 MS="I CAN T MO'E..
950 FOR P=1 TO LEN MB
960 CALL HCHAR(22,F+11,A. 1934
M$,P,1)),1)
970 NEXT P
980 FOR R=1 TO 500
990 NEYT R
1000 CALL HEHAR 22.4.31.
1010 CALL VCHAR(5,9,32,16
1020 CALL HCHAR(4,10,30,1)
1030 IF BCHAR=104 THEN 141
1040 IF RO=0 THEN 1090
1050 CALL GCHAR(A, B, X)
10e0 FEM *IS SCHARE CLEAR *
1070 IF AN 96 MAY 104 THEN 109
0
1080 GBSUB 2590
1090 M$="pCYDUR MD.Elp"
1100 RU=1
1110 FOR PHI TO LEN ME
1120 CALL HCHAR(22,P+1), ABO RESS
(MS, P, 1)), 1)
1130 NEXT P
1140 CALL NETHONNE WE
1150 IF S=0 THEN 1140
1160 AA=KEY-64
1170 A=((KEY-61)*2)-2
1180 IF (IS="44.")*(KEY=48)THEN
1510
1190 REM *: CANNOT MOVE*
1200 IF KEY=48 THEN 050
1210 IF (816)+\Able\THEN L690
1020 CALL HOHAR A.9.07.1
1230 CALL KEY(0,KEY,S)
1240 IF S=0 THEN 1230
1250 B=((KEY-43)+2 -2
1260 BB=KEY-48
1270 IF (B 10)+(B 14 THEN 2690)
1200 BALL HOHAR 20,4,00,00
1290 CALL GCHAR(A, B, X)
1300 CALL HCHAR(4, B, 36, 1)
1310 IF X=112 THEN 1320 ELSE 269
1320 BCHAR=104
1330 CCHAR=96
1340 I$=STR$(AA)&STR$(BB : '."
1350 REM *IF HOVES HAVE REAC
HED HERE, ADD E TRA MOVES TO MOVE
S TABLE IF IM=0+
1360 IF ND=1 THEN 1420
1370 T=VAL(I$
1380 IF (T)=22 +(T =17)THEN 2770
1090 IF IT =72 + (T = 17 (THEN 277U)
1400 IF (T=32)+ T=42 + T=55 + T=
```

```
62)+(T=37)+(T=47)+(T=57)+(T=67)T
HEN 2770
1420 IF (KEY=48)*(K)=LEN(BDS))TH
EN 1510
1430 GOTO 550
1440 REM MOVES DATA **po Not At
TEMPT TO PUT ALL DATA INTO ONE S
TRING**
1450 BB1%="63.66.33.36.64.65.35.
34.43.56.46.53.14.15.84.85.41.48
.51.58.23.26.73.76."
1460 BB28="32.37.62.67.24.25.74.
75.42.47.52.57.12.17.81.67.11.18
.71.78.22.27.72.77.44.44.1
1470 BD%=BD1%&BD2%
1480 ND=0
1490 RO=0
1500 RETURN
1510 YDU=0
1520 ME=0
1530 CALL HCHAR(22,1,32,01)
1540 MS="END OF THE GAME.."
1550 FOR P=1 TO 17
1560 JALL HCHAR(22,P+7,ASC,SEG%)
MB.P.1000
1570 NEXT P
1580 FOR X=6 TO 20 STEP 2
1590 FOR Y=10 TO 25 STEP 2
1600 CALL GOHARKX, Y.S.C.
1610 IF S=104 THEN 1630
1620 IF S=96 THEN 1850
1630 ME=ME+1
1640 GDTO 1660
1650 YOU=YOU+1
1660 NEXT Y
1670 NENT X
1680 CALL HOHAR 21.1.32.71
1690 CALL HOHAR 23.1.02...
1700 CALL HOHAR 24,1,32,11
1710 OS=STR9.ME
1720 NS#STR% (2J)
1700 CALL HCHAR(22,1,00,50)
1740 IF YOU'ME THEN 1870
1750 IF YOUKME THEN 1820
1760 CALL HOHAR 22.1.52.1.
1770 MB="IT'S A DRA 1
1780 FOR P=1 TO 13
1790 CALL HOHAR, 22, P+11 Att HESE
(M%, P, 1)
1800 NEXT P
1810 GDTD 1910
1820 M&='I WIN -
1830 FOR P=1 TO 7
1840 CALL HCHAR(21,P+13,A:c 986%
(MB, P, 13))
1850 NEXT P
1860 GOTO 1910
```

```
1870 M$="YDU WIN!"
1880 FOR P=1 TO 8
1898 CALL HCHAR(22,P+13,ASC, 356%
(M%, P, 1)))
1900 NEXT P
1910 MS="YDU SCORED:"&YB
1920 FOR P=1 TO LEN(M$)
1930 CALL HCHBR(23,P+9,ASC SEG®
M$.P,1)))
1940 NEXT P
1950 M$="I SCDRED:.."&C$
1960 FOR P=1 TO LEN(M$)
1970 CALL HCHAR(24,P+9,ASC(SEGE)
M$,P,1)))
1980 NEXT P
1990 FOR I=1 TO 2000
2080 NEXT I
2010 GOTO 220
2020 REM *DEFINE CHARACTERS
   AND COLORS*
2030 CALL CLEAR
2040 CALL CHAR(96, "7F7F7F7F7F7F7
F00")
2050 CALL CHAR(97, "FEFEFEFEFEFEF
("003
2060 CALL CHAR(98, "OOFEFEFEFEFEF
EFE")
2070 CALL CHAR: 99: "007F7F7F7F7F7
F7F")
2080 CALL CHAR(100, "007E7E7E7E7E
7E00")
2090 CALL CHAR(104, "7F7F7F7F7F7F
7F00")
2100 CALL CHAR(105, "FEFEFEFEFEFE
FE00")
2110 CALL CHAR(106,"00FEFEFEFEFE
FEFE")
2120 CALL CHARK107, "007F7F7F7F7F
7F7F")
2130 CALL CHAR(108, "007E7E7E7E7E
7E00")
2140 CALL CHAR(36, "004163777F3E1
008")
2150 CALL CHAR(37,"00783C1E0F1E3
C78*)
2160 CALL CHAR(112,"808080839939
80FF")
2170 CALL CHAR(113,"010101010101
01FF' ·
2180 CALL CHAR(114,"FF0101010101
0101"
2190 CALL CHAR(115, FF808080808080
8080")
2200 CALL COLOR(9,5,2)
2210 CALL COLOR(10,11,2)
2220 CALL COLOR(11,2,8)
2230 REM SET UP BOARD
```

#### TI-99/4A PROCHAM

```
2240 FDR I=6 TD 20 STEP 2
2250 FOR J=10 TO 24 STEP 2
2260 CALL HCHAR(I-1.J,115,1)
2270 CALL HCHAR(I,J,112,1)
2280 CALL HCHAR(I-1,J+1,114,1)
2290 CALL HCHAR(I, J+1, 113, 1)
2300 NEXT J
2310 NEXT I
2320 N=0
2330 FOR J=6 TO 20 STEP 2
2340 X=X+1
2350 CALL HCHAR(J,8,X+64,1)
2360 NEXT J
2370 X=0
2380 FOR J=10 TO 24 STEP 2
2390 X=X+1
2400 CALL HCHAF 3.J.X+48,1:
2410 NEXT >
2420 CALL HCHAR(12,13,96,1)
2430 CALL HCHAR(11,13,99,1)
2448 CALL HCHAR(12,19,97,1)
2450 CALL HCHAR(11,19,98,1)
2460 CALL HCHAR(14,16,96,1)
2470 CALL HCHAR(13,16,99,1)
2480 CALL MEMAR 14,17,97,1:
2490 CALL HCHAR(13,17,98,1)
2500 BALL HOHAR: 12,16,104,1:
2510 CALL HCHAR: 11.16,107,12
2520 CALL HCHAR: 12,17,105,17
2530 CALL HCHAR(11,17,106,17
2540 CALL HCHAR 14,13,104,17
2550 CALL HCHAR(13,13,107,1
1560 JALL HCHAR: 14,19,105,1
2570 CALL HCHAR(13,19,106,1
2588 RETURN
2590 FEM **EMOVE OCCUPIED SQUAR
E LECATIONS FROM NOVES TAPLET
1600 RD=1
2610 CALL STAND 10-1000,5
2620 LS=LEN FIF
2630 (H=FEI EDS.IS.1)
2640 IF MX=0 THEN 1030
2650 EX18=1E38 BDB 1.X.-1>
2660 EKR$#SEG$\BD$...<+3,LS-3
OAFO BOS≒EM18%EM2%
2680 RETURN
2690 CALL SOUND(200,550,1,440,1,
330,10
2700 CALL HOHAR: 4:10:32:16:
2710 CALL VCHAR(5,9,32,16)
2720 CALL HCHAR(22,1,32,32,
2730 FOR I=1 TO 300
2740 NEXT I
2750 BBTD 1690
2760 IF (RB-J)+ IM=0>THEN 1090
```

```
NOT ATTEMPT TO INCLUDE THIS WITH
 THE OTHER PART OF BD$**
2780 IF ND=1 THEN 1420
2790 LET BD&="11.18.81.88.83.86.
61.63.31.38.16.13.18BD$
2800 NB=1
2810 GBTG 1420
2820 CALL SDUND(200,550,1,440,1,
330,11
2830 GBTB 1090
2840 CALL SOUND(200,550,1,440,1,
330, 10
2850 6818 1090
2860 CALL CLEAR
1870 PRINT "
                       THE DBJEC
T IS TO CAPTURE THE COMPUTERS ME
N ASIN DRAUGHTS. IN THIS GAME HOW
2880 PRINT "-EVER, THE MEN REMAIN
ON THE BOARD BUT CHANGE COLDUR
AND RECOME YOURS."
2890 PRINT " ": THE WINNER IS TH
E ONE WITH MOST MEN WHEN THE GA
ME ENDS."
2900 PRINT " ": "YOU PLAY FIRST A
ND ARE BLUE. THE COMPUTER WILL NO
T ALLOW YOU TO MAKE A WRONG MOVE
2918 PRINT "IF YOU CANNOT MOVE E
NTER O AND THE COMPUTER WILL PL
AY AGAIN.
2020 PRINT "ENTER MOVES ASSLETTE
R-NUMBER "
2930 PRINT " ":: "PRESS ANY KEY T
O START>"
2940 CALL KEY(0, KEY, S)
2950 IF S=0 THEN 2940
2960 GOTO 220
```

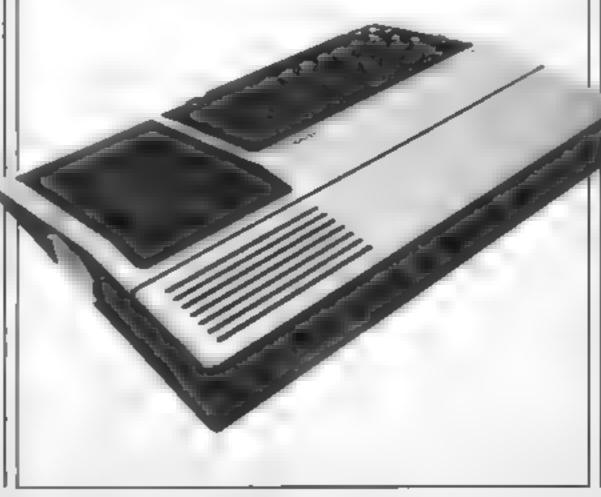

2770 REM ++e.Taa Moves Data.Do

#### SWOT SPOT

# MINIMENTAL MARKING FERSY MINIMENTAL MARKING FERSY

This monthly column will feature news and reviews of newly released educational products for your Commodore 64, VIC-20 and Spectrum, as well as discussing the ments (or otherwise) of specific books and programs. I hope this column will help you discover the real potential of not just your machine but yourself

Many of you may have purchased a computer for the family to play games on but are now finding that the novelty is wearing off and wondering what to do next. Well, before you consign it to the attic or cupboard under the stairs, there are several books you may like to consider, which set out to gently ease you through the maze of programming.

for the Commodore 64 by Ph Cornes, £5 95 from Dorling Kindersley, is an easy to read but not very informative book Like many cookery or DIY books it takes a one step at a time approach with coloured photographs to reinforce each point made.

The book starts by taking a long look at the interior and exterior of the machine explaining the various parts and their use. The next two chapters deal in depth with the inner workings of the computer and keyboard and its various functions. Once you have got to grips with the keys you can proceed to work chapter by chapter through the book using | the clearly photographed screen shots or both programs and results so that you can program your 64 and discover its possibilities in the fields of sound, graphics etc.

Each segment (e.g. plotting a sprite and getting it to move smooth) is explained in a clear and concise manner without being too technical. This is a good book to browse through

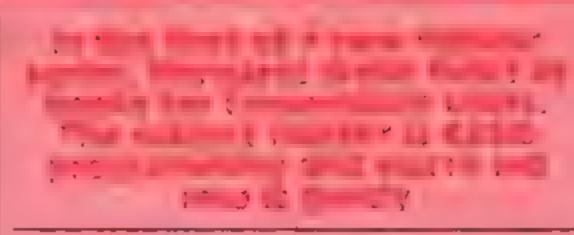

and at £5.95 is an inexpensive way to introduce yourself to programming

The Commodore 64 for kids of all Ages, by Tony Noble, £6 95 from Sigma Press, is another book aimed at teaching the novice about the 64 and is capabilities. It starts by discussing the future and computer literacy, so important when you consider that many of our children go to school already knowing about computers.

The book goes on to describe what a computer is, what a program is and how it is remembered by the machine. Chapter three deals in 40 easy steps with the basics of programming your computer. You are gently eased through the simple job of printing your name on the screen, through string commands, colour, sound, sprite generation, music on your 64 and POKEing.

Once you have mastered all these steps and have tried out the mini-programs in the chapter you can go on to learn about designing and writing your own programs or type in one of the eight games listed in chapter seven. These cover mostly educational topics (i.e. spelling, arithmetic tables practise and logic) but there is an adventure to test your powers of deduction. The book's title sums it up, so if you are seven or 77 and want to learn, look at this book.

Now for some books which

will appeal more to the younger element, the first, Random Alley Adventure by Michael Orkin, £6 95 from Resion, which is a paperback book in which you meet Harold, who, with the aid of his own curiosity. and a pocket computer, explores Random Alley, Each chapter deals with a topic like coin-tossing, dice-throwing, roulette and fortune cookie messages (yes - it's an American book) and then backs up the theory behind the topic with a short program to be typed in.

The working of the program is explained so that the child not only learns about randomness and its effects on games of chance, but learns how to program the computer

This is a short book, but easy to read and fun to use as well as being informative

Datalog, £2.95 from Collins, takes the form of a ship's log to be used on a futuristic space-ship's computer. It is aimed at the 8+ youngster who dreams of flying a space shuttle.

It starts by getting the user accustomed to the keys and colour options. The user is then expected to write his own program to continue the theme and input interesting facts about himself. Once this is mastered the child can go on to learn about time delays, string commands etc.

The book is set out as a book tokens (left over f workbook so that the young Christmas) out and head d learner on work through each to your nearest bookshop.

page reading commands, trying out new programs and recording what happens. This finished, he can write his own program to continue the theme and how that the preceding work has been understood.

In a systematic way the book teaches the child the basies of sond and music making, sprites and the logical thought needed to write programs. This is not an expensive book (£2.95) but one that will grasp the imagination of the young would-be-programmer

Another package which sets out to teach the youngster the rudiments of computer programming is Dr Watson's Basic Adventure Part 1, £9.95 from Honeyfold. Included in the package is a book and a doublesided cassette which re-inforce the concepts in the book. The book is a space adventure which tells the story of how Dr Watson and his time machine accidentally land on a space craft and aid the occupants with the help of an on-board Commodore 64

Like all the other books discussed, this one teaches all about computer programming, but in a style which is appealing to youngsters. The cassette contains three programs which are listed and discussed in the book. Also included are programs which are listed and discussed in the book. Also included are programs which help the user understand about string commands and line numbering. Overall this is a comprehensive package which, like Datalog and Random Alley, is great fun to use.

Weil, that's all for now, I do hope that I've given you some idea of what's available to help you with learning BASIC programming. If so, get your book tokens (left over from Christmas) out and head down to your nearest bookshop.

#### Looey T1 -213 ( A A

Harlegum, 111 Shokespeare St. North Kelvinside, Glasgow G20 SEE.

Looeys are cuddly creatures that fruit' inhabit the planet Texas. They are protected by a magic cup supplied on the screen, loaded which has been stolen by hooligans on their way to an intergalactic football match. When they longest was not the prize treplis they there is no a leep crater in ha the by an evif and ever man won know at") So now a poor Loocy must yea are in a the crater tairet eve the missing cup

The game itself is nothing elaborate - yet another climb ladders, avoid nasties, jump about and eat apples type game I should think by now that everyone must have at least one, if not eupboards full of them.

What's really the difference between them? The characters, scenario and where you est the

The only instructions are those separately Several attempts were made to load the game which required totally different volume and to be set in a so by the rime I was ready to pay could make done with a ren ilder at will t KEYNTO INC.

| r dictors   | Su se a |
|-------------|---------|
| plasabilis. | 6500    |
| graphics    | 65%     |

#### Kami-kaze **CBM 64** £5.95

Middx

If there was a perze to be not very sensitive awarded for the most compliability have extrem market the care ended I a p b a consenerce of Cleethorpe's pier and dogs to process as it he on purper the part of the

Underneath all the terminings, this is just another shoot-'em-upand don't bump-into-anything game. What you have to shoot are the men and dogs walkers along the pier, with the exception of the dogs emerging from the

loo with rolls of paper; if you shoot those, an RSPCA heli copter comes after you. You have to avoid the clouds, an Supersoft, Winchester Hse, Can- occasional low-flying aircraft, ning Rd, Wealdstone, Harrow, and, of course, the pier and loo. This is not difficult as the coursels on your spaceship are

It would have been better if gated and improbably scenario more had gone into the game and for a simple game, this would be less into the blurb. I felt nothing as the exceeding There is a bis relief when the supply of lone remarks in he har retrons, poper was smally extranged and

| mateuctions     | 60%    |
|-----------------|--------|
| pl vibility     | 50 110 |
| graps - s       | 60300  |
| value for money | 50%    |
|                 |        |

#### Motocross **C64** £7.95

system 3, South Bank blve, vack Prince Rd, London SELL

This game allows armebur portsmen to become - sitting room Barry Sheenes, Featuring very fast loud (Nova-loud, which lets you have a screen display. phivs a tone, gives a running count of loading time and blocks 1 (ii) y a are qually so the recide y ar sprine y in horn senses of the word) racing bike.

The display is a multi mode !! ine, with a plain, lower-res area at the bottom for the action, and i high rest aparent a son buke's strength at the tep ants as rather piceless AT A TO FRANCE IMPORT A NOCCO. Is turneyed will feel to from challenge Ricing aguinst time and computer-controlled biker, you have 🏑 to complete laps without hitting nay bales at the roadside. The graphics are mice — I liked the away the baker leans into the curves and takes a spill — but I found that moving out of first gear was a recipe for disaster Staying on the bike meant traveling wowly, which was borneg.

I also had trouble changing ven, done by posting ther , ... systick backwards or forwards while pressing the fire button. A ruce implementation, but I don't know about it's staying power.

netructions. phyability \graphics value for money

7500 45110

X50 .

P.G

# Commodore capers

If you own a C64 then sit up and take notice. Here's a pageful of games for you to peruse

#### Flyer Fox **CBM 64**

thorpe Rd, Edgbaston, Birming ground scrolls past nicely. The ham B15 IRL

This program boasts not only 3D enemy planes are and the usual speech - a sovely better so on. dispensed with as it was the worst. This game may not have the

are flying a jet fighter escorting a enough to keep you busy for jumbo jet, defending it from Mig. quite some time. lighters. These come up at an alarming speed, and it's a real instructions challenge to keep them in your playability rights long enough to lock a graphics missile on target. If you lose value for money track of one, it's more likely to fire on the jumbo, and if you take too long chasing it, you'll run out of fuel and crash.

The graphies are excellent, the

blue sky is littered with fluffy white clouds which enable you to see which way you're going, and Tymac, Nettleton House, Cal- when you're flying low, the controls are also clear, with a cadar scope to show where the

computer speech I've ever heard, technical complexity of some The game itself isn't bad. You flight simulators, but it's hard M N.

> 70 m 8000 95% 85%

#### **Gandalf** the Sorcerer **C64** £9.95

lymac, Neitleton House, Calthorpe Rd, Edgbaston, Birming-Itam B15 IRI

This is a very orginal game. You control Gandalf, who has to protect his treasure and guard line apprentices against the lizardmen. In the first screen you aim power bolts at the lizardmen from the ramparts of the castle. Aluming them into gold coins. To reach the second screen you must allow some of the lizardmen to break into the castle to abduct one of your apprentices, then you can follow them out into the forest, destroy them with the power-bolt traps and retrieve the ope entice and gold coins.

Power has to be recharged from a shining star by climbing one of the eastle towers; it is important to do this reguarly, or the game will be brought to an early end by a nasty spider who kills the wizard if his power is

You can only score points by collecting coins on the second screen, which is trackier than the first. I found it depressing to die after shooting hordes of lizardmen, only to find I had scored nothing. The game has excellent sound and graphics and if you're looking for something different If's worth considering

instructions. 60% playability 70% 9500 graphics value for money 6019%

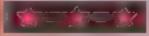

# tters Letters Letters Letters L ers Letters Letters Let

#### Can you inetio?

I would like to know if any Ti 99 JA owners can help me I am it precounced of a living of a program live whiten ara school project

It any of your renders have get a 1199 4A and a printer and would be pinter out could they please contact me at the address below or prome Rancorn 7] 0] [ will be willing to pay for postage printer paper etc and you can keep a copy of the program

In reply o Sephen Miller's letter (HCW 87) askety about anonatron, 1 suggest he locks at The Complete Programmer by Mike James (Granada 15 951

Keen up the good work HCW and can we prease have stork more [] istags

David Martin, 73 The Hove, Runcorn, Cheshire WATGEL

#### thewise

I have taken every capy of HCW from week one and I thank I possibly quanty at 54 as one of your older readers

Lower at 11 99, 4A which 1 eriov sers much but unske M. J. Richardson of Bach (HCW 89) whose over reaction about games playing seems to me to indicate a gell complex, I hy very hard to may erprogramming rechniques

Tare to the sense and a second of my efforts some time de to bill twas rejected so l assumed by as Exaspec cd my programming isn't up to your requirements.

Ne to war i heigh 1 am will fascinated by the way new machine so yes preblems and larguer ly spend an evening serving maths problems which would take boars instead of minutes authoritims II

I feel that many parents buy their kids a computer thinking that they will keep them ahead in the new technology. They must be awfuly disappointed when all the kids do is sit glued to the monitor playing useless games. I wonder how many kids who own a machine can actually program?

Parents tend to think that if they buy a machine with a manual their kids will be experts in no time. Alas,

I suspect that there is

how many are?

many a good machine which has never had a program typed on it.

I frequently go into stores where machines are made available for the customers' use, and the number of voicigs ery whose idea of programming is bas

10 PRINT TENRETES OK 20 COTO 10 RUN.

s surprising. They then cook around at any orlockers with a look of ricingly on their face, and swinger away as though they are the best programmers ever to enter the shap

You do get some kids who seem to knew what they are doing but they are ve v attach in the minority Anyway shanks for a good ting even though the II seems to have tasten from g ace a little

I Walton, Manchester

Over the past weeks we've maps letters comparing about II 99 4A owners Wel Lown a Texas and ibink it savers good complater but I do see what all the Spectrum and C64 owners have been setting at. After all there have been some so called big neaded Texas owners saving their computer is the

But I also see their point of view because for the last bree or four weeks there have been no programs for the Texas machine, while when I first began buying HCW every week there was a program in each issue

I also saw there wasn't a single software review and in fact there have right been wo or three during the past tew weeks

Please HCW give as 99ers more programs and revews. Also could every one stop arguing as I think most readers are beginning to get a bit fed up with it. all. I do realise the Texas is quite slow but it isn't dead, as Barry Stair said in HCW 92. Most computers have faults, even the Spectrum

I would like to recom mend the module Alpiner It's very fast, and when used with the speech synthesiser, it has a man's and a woman's voice. It plays music non-stop throughout the game and has a two-player option.

The graphics are superb,

as with most of the Solid State software.

If everyone stops complaining about other computers we could all get on with using our own.

Paul Ridings, Heywood

Dear Golden Squares Remember those good of had or days when a 664 age took anything up to 20 minutes of load. You could walk the dog brew the cocoa or mix a mean martine and still have 1 me. to tex those arthoric lingers before doing battle in some far-off galaxy.

Now o course that vall chineed Tranks to the music eval Zappo- zonkoand turbo-maders t now lave ample time to make the journey to Bereigerse on look. A bit share of oxygen by now, I nevertheless rush to my TV screen ones to be confrested with - you've guessed! - sweet I A (that's Be elgeasian for I fnuffin Appenin).

We all know about electracity surges Datasertes too near be IV the bill and the like but even tarning of Levery gallegt onthe premises and giving the electric an pair the might of still doesn't cite the problem. Leven lasted outor a spanking new recorder. only to be rewarded with 71 1

So come on you soft ware moguis out there' Crive as a break. By admeans give us your light. nine Wet Set J lbes on side one if you must but please. when you've finished admang all those hand at brushed in as cards turn the tape over and remy atethe good, old-fashioned cind what's more ever re lable) 20-marute wall

It I save hours of trus ration and sucurate horror

has ne to take back your miserable metre-length tane and exchange it for Job varids of someone else v

Nik Lumsden, London F9

Software winner

#### owner

I recently bought a 1520 Printer Plotter to go with my Commodore 64, but am sorry to say I have been buterly disappointed with

I primarily bought the

printer because it was on special offer at less than £60 at one of the leading electrical retailers. I've always wanted a printer to print out statements on a Home Accounts program I

As this program didn't specify any special printer, I presumed that a Commo dore printer would be compatible with the program, and I was also told by the shop that H would print out att Commedore programs which cated tor 'Copy to Printer Y N ', but it wouldn't

I realised that one of he problems was that the Printer Plotter has a fire number of six and that all other printers for the Commodora have a file number of four I consulted Commodore, and they informed me that the reason for this way so that you could use it. in a pripaget on with another printer and combine the two a one program However, as no programs have been written for the Printer Plotter I still couldn't understand their reasoning.

They did, however, tell me how to change the file number to four wab a small waring job inside the printer which I did, and agains I was all set to go Imagine my excitement wice telbog the componer to some to printer and it actually started printing But, to my disappointment I found I was printing the (FIRS(X) values in the columns of statement of account. You can imagine the moddle

I contacted the manadact treets or the software, but they said they couldn't help me. I imagine there must be many people in the vame boat as me In fact all the Proter Plotter is good for is printing out listings of programs you type your see or running the examples in the manual

It anvoice has come up with the solution to this problem I will be glad to near it

Mrs J E Hayes, Essex

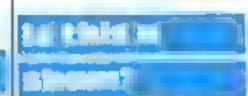

I write to enquire whether any other readers have encountered a problem similar to mine. In June 1984 I paid £10 to the Independent Sinclair User Group, 189 Rosehill Rd. Burnley, Lancs, as my first annual membership fee.

Within a few days I received. the first newsletter. Since then, despite writing several letters. I have received nothing further. Neither have I had a reply to my letters.

I consider that I am therefore just fied in denouncing the ISUG as not use more than a sham-It is repatedly run by a man called Vic Webber II Mr. Webber reads this serier I would invite him to justify his lack of action with morey belonging to other people

It any of your readers have had this problem or indeed to her have had saccessful dealings with this group, I should be obaged of they would write to me as soon as possible I am contemplating a certain course of action, but wo the welcome commen's from other interested persons before I do so

John Schoffeld, I Sutton St. Feniscowies, Blackburn. Lancs BH2 5F5

#### <u> Morez</u>

I know lots of people bave found ways of chea mg on games Well, here variather one to add to your list

When you ge in to the second screen of Chost busters, you're asked your name Type it Andy. Then, when you're asked if you have an account, type in ves. Now you're asked for your account number. Type in 777 This gives you \$999 000 instead of the usual \$10,000. Now you can buy the fastest car, the laser confinement system and lots of other equipments.

I think this should help you go to be temple /au So happy Ghostbustin'

David Morion, Wolverhampton

Send your letters to Letters, Nome Computing Weekly No.1 Goldon Square. London WIR SAB pont forget to name your computor — the best letter could win £5-worth of software Got a problem with your micro? We il soon be starting a queries page, so send your technical questions to Queries at the above address.

#### Stock Car C64 £7.95

Micro Power, Sheepscar Hse, 15 Sheepscar St South Teeds 1.57 or down through the four gears

Commodore 64 games are gener—white trying to change direction it's renowred for their graphies. but this one is an exception, the main screen shows list a plain view of a brown racetrack against a green backgrayind with our odd'y shaped cars driving tround it. I my is followed by a ar versas lecting a cup. The pear than to graphics deby affect the play ability. It's a pily that it isn't process in ly affractive

It was one or two player same You can choose between a Herent circuits and select the no ober of laps, speed and other the ary. The cars are con-rested by keyboare or oystick and you century electricity of shift ap-

When playing with a lovy ick it's easy to change gear by accident The found and murth care or the race are controlled by the computer and are there of abstract you like real race is against the clock to her than the or her cars.

I s not rea istic, and even with screen showing an odd v shaped ig ood graphics. I don't it have di-

| Instructions     | "(=4. <sub>3</sub> |
|------------------|--------------------|
| playability      | SHOW               |
| graphics         | 21-0"              |
| y one for me boy | 5,30 a             |
|                  |                    |

#### **Rock Storm 2** TI-99/4A

Harlegum, 111 Shakespeare St. North Ke vipside, Gasgow G20

This game is an adapta ion of Asteroids Taking command of he spaceship Mesopotating you blast debris to clear he screen and move onto the next You control the waip's laser cannon with your cavick. To wart you press the fire button on the testick from aren't told this in he first actions

The spaceship has momentum so be speed of the panie is inder souther extract but to control the ST Palecto effort alikes practice

Before you can vart blus ing so mis its engage the slepas box small and emission feel crystal is make the laser garmon apera ave

On the firs screen the rocks are clever's transformed to show the II logo On the second the debris starts as pacmen. You con ione through many screens unt all lives are lost in

You have a chorce of skill level ranging from total idior of reagroover the after being a most ap. reut rement

It was gain a high eno gh score, you register your name on he Super Heroey 1st, amongst a very modern crowd.

Dis needs I vendea BASIC and assistick

| #istructions    | 7(19 - |
|-----------------|--------|
| paroba v        | 800%   |
| proples         | 8000 0 |
| Value for money | 8000   |

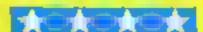

#### **Test Match Amstrad** CPC464 £6.95

CRI 9 Kinks Yd. Carpenters Rollonden LIS

Manscule white men crk s noving across a green back greened purport to depict a ericke analeb in progress

With two morney for each side a play or a maximum of 400. wers for the mater. I was bored and before this figure was cachea. As if in lot cipation. he obverse side cantains a cine? esty mater which is a mich vicker game though the graphics are still disapport ing-

Careful team selection and some decision making during play are essential ingred on vito is no fine over in eracts with the r came by deciding who ber to rim net time the ball has been Spirit (Co.

A fell cricket scoreboard is used to display individual and ite in scores throughout he r i sh

It marks for several excellent pages of distractions. These are loaded a dag with the program the display being cass in the eye and he content easy to follow. Privation the spelling m stakes. So he knowledge of the miles of chicket is assumed

Testinated via clanchingsy invisors, or a program basticy Pirans ated from one machine to another in total disregard of be ut premial of the new tordware D.H

instructions. playabil (y grap nes value for money 10000 250 p 5(10 0 60° a

## **Sporting** chance

Here's your chance to try your luck at a variety of sports including stock car racing and cricket

#### Olympic Challenge **48K Spectrum** £1.99

Century C v 99 High St Strandr in apply here? Dedies W. M. Jonds DY LTQP

ft this program had it's true looks beweeged. The instrucname it we to be O simply ions aren't or ir and as her are whole range of sports for seal of capture check from in the middle ers from year or achiev but a or an event. Not the best completion a liter sports one ever seen d er anot er

I find it differs no get instructions cether ast cabout this type of privable viearner but I's proise theolid be graphics an arb air players

The big drawback is hat you calways competing on your nor. The grapmes show ones voice of arisin even on track events, and this is poor because to prince it diffic I to measure

practe s lt s wel known that compet top spurs the athlete an o higher times so why

The graphies are starge to say he least the 130 metry ranner Degri halon, for this is not rist along an mable on the sereen werchallenge based upon the Olympic program that I have

> S. 100 0 60300 1500 6540 value of money

#### Football Manager **Amstrad CPC464** £7.95

Ad Letive 7a R chimatid 11 ff Bear remarch, Dorset BH2 61-2

This paper covers a large in inster et tre rannas ivolved in nanaging a terribal ream-

Both save and restore fix a tes ire includes in he programdang with compositions to ps rue ions. New that i screens for a wide chance of aptions to to p vol successfolis manage fite

I isted are 64 gings any one of at all you may choose. There is also the chaice of placers to neb mater and you may evemay yourself the computer alls by It you are may receive hough as gives the strength merine and i wher imporde ables for each

Results of either games paired prine reported. Indowed by he cognic lable shawing goals cored for aid gainst, in posits and the posit in of each,

A Belance Sheet showing he ub s I have all position helps in seciding whether a player may be beight rom be transfer list enterfece pix graffed rent maiother income and expenditure

no ineli ded The high table of each in terere shown graph cay in a perfectly acceptate 3D replay, which lacks liste owing to the pear use or sound commission fours of externamment acre-

8500 Best JURIANS CHER piavahi Iv 7000 11 and person St Fo value for money

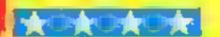

#### ADVENTURE SPECIAL

It's time to examine the slimy. walls of the deepest, darkest dungeons you could imagine with Ventures, HCW's regular column dealing with the world of adventures and accventures (areade adventures, for the uninitiated). So, we'll be going Greek with Ocean's megagame, Gift From The Gods, freeing a land from evil lords with incentive's Ket Trilogy, and entering a chip factory of the electronic kind with Technician Ted from Hewson

I'm glad to say that none of the games reviewed this issue! are poor, and they are, on the whole, quite good. That is good news for everyone and of course, not least me

first up is Technician Ted, which, judging by the title screen, was going to be called The Chip Factory, a better name in my opinion (humble as it is). This comes from Hewson, who brought us the classics Avalon and Fantasia Diamond Enclosed with my copy was a sheet to 'help me appreciate the game's quality'. A rather dubious, maybe even suspicious, idea; it would have been more useful to tell the reviewer how to get further in the game, 5till, on to the program

As Ted, you must complete 27 tasks spanning 50 screens in a limited time, by jumping on platforms, avoiding nastics and... well, here we have another twist on the Manie Set Willy game. Can't software houses do anything more original? That said, the game is otherwise flawless, far better than the rest of the platform bridage

Firstly, it loads under a true animated loading screen, i.e. little men running about whilst a clock ticks away below. Screen size is large, and presentation very pleasing. You have an energy bar instead of lives, so you have plenty of chances; the game is very tricky, nonetheless. Graphics are varied, large and well animated: also very smooth. Sound is I excellent too, there's The

William Tell Overture in the background and some loud jumping noises. Colour is well used

The screens have the usual

witty names. The program's

main innovation is that when

you complete one task, some of

Peter Sweasey lures you into the dark depths of subterranean caverns in his regular adventure column. Walk this way...

the other screens change: thus [ you have to work out an order.

in all, a very professional, hard, attractive and addictive game. Ventures rating of five stars — well worth buying if you don't mind the lack of originality. Available on the 48K Spectrum and Amstrad CPC464, at £5 95.

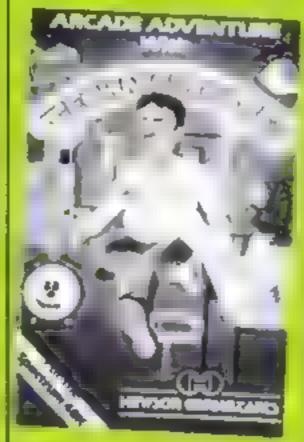

Mountains Of ket first appeared in the shops when adventures were still regarded as suspicious things with no chance of being sold. Since then, Reading company Incentive has dutifully released the other two parts of the threesome, Temple Of Vran and The Final Mission, to wide acclaim Now all three are available in The Ket Trilogy boxed set, costing the bargain price of £12.95, rather than over £15 if bought separately.

Having been framed for murder and sentenced to death, you are given the chance of a remand if you undertake a mission. The Land of Ket has been suffering, the people have been put into serfdom. Your task is to kill the leaders of the force behind such wicked doings - Priest Vran and High Priestess Delphia — which will hopefully restore light and happiness. To do this, cross the mountains, pass through the problems despite the hackneyed setting: Temple of Vran features a wide variety of animals who don't get on with each other, whilst The Final Mission includes a giant boot which tries to stamp on your head, and the Enmonster, a strange beast which pursues you all over the place

They also feature a sophisticated, realistic, almost exciting combat routine that enhances play.

temple and find Vran in the catacombs beneath. Just to make sure you don't run off, an assasın bug, Edgar, has been implanted in your neck

Well, that's hardly the most original of scenarios, and the descriptions and small graphics aren't very special. So, where does the trilogy's strength lie? In my opinion, there is something about the feel of the games. They ae very user friendly, locations being boxed and almost all input giving a response. The problems come thick and fast: some are easy, some are hard, all are fun to solve. The programming tech niques improve with each cassette, but the basic standard is satisfactory.

There are some fresh Above all, the games are imaginative and polished, and are very good value in the boxed set. Ventures rating of four stars — available on the Spectrum, Incentive plans more adventures for 185, more news

Remember Psyclapse and Bandersnatch, the Imagine megagames? Well, whilst the latter is being prepared for the QL, Ocean brings us a glimpse of what almost was, in Gift From The Gods, which was written by Denton Designs, an Imagine offshoot if I remember correctly

As Orestes, you must enter the Palace of Mycenea in Ancient Greece, and reclaim your kingdom from Clyemnestra, your wicked stepmother. To do this you have to select the shapes, strange geometric patterns, and take them to the Guardian's chamber.

The shapes are hidden in 16 caverns, and your sister, Electra, who is imprisoned down there, will lead you to them - if you can find her and she hasn't been killed by Clyemnestra, Zeus and Apollo are involved too; they gave you some gifts, and the Demi Gods are also there, using their powers of illusion to create hideous apparitions and try to stop you. Confusing stuff .

After another annoyingly difficult hyperload (reviewer's sigh as I change tape recorders), a very attractive title screen presents a wide range of joystick options. The character set is suitably redefined, and onstarting, the screen shows a two-dimensional, attractive, temple-like screen, with columns on either side and a hole in the floor.

Orestes, a large, well animated hero, can thus fly (due to a wing on his boots) off in three directions, and fly he must, through an enormous number of rooms. In a few of these are doors, leading to either another door or one of

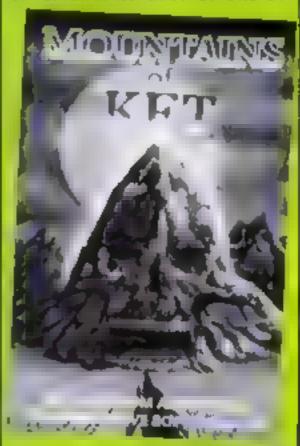

the special chambers. Scattered around the place are spiders, pries of skulls, acid drops and a beautiful, Disneyesque dragon, with three heads, naturally. Graphics are great, and colour well used.

So what's the problem? Well, the various hazards (and Efectra) are all so spaced out in the massive palace, the game is slightly boring. It takes so long correct six out of 64 Euclidian 1 to move around through screen

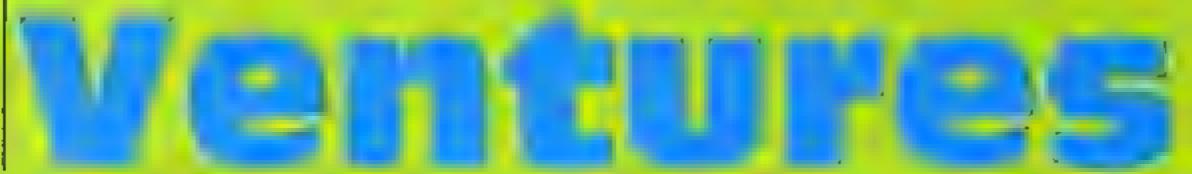

after screen of nothingness, interest soon wanes

In such a way it is not dissimilar to Tir Na Nog. though this is better, since if you were to iry mapping it you would probably enjoy the chailenge. The sound is virtually non-existent

This game is very profess ional It is well written, wellmade, well boxed and represents an interesting idea-The character interaction is not dissimilar to adventures. How ever, it's also overpriced and disappointing. Ventures rating of three stars, costs 49 95 for the Spectrum A mini megagame maybe but gift from the gods, it isn't! (Sorry Ocean, you were asking for that one )

As I write this, the second column has just been published, so I am only now starting to receive your letters writing

Firstly, Zim Sala Bim and Hobbit fans, help for you next week, but Michael Jones wants to know whether the message at the end of The Hobbit means you have scored 100% Can anyone help? Personally I have never completed it, because I loathe the game (Hobbit fans

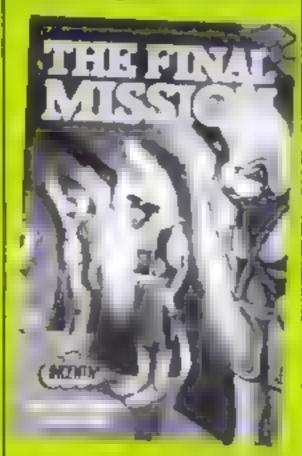

rush en masse to HCW offices with trois axes in hand. 3:

Urban Upstart is a very

a lot of mail. R. Morton, Mark. Goodwin and David Marshall all write in with hints. Use the credit card from behind the dustbins to obtain the fiver from the cash dispenser, and to board the plane you need this and the papers. How do you fly the plane though? To escape the police cell, wait until the phone rings. Martin Jacks wrote to tell me he has completed the C64 version, wen done!

Les Evans has sent me another Pyjamarama solution No more, please! I think I gave enough hints last time, so now it's a case of who gets the h ghest percentage in the least number of paces

Mr P G Wilson is stuck on an Amstrad adventure — Crystal Their from Wica Soft How does he pass the stall door? Incidentally, Amstrad adventurers will be pleased to hear Fantasia Diamond from Hewson has been released on the CPC464 - well worth buy ng

Martin Jacks also provides GOATS, the cheat word for Revenge of The Mutant Camely Julian Cottrell gives infinite lives POKEs for two Spectrum areventures 44685.0 popular game about which I get | for the Pyramid, and 36212.0

for Kosmic Kanga. Has anyone discovered POKEs for Underwurlde, Knight Lore or Sir Lancelot?

Graeme Stewart has completed Knight Lore. He says the advert is for a game called Miac Mire, or something along those

Finally, remember Kim Vidal

from Belgium? He has written to me again, and since last time he has solved The Inferno and Pyjamarama, and also progressed in The Hulk. When conversing with Strange, he will tell you to remember Night mare. Typing this will give you extra rage for three moves long enough to eat the pulsating egg and get the biogem. Thanks for your letter, Kim, who concludes 'Now I'm really into Spiderman and Valkyrie 17 -they are really great 'I am glad you think so - I like Valkyrie a lot too, so if you have any further solutions, please write.

The same applies to you all Me and Gorand will be hard at work this week on some of your harder problems so keep reading. One final point, please enciose a full address when writing, in case I need to get back to you

Happy venturing

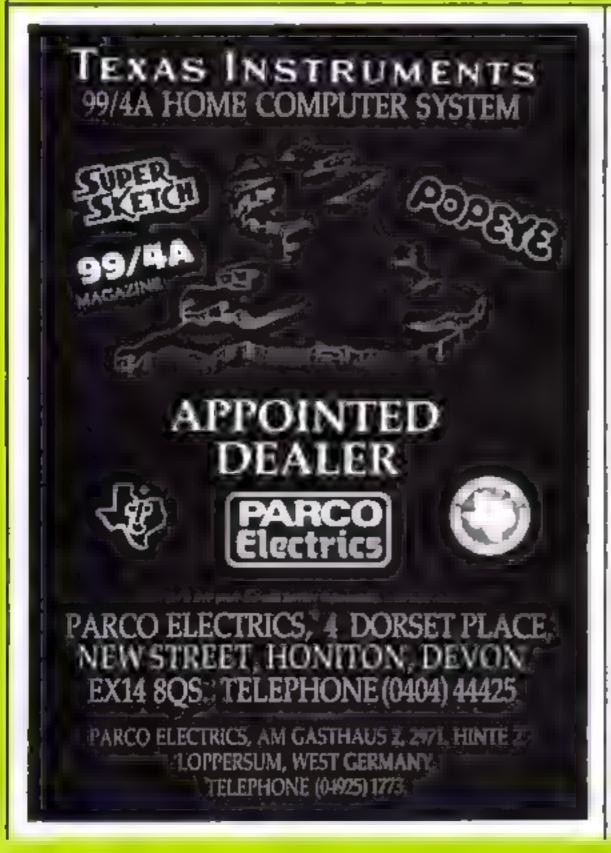

# DON'T VAT **PRESS**

There are strong reasons to believe the Chancellor of the Exchequer is planning to impose VAT on your magazine.

Such a move would turn the clock back 130 vears — the last tax on newspapers and journals was repealed in 1855. Since then 'No tax on knowledge' has been a principle agreed by all Governments, even in the darkest days of war.

A free Press is a tax-free Press.

No Government should be given the power to impose financial pressure on a Press it may not like.

Tell your MP to say 'NO' to any tax on reading.

Issued by the Periodical Publishers Association London

## HOME COMPUTING WEEKLY CLASSIFIED

Lineage: 35p per word

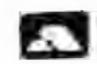

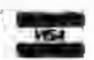

Semi display: £7.10 per single column centimetre Ring for information on series bookings discounts.

All advertisements in this section must be prepaid: Advertisements are accepted subject to the terms and conditions printed on the advertisement rate card (available on request).

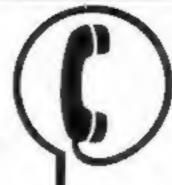

01-437 0699 EXT 342.

Send your requirements to: Becki Wilson ASP LTD. 1 Golden Square, London W1R 3AB

#### Clubs

#### SPEC PEN PALS UK

Attention all computer-owners! Let us put you in touch with others where no one else has reached before. Send v.a.e. for application form and more details to: - A Simmons, 40 Chryburn Circle, Busildon, Essex.

T1-99/4A users interested in having a pen pal, please send SAE to 16 Home Close, Renhold, Redford MK41 OLB

#### **For Hire**

#### ORIC, ATMOS, COMMODORE 64, LYNX

Over 150 Oric and 200 Commodore 64 titles. Stamp for details:-

LES WILSON, 100 BLENHEIM WALK, CORBY, NORTHANTS.

To hire a computer from Spectrum 48K upwards, please phone or write to Business & Computer Services, 294a, Caledonian Rd., London N1 IBA Tel. 01 607 0157

#### WIN A COLOUR T.V.

Spectrum - Oric - Atmos Software Library FREE MEMBERSHIP FREE ENTRY TO DRAW S.A.E. FOR DETAILS TO: HIRE SOFT, 113 BROOMFIELD RD. MARSH, HUDDERSFIELD (state micro)

#### For Sale

Used home computers are our speciality. Whatever your needs try us first. All equipment fully tested and covered by warranty. Compuramart, 195 Scabourne Rd. Southbourne, Bournemouth, (Tel 0202 4337591

#### Hardware

#### VIC-20 **CBM 64** TAPE TRANSFER -

DUAL CASSETTE INTERFACE

It is quick and easy to transfer any cassette program with TRIGSOFT's DCL 1 interface. Duplicates all turbos, m/code, data files etc. If a program can be loaded it will be transferred exactly on a second datasette. Send £10.00 inc p&p to: Trigsoft, Marshfield House, 4 Burnett Place, Bradford BDS 91.X 7 day money back guarantee if not 100% satisfied

Few only (unboxed): new ZX printers £27.00, Microdrive cartridges £3.00 inclusive while stocks last. Computamart, 195 Seabourne Rd, Southbourne, Bournemouth, (Tel 0202 433759)

#### Libraries

BBC B/Electron/Dragon software library - Membership £5.00. -Tapes 1 (+30p P&P). Stamp for details. E. Tucker, (H) 58, Blenheim Walk, Corby, Northants.

LOOKING FOR A MICRO? LOOK NO FURTHER THAN OUR SWITTING THE HEAT FRAME THE

#### Software

Utilities (3rd ed)

#### **FORECAST THE POOLS**

With our SCOREDRAW program, NO. messing about with ream form. JUST enter the weekly scored draw numbers. THE program does the rest. AND the result? A better-than-chance forecast!

SCOREDRAW (16K 46K Spectrum)...... £13 

NAIGRAM SOFTWARE, Soho Synth Hse, 18a, Soho Sq. London W1V SFB

#### NEW RELEASE FOR SPECTRUM:-

'Stanley and The Wallbangers' Fast action screens. Intriguing, exciting and addictive, Only £5.95

#### FOR 8BC - ELECTRON:-

PUNCH a knockout game for the seven to seventies. Pit your skills against the computer, hours of fun for all. Only £4.95

MICROCALC the BIG spread sheet for the small computer. Save hours, save money. Ideal for business, home accounts, tax, VAT, forecasts etc. RRP £13.95. Direct

MICROWORD we have not seen better value for money, 80 characters, amend, delete, insert, justify, centre text, read page, save, load etc. £7.40

ALL INCLUDING P&P

SOFTWARE LIASON, I DARWIN ROAD, WELLING, KENT PHONE 01-304 3411

#### Software Educational

Spider Speller. New educational game for the BBC (B). 155 word vocabulary, joystick option, two skill levels, high score, cassette 15.00, mail order only. Viking Software, Dept H1, 58 Central Avenue, Syston, Leicester LE7 8EE

#### Software Games

Laser Attack. New BBC (B) game for one or two players. Five skill levels, joystick option, target score for replay. Table of merit, high score, cassette £5.00. Viking Software. Dept HI, 58 Central Avenue, Syston, Leicester LE7 8EE

#### AMAZING OFFER

VIC-20/CBM 64 Games for £1.50 Pay after delivery. Write:-STARGATE, PO BOX 1520. **DUBLIN 4.** 

#### TI-99/4A Software

#### TI-99/4A EDUCATIONAL SOFTWARE

Speak and spell, with excellent graphics, plus a problem solver, both require speech winthesizer plus extended basic. (5.00 a pair.

A. JENKINS, I PANSINGHAM AVE. BULLERICAY, ESSEX CM11 21D.

View 60-file DIRectory on one wreen, one-key LOAD. CDPY or print 60 files with one key (allows for namesakes). Multiple FORMATting to prevent corruption by stretching of tape. TOOLkii to give dared, numbered modules in program development. PRUNE old files to release space (one key DELETES a file). Full instructions to QUIL1, file. Use up to 6 EXTRA MICRODRIVES (add on your Spectrum ones)!

**WD Software** 

**WD Morse Tutor** Specification as for Spectrum, but no speech (hurry up, Currah!)

Ref QL (1st ed) 100 + useful QL references in an ARCHIVE file. (base £1)

#### For the 48K Spectrum:—

(base £4) WD Morse Tutor From absolute beginner to beyond RYA and Amateur Radio receiving. Adjustable pitch. Set speed to your test level (4-19 wpm). Learn code with single characters, progress from groups with wide inter-character spaces to random sentences; decrease spacing to normal. Write down what you hear, then CHECK on Screen or Printer or LISTEN to phonetic TALKBACK from Currah MicroSpeech If fitted. Also own message, random figures, letters or mixed. 16K version on special request (no speech, only 5 sentences instead of 100).

Sailing/trading strategy game with graphic surprises.

(base £4 -- was £51)

(base £4 - was £51)

Jersey Quest Text adventure with Bergerac and the Dragon.

#### Prices

Spectrum Cassettes — base price only

QL or Spectrum Microdrives — £4.50/cartridge plus base price Two or more programs on one cartridge — pay cartridge + base, e.g. WD Utilities and Ref QL for (11, but IMPOSSIBLE to mix QL and Spectrum programs on one cartridge. Send YOUR FORMATted cartridge and pay base price only (but OURs have been FORMATted AT LEAST six times)! Send OUR cartridge and 25p to update earlier editions.

available from WD Software Hilltop, St Mary, Jersey, C.I. Tel (0534) 81392

#### T199/4A-

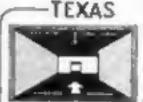

FAWCETT SOFTWARE POND, HULL

DO YOU OFFER A REPAIR SERVICE? WHY NOT ADVERTISE IN OUR REPAIRS 'N' SPARES REGISTER. PHONE 01 437 0699

The contents of this publication, including all articles, plans, drawings and programs and all copyright and all other intellectual properly rights therein belong to Argus Specialist Publications Ltd. All rights conferred by the Law of Copyright and other intellectual property rights and by surface of international copyright conventions are specifically reserved to Argus Specialist Publications Ltd and any reproduction requires the prior written consent of the company. 2 1984 Argus Specialist Publications Etd

SSN0264-4991

#### **STAFFS**

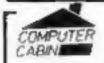

24 The Parade, Silverdale, Newcastle Tel: 0782 636911

Official Acorn computer dealer and BBC service and information centre

Huge stocks available backed up by sophisticated service dept for all popular computers. Direct orders through Micronet page no. 60043726

#### Repairs 'n' Spares Register

#### SINCLAIR COMPUTER REPAIRS

Fast reliable repairs by experienced engineers having serviced Sinclair computers since the introduction of the ZX80. Our price is inclusive of all parts, labour, postage and VAT, irrespective of fault.

\*While-you-wait service available. Spectrum £18,75. ZN81 £11.50. 16K RAM £9.95. Call or send with cheque or PO to

TV Services of Cambridge Ltd. French's Road, Cambridge CB4 3NP. Telephone (0223) 311371.

Now available SPECTHUM XK MEMORY EXPANSION SYSTEM XK System Kit £15.95 inc VAT. XK System Factory filled £20.95 inc VAT.

#### HEMEL COMPUTER CENTRE LTD.

For fast reliable repair service of your SPECTRUM, BBC, DRAGON, ATARI and COMMODORE computers, e.g. Send your 16/48K Spectrum to us and we will repair and return it for £20 + £1.60 p&p.

Hemel Computer Centre Ltd., 52 High St., Hemel Hempstead, Herts HP1 3AF. Tel: 0442 212436

Commodore repairs. By Commodore approved engineers. Repair prices — VIC-20 modulators £6.50. VIC-20 from £14.50, CBM 64 from £18.00, C2N from £7.00, printers, disk, etc. For more details write or tel. G.C. Bunce & Son. 36 Burlington Road, Burnham, Bucks SL1 7BQ, Tel: (06286) 61696.

#### HOME COMPUTER REPAIRS

Look at our fantasis; prices on repurs. WE PAY THE FIRST 25 FOR ANY FALLTY DEVICES

| The second second secon |
|----------------------------------------------------------------------------------------------------|
| HBC B                                                                                                    |
| VIC-20                                                                                                    |
| Commodore 64                                                                                                    |
| Dragon 32                                                                                                    |
| Genie 1 and 2                                                                                                    |
| ORICL/ATMOS                                                                                                    |
| ZX-81                                                                                                    |
| ZX Spectrum                                                                                                    |
| plus others. All repairs carry 3 months'                                                                                                    |
| warranty on replaced parts. Extended                                                                                                    |
| warranties, peripheral repairs, upgrades                                                                                                    |
| etc., etc. All available. Ring for full details:                                                                                                    |
| (0234) 213645. ZEDEM COMPUTER                                                                                                    |
| LTD., 2 KIMBOLTON ROAD, BEDFORD                                                                                                    |

WANT TO BUY, SELL, SWOP? PHONE BECK! ON 01-437-0699

# CLASSIFIED ADVERTISEMENT — ORDER FORM

| 1  | 2   | 3  |  |
|----|-----|----|--|
| 4  | 5   | Ď. |  |
| 7  | 8   | 9  |  |
| 10 | 33: | 12 |  |
| 13 | 14  | 15 |  |

Please place my advert in Home Computing Weekly for weeks. Please indicate number of insertions required.

ONLY 35p per word (nonimum charge 15 words)

CLASSIFIED DEPT., HOME COMPUTING WEEKLY, 1 Golden Square, London WTR 3AB Tel: 01-437 0699

Name

Address

Ici. No. (Day)

VISA

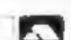

## CLASSIFIED - RING 01-437 0699

# You could be on our pages

We welcome programs, articles and tips from our readers. If you feel that your work meets our standards, please submit it to us for consideration for publication.

Programs must always be sent on cassette.
 Listings are helpful, but not necessary.
 Check carefully that they are bug-free.
 Include details of what your program does, how it works, variables you have used and hints on conversion.

 Articles on using home computers should be no longer than 2,000 words. Don't worry about your writing ability — just try to keep to the style in HCW. Articles most likely to be published will help our readers make better use of their micros by giving useful ideas, possibly with programming examples. We will convert any sketched illustrations into finished artwork.

 Tips are short articles, and brief programming routines. Your hints can aid other computer users.

All submissions will be acknowledged and the copyright in such works which will pass to Argus Specialist Publications Ltd will be paid for at competitive rates.

Keep a copy of your work and include an SAE.

Label everything clearly and give a daytime
and home phone number if you can.

All work for consideration should be sent to:

Paul Liptrot, Home Computing Weekly, No.1 Golden Square, London W1R 3AB PANASONIC \* QUENDATA \* SPECTRUM \* BBC \* JUKI \* EPSOM \*

## **MICRO-LINK**

Look no further — only a phone call away for the most competitive link between the manufacturer and the customer in printers, computers, software, monitors, etc.....

AND OUR NEW M.S.X. QUICK DISK DRIVE

SPECIAL OFFER

JP100A Printer £185 + VAT JP 130A Printer £215 + VAT HP130A Printer £175 + VAT

MSX 80 Quick disc-drive available Mid-February £138 + VAT

TRADE ENQUIRIES WELCOME TEL: LISS (0730) 895296/895273

CUMANA \* CANNON \* JP100A and COSMOS \* QL \* PANASONIC \*

# If an advertisement is wrong we're here to put it right.

If you see an advertisement in the press, in print, on posters or in the cinema which you find unacceptable, write to us at the address below.

The Advertising Standards Authority.

ASA Ltd. Dept 3 Brook House, Torrington Place, London WC1E 7HN

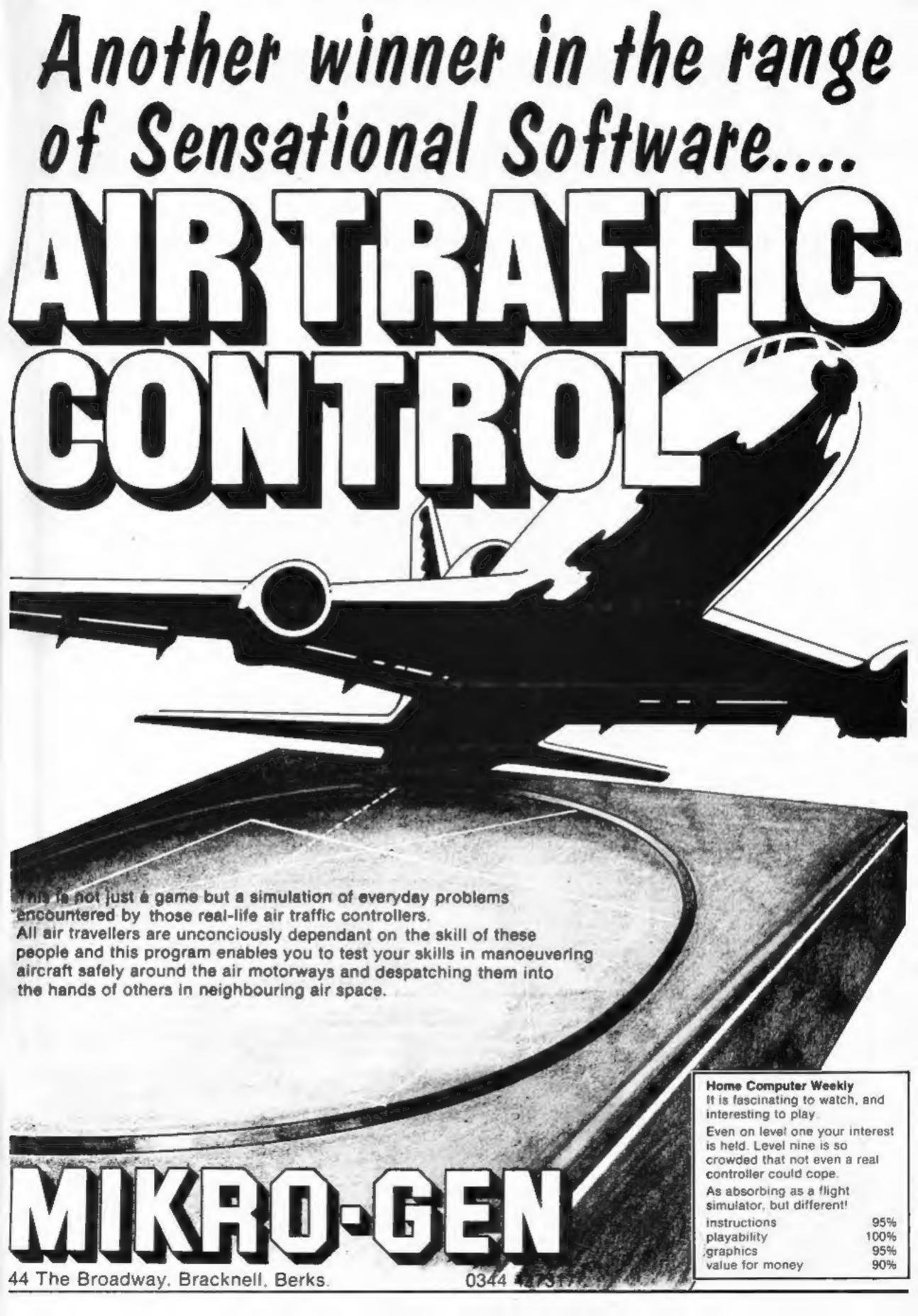

# GANDALF SORCERER"

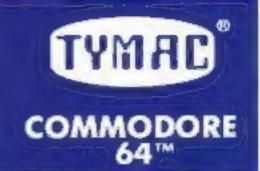

### **ENTER THE MYSTERIOUS WORLD OF MAGIC!**

With dazzling graphics, super realistic animation and awesome 3-D effects. Gandalf gives action you have never seen before in a computer game.

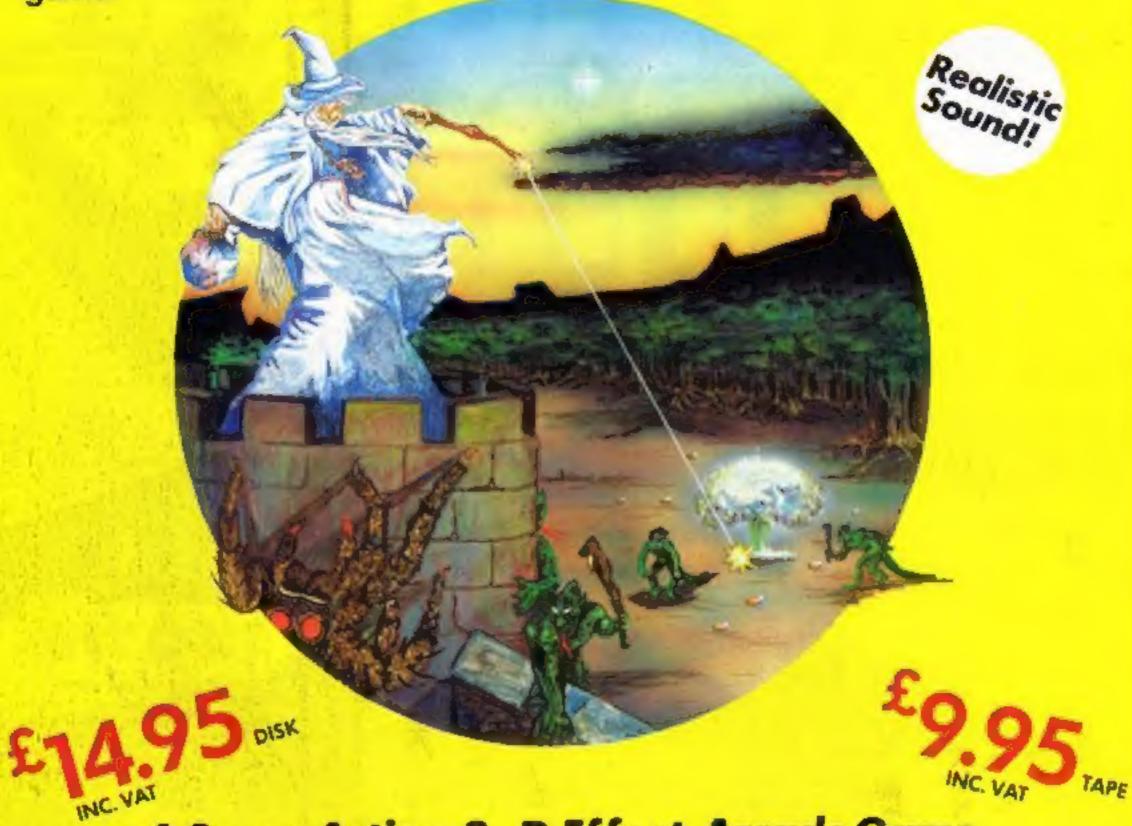

## A Super Action, 3-D Effect, Arcade Game

Gandalf, a one-player, 3-D simulation is part of TYMAC's GAME series. Fast arcade action combined with dazzling, high resolution graphics and sound effects puts you right in the game with an impact you never thought possible!

A man's home is his castle, but to you, Gandalf the Sorcerer, your castle is sacred. Or so you thought until the scalytailed lizardmen took a fancy to your treasure which is protected by an ancient spell.

Your castle is under seige. From the distant forest come waves of attacking slimy creatures, all bent on abducting your apprentices and holding them for ransom. If the lizardmen get all three apprentices, you must yelld to their greedy demands and release the spell on your treasure. You cast your power bolts, annihilating the attackers with a blast of fire, but still more come. Your magic power drains and you dimb the tower to draw more from the shining star. But beware the deadly spider. If the lizardmen finally break down the castle door, you must battle them throughout the castle. And if they do kidnap your assistants, you must chase them through the woods before the creatures drag them, kicking and screaming, to Lizard Lair.

AVAILABLE FROM: BOOTS, W. H. SMITHS, H. M. V. RECORD SHOPS
ALL GOOD SOFTWARE DEALERS AND ALL OTHER LEADING SOFTWARE DISTRIBUTORS

WATCH FOR FORTHCOMING RELEASES

TYPE-SNYPER AND BIO-DEFENSE

SPECTRUM VERSIONS AVAILABLE SOON

TRADE DISTRIBUTOR ENQUIRIES INVITED!

TO ORDER BY MAIL (P & P FREE) SEND CHEQUES OR POSTAL ORDERS TO:-TYMAC (UK) LTD 43-48 NEW STREET BIRMINGHAM 021-643 8899 ELYRIC TOWN